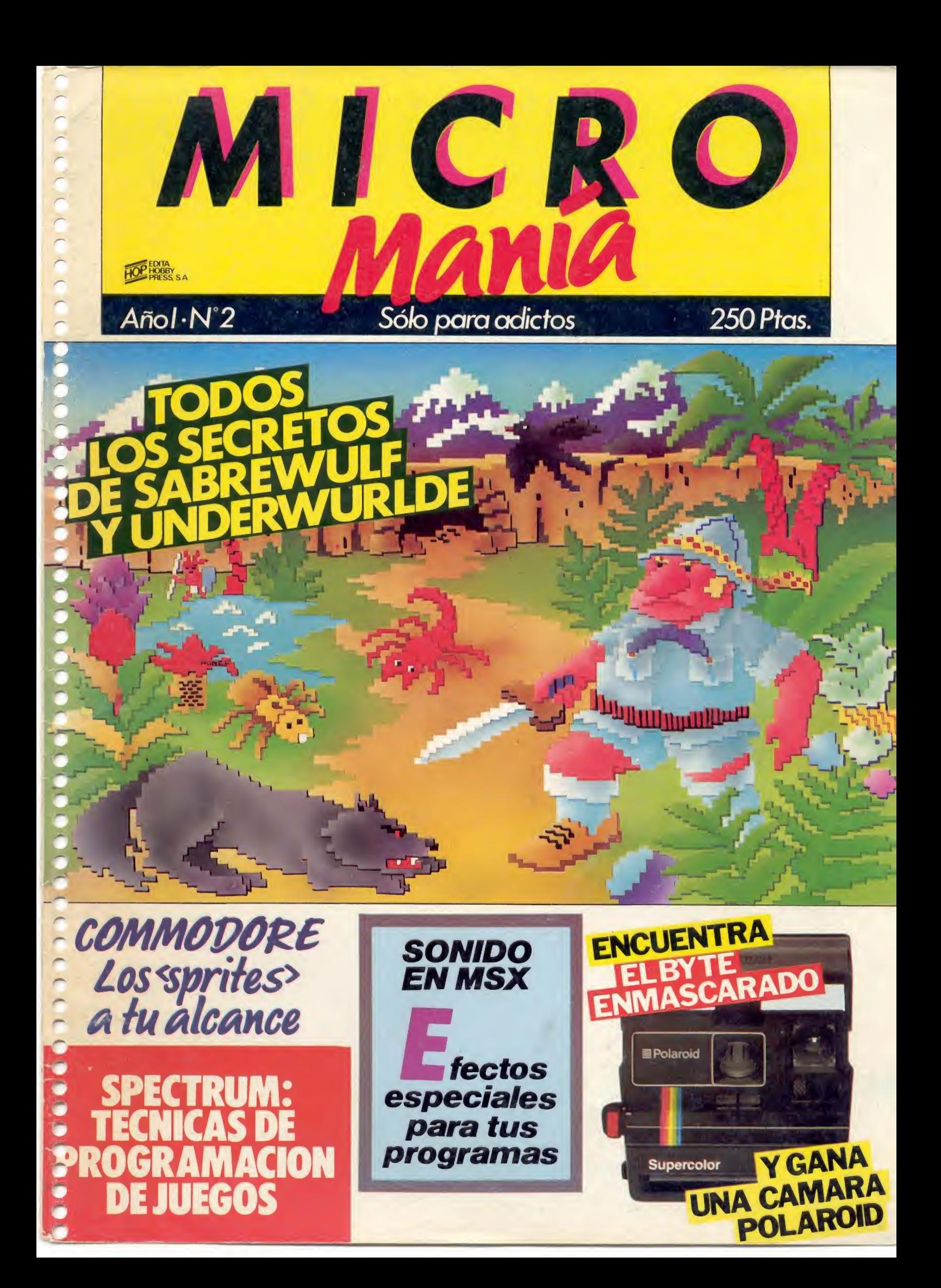

# HOLA, ¿PODEMOS PREGUNTARTE ALGO?

Con permiso, ¿Cuántas veces has comprado un juego creyendo que iba a ser una maravilla, has llegado a casa, te has lanzado al ordenador como una flecha esperando impaciente a que terminara de cargar tu flamante adquisición y luego...? ...Luego te has llevado el gran chasco porque ni era lo que te imaginabas, o no tenia instrucciones, o las tenía en inglés y no entendías ni patata, o simplemente no te cargaba, o... en fin, que te habían tomado el pelo.

# ¿NOS ADMITES UN CONSEJO?

El próximo programa que compres exige que sea original, no una copia pirata, adquiérelo en una tienda especializada y procura que lleve la pegatina de ERBE SOFTWARE numerada. Seguro que así no te llevarás más chascos.

Verás, en ERBE SOFTWARE hemos trabajado duro (seguro que esto lo está leyendo el jefe) y hemos conseguido la representación exclusiva para España de todos estos programas.

## SPECTRUM C0MM0D0RE AMSTRAD

**ROCKY** ABU SIMBEL PROFANATION BASEBALL SPY HUNTER RAID OVER MOSCOW BRUCE LEE ZAXXON BLUE MAX BUCK ROGERS TAPPER GREMLINS **SHADOWFIRE** 

**SHADOWFIRE** PSY WARRIOR BASEBALL INDIANA JONES TAPPER ac. II BOUNTY BOB BUCK ROGERS UP N OOWN POLE POSITION SPY HUNTER GREMLINS **DAMBUSTERS** 

DECATHLON HUNCH BACK II COMBAT LYNX KONG STRIKES BACK DEATH PIT

 $\cap$ 

**1^** 

 $\blacksquare$ 

### Como verás, en ERBE le damos "marcha" a tu ordenador con un montón de juegos a cada cual mejor.

Conseguirlos es muy fácil, llámanos o escríbenos a ERBE SOFTWARE, C/. Santa Engracia. 17, 28010 MADRID, Tfno. (91) 447 34 10, o date una vuelta por tu tienda favorita, en casi todas encontrarás nuestros programas (¡oiga! Si en tu tienda no los tiene, llámenos, le daremos toda la información que necesite y seguro que llegamos a un acuerdo).

¡AH! Se nos olvidaba decirte que el número que aparece en la pegatina que todos nuestros programas llevan, es para un sorteo que se hará el día 24 de Julio (es el "cumple" del jefe) <sup>y</sup> en el que te pueden tocar desde un viaje a Londres para dos personas hasta un montón de juegos.

## DISTRIBUIDOR EXCLUSIVO PÁRA ESPAÑA DE:

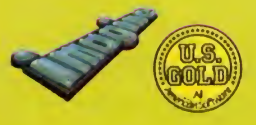

 $\blacksquare$ 

DURELL SOFTWARE 1SL2B CAdventure C/. SANTA ENGRACIA N.» 17 - 28010 MADRID - TEL (91) 447 34 10

n de la partie

 $\overline{a}$ r~ r\* «—» -

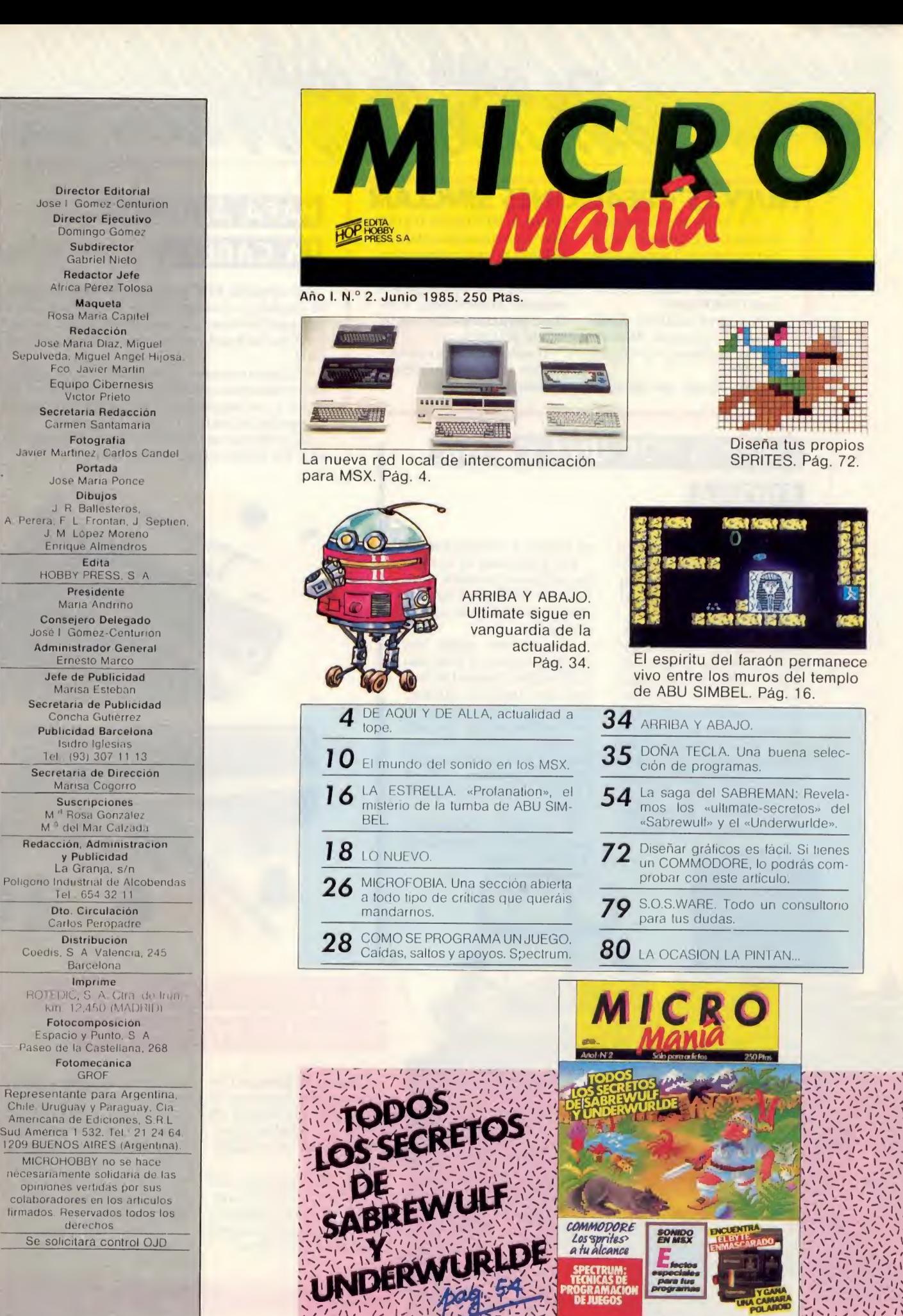

**留在室内的运算** 

## NUEVAS CREACIONES SINCLAIR

«QL Integrated Accounts» de Sagesoft, es la pieza central de una serie de 5 nuevas crea' ciones de Sinclair Research. El paquete cuesta 89,95 libras (19.400 ptas).

Los otros incluyen «Cash Trader», «Decisión Maker», «Program Planner» y «Touch and Go».

Cash Trader, que tiene un

precio de 69,95 libras (15.000 ptas. aproximadamente), es, según la prensa inglesa, el segundo en calidad y constituye una gran ayuda para el pequeño comerciante, e incluso para compañías con un mayor volumen.

BOANY LONG

Touch and Go proporciona una fácil introducción al teclado del QL.

## UNIDOS POR UNA CAUSA:

## **ETIOPIA**

Se ha puesto a la venta una cinta con juegos para Spectrum, con el fin de conseguir recaudar fondos para ayudar al pueblo etíope.

Los programas se comercializan junto con el single que se ha hecho tan popular, «Feed the World» de la Band Aid, un grupo de superestrellas de la música actual que se han unido con fines benéficos, y que la integran entre otros, nombres como Paul Simón, Michael Jackson, Bruce Springsteen, Tina Turner, Steve Wonder, Diana Ross, Nina Hagen, Ray Charles, Reny Rogers y muchos más.

Los programas de la cinta han sido seleccionados entre los más populares de las principales compañías de software inglesas.

Encontramos títulos tan conocidos como el Rokotoni Wilfde Elite, Pyramid de Fantasy, Ant Attack de Quicksilva, 3D T ank Duel de Real Time, Spellbound de Beyond, Starbike de Edge, Horacio Skiador de Psion.Jack and the Beanstalk de Thor, Gillian's Gold de Ocean y Sorcery de Virgin.

El programa lo ha traído a nuestro país la compañía de

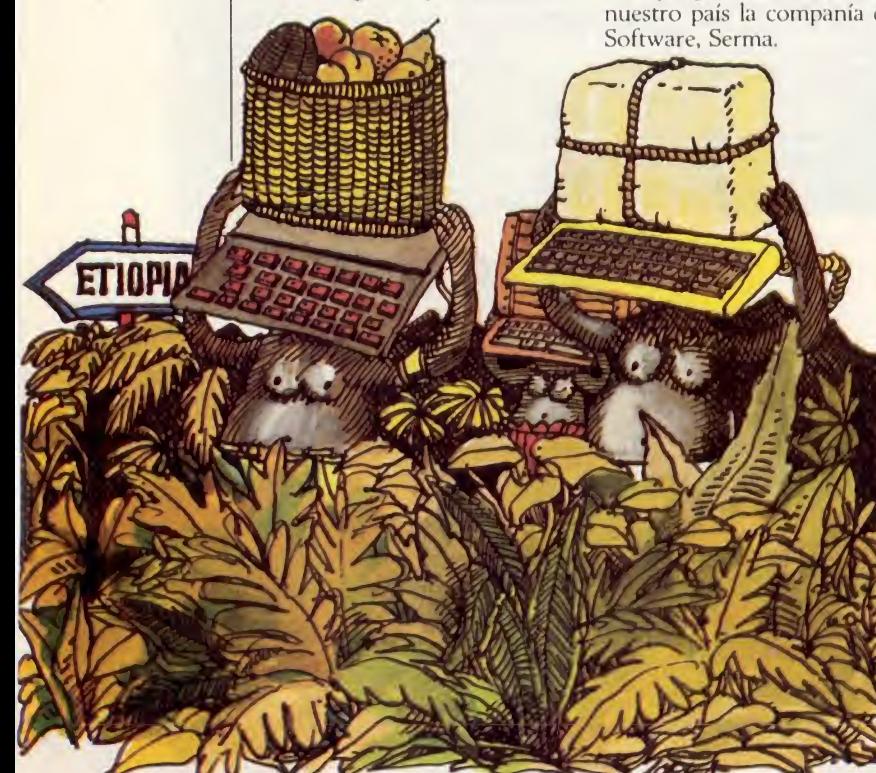

## **PARA AJUSTAR LA CABEZA**

La compañía ABC ha lanzado al mercado un nuevo producto, «Azimuth 3000», un programa de Interceptor Software que sirve para efectuar un ajuste perfecto del ángulo de posicionado de la cabeza del C<sub>2</sub>N

El equipo consta de un programa en cinta, manual de instrucciones, una herramienta especial con indicador y un programa de juegos que nos permite comprobar el correcto ajuste del azimuth.

El programa está disponible para el Commodore 64 y los demás modelos de la gama.

![](_page_3_Picture_19.jpeg)

## SECRETARIA PERFECTA LLAMA RITEMAN C+

La impresora Riteman C+, es una potente impresora de impactos por matriz de 9 x 9 con una velocidad de impresión de 105 cps uni o bidireccional.

Utiliza 96 caracteres AS-CII, 96 itálicos y los 82 caracteres gráficos del Commodore, con una densidad normal de 480 puntos por línea.

Además de éstas especificaciones tiene test de escritura, subrayado contínuo, tabulador, longitud de formato programadle, diagnóstico de detención de errores, posicionador de papel continuo y cinta de impresora autorretintada.

Lo comercializa la empresa lnforunner.

## **ANTE LA DUDA, COMMODORE 128 PC**

Commodore ha presentado su nuevo modelo, el 128 PC, que, como dice la publicidad, va a hacer dudar a más de uno.

r<br>C

r<br>C r<br>C c-์<br>ค n

n

์<br>ค

Las características técnicas son las siguientes:

- Microprocesador Intel 8088, de 16 bits.<br>4,77 Mhz de frecuencia
- de reloj.
- Memoria base de 256 K de RAM (ampliable hasta 640K).
- Interfaces serie y parale- $\log$
- Unidad doble de discos flexibles de doble cara

![](_page_4_Picture_8.jpeg)

con 360K de capacidad cada uno. Disco de 10 Mb opcional.

- 5 Slots compatibles. Alta resolución.
- Compatible con IBM.
- Sin duda, puede ser una alternativa seria a los ordenadores profesionales.

## LA QUIEBRA QUE NO CESA

Cambridge Computer, empresa conocida por su joysrick programable, ha desaparecido. Según los rumores, la compañía tenía dificultades financieras después de las ventas de su interface. La aparición del SLOMO, el aparato que nos permitirá alterar las velocidades de los juegos, llegó demasiado tarde para salvar su reducida aventura. La compañía, finalmente, ha presentado la liquidación voluntaria, lo que viene a demostrar que a pesar del gran negocio que es el mundo de los ordenadores, es necesario andar con mucho ojo.

## MAS PRESTACIONES PARA EL «DRAGON»

CUMANA

**QD** 

Cumana ha comercilizado un disco sencillo y uno doble dentro de la gama Dragón.

nistran con disco de demostración, adaptador de cartucho ROM, guía del usuario y clavija de conexión. De este modo, optimizar las prestaciones del ordenador no supone ningún problema.

zar modificación en el Dragon.

Ambas unidades se sumi'

Por la forma en la que ha sido diseñado, nos permite añadir hasta 4 discos sin reali¬

MEMORIA DE ALTA VELOCIDAD

Está disponible en el mercado, el Quick Disk para MSX, una unidad de memoria de alta velocidad en disco flexible.

Tiene una velocidad de lec tura y escritura de 64K en 8 segundos, con una memoria no formateada de 128K, 64 por cada una de las caras.

Utiliza discos de 2,8 " (71 mm) y el conjunto tiene un precio de 42.640 ptas., sin duda una alternativa barata.

![](_page_4_Picture_26.jpeg)

![](_page_5_Picture_0.jpeg)

## LA NUEVA SERIE ST DE ATARI: TODA UNA REVOLUCION

«¿Ordenadores caseros?\*. Cuando Jack Tramiel, fundador de Commodore y nuevo presidente de Atari escuchó esta frase, sonrió incredulamente como si su entrevistador estuviese loco, y dijo: «nunca he oido hablar de eso; yo hago ordenadores personales».

Si Atari se mantiene en su línea actual, 1985 será el último año que oigamos hablar de ordenadores caseros tal como los conocemos.

Tramiel, pretende dotar a sus máquinas del poder de proceso de los ordenadores de negocios, haciéndoles tan fáciles y cómodos de usar como el famoso Apple Macintosh, aun precio cercano a las 80.000 ptas, con su nueva se rie ST. Simultáneamente, Atari mantendrá su tradicional línea de ordenadores de 8 bits pero a un precio muy agresivo: el 800 XL con una unidad de disco y un programa de base de datos por 50.000 ptas.

Así, mientras el resto de las compañías atraviesan por más o menos dificultades, Tramiel asegura que puede fabricar y vender 5 millones de ordenadores, porque el mercado está a la espera del producto correcto al precio exacto; su producto.

Tramiel ha pasado por en cima de las dudas expresadas por sus rivales en el sentido de que no podrá mantener sus promesas y tendrá que elevar drásticamente los precios, mostrándonos un prototipo excitante aunque incompleto.

Lo que hace radicalmente diferentes los micros ST, es el uso del GEM (Graphics Evironment Manager) de Digital Research, un entorno de programación especializado en el manejo de gráficos a través de iconos y ratón, es decir, usted ve en la pantalla los objetos que puede manejar tal y como serían en su mesa de trabajo, y accede a ellos desplazando un cursor por la pantalla que refleja el movimiento del ratón por la mesa; pueden realizarse operaciones verdaderamente complejas sin tocar el teclado para nada.

Los nuevos ST poseen tres modos de resolución: alta de 640x400 pixels, monocroma; media de 640x200 con 4 colores y «baja» con 16 colores y 320x200 puntos.

La serie ST emplea el mismo procesador que el Macintosh, el 68000 de Motorola, un auténtico 16 bits y una monstruosa memoria ROM de nada menos que 192 Kbites, que incluye el sistema operativo de la máquina, llamado TOS (Tramiel Operaring System) y el GEM para el manejo de iconos, ventanas y ratón.

Estas máquinas poseen un gran número de interfaces para conectar con el mundo exterior: Centronics, RS232, joyticks, TV, vídeo compuesto, interface para disco y sobre todo, un port para un dis-

![](_page_6_Picture_11.jpeg)

co duro de 15 Mb que Tramiel espera vender por 80.000 ptas.

En definitiva, por 200.000 ptas, Atari pretende ofrecer un ordenador con 512 Kbytes de RAM, impresora, monitor y controlador de disco.

Según Atari, 25 casas de software están trabajando en programas para el ST y para los XE, sucesores de los actuales Atari 800 XL.

De materializarse todo esto, los competidores de Atari tendrán que sentarse a ver como se les arrebata el mercado, o bien lanzar productos aún más revolucionarios en precio y prestaciones. Una vez más, el consumidor es el único que saldrá beneficiado.

Nota: los precios se refieren al mercado inglés.

## EL PORTATIL DE THOSHIBA

Thoshiba ha comercializado un ordenador personal portátil de altas prestaciones ya que, a pesar de su tamaño, proporciona todas las características de los microordenadores más potentes de la ga ma alta, el TI 100.

 $(1)$ 

Incorpora la tecnología CMOS de bajo consumo, con el procesador de 16 bits 80C88. Tiene una memoria RAM de 256K, con una tarje ta de ampliación opcional de otros 256K.

![](_page_6_Picture_21.jpeg)

La unidad incorpora un diskette de 720K, además de la posibilidad de otro opcional.

Tiene una pantalla de cristal líquido de 25 filas por 80 caracteres que puede verse desde cualquier ángulo.

La batería tiene hasta 8 horas de funcionamiento y es recargable. Los gráficos son de alta resolución y además de todo esto, es compatible con el IBM PC.

Una verdadera joya por un precio de 495.000 ptas.

## INTERFACE DE DISCO PARA EL QL

La empresa británica CST (Cambridge Systems Tech' nolog), especialistas en el diseño de periféricos han producido una interface de disco para el QL que puede alojarse dentro del propio ordenador o en un módulo de expansión para periféricos.

Es absolutamente compatibie con el sistema operativo del QL, el QDOS y con todo el software de Psion que se entrega con la máquina. Permitirá el control de casi cualquier disco de 5 1/4, 3,5 ó 3 pulgadas. La capacidad de almacenamiento alcanza los 720 Kb por drive.

1.a interface contiene una ROM que. a su vez. encierra un controlador de periféricos

standard del tipo de los manejados por el QDOS. También proporciona una considerable ampliación del Superbasic, con nuevos comandos que permiten el control de la capacidad multitarea, la producción de directorios con caracteres ambiguos y archivos de acceso aleatorio. Soporta uno o dos drives que pueden ser de simple o doble densidad, 40 u 80 tracks, lo cual quiere decir que casi cualquier lloppy del mercado trabajará con la interface, puede que sin siquiera cambiar el conector.

## EL NUEVO AMSTRAD CPC 664

Tan sólo unos días después de su lanzamiento en Inglaterra, el nuevo AMS-TRAD GPC 664 ha sido presentado en el mercado hispánico.

Se trata de una versión mejorada del famoso CPC 464 en la que se ha sustituido el cassette incorporado por una nueva unidad de disco de 3". El basic y el sis-

tema operativo han sido modificados para mejorarlos sin que por ello se haya sacrificado su total compatibilidad con el CPC 464 y todo el Software producido hasta el momento.

Ll CPC 664 permite la conexión de una segunda unidad de disco y también prevee la utilización del clásico y barato cassette doméstico.

El equipo se presenta

junto con un interesante paquete de Software: sistema operativo CPM y LO-GO. Su precio será de 109.500 ptas., con monitor monocromático y 134.500 con monitor de color.

Está prevista la coexistencia con el modelo anterior, ya que, según la compañía distribuidora, ambas máquinas están dirigidas a sectores de público diferentes.

# MSX RED LOCAL DE COMUNICACIONES

La empresa Indescomp que ha encaminado todas sus actividades por el camino de los nuevos ordenadores (entiénda se MSX y Amstrad), ha diseñado con fines didácticos, y más concretamente para aplicaciones en la enseñanza, una red local de comunicaciones para el Spectravideo 328, que como es lógico servirá igualmente para cualquier otro standard MSX.

A esta Red. pueden conectarse hasta 32 ordenadores con al menos 64 K de memoria RAM, como estaciones esclavas.

LAN, que es el nombre con el que se denomina dicha red local, está concebida para su aplicación en la enseñanza. Se controla por medio de una Estación Maestra que está compuesta por un ordenador Spectravideo 328 dotado con un floppy de 320 K y un disco duro de 10 Mbytes. Todo el conjunto opera tanto en CP/M como en MSX - DOS de Microsoft.

El disco duro tiene tres volúmenes distintos. El de Sistema, que actúa como una biblioteca de programas que pueden ser compartidos por todos los usuarios de la Red. El de Grupo. que funciona del mismo modo que si se tratase de una pizarra de la clase, permitiendo pasar mensajes y programas entre las diferentes estaciones esclavas. El último, es el denominado volumen Usuario, y equivale a lo que podría denominarse «taquilla» de cada uno de los alumnos, ya que en ella se pueden guardar los ficheros de éstos.

La Red Local de Comunicaciones (LAN) ha sido presentada por la División Spectravideo del Grupo Indescomp, en España.

lndescomp ha celebrado recientemente en Madrid unas jornadas informáticas en las que ha quedado claro la nueva línea de actuación de la compañía, que está dirigiendo todos sus esfuerzos a potenciar el mercado de dos ordenadores, Amstrad y Spectravideo (éste último en sus dos versiones).

En la inauguración de dichas jornadas estuvieron presentes los sectores más representativos de la prensa, así como los de diferentes distribuidores.

Indescomp se ha convertido en poco tiempo en una

empresa importante dentro del mundo de los ordenadores, con unas previsiones económicas de facturación en casi un 100% con respecto a las del pasado ejercicio financiero.

**JORNADAS** INDESCOMP

Idescomp, por otra parte, se encargará de la distribución del ordenador Amstrand tanto en EE.UU. como en Sudamérica.

Durante los cuatro días que duraron las mencionadas jornadas se expusieron todas las novedades de la compañía, entre las que cabe destacar la del nuevo modelo de Amstrad, el CPC664.

8 MICROMANIA

## A GUSTO DEL **CONSUMIDOR**

Muchos de los aficionados a los juegos de aventuras habrán soñado en más de una ocasión con poder realizar su propio juego con los condi' cionantes que a ellos les gus' taría que éste reuniera. Pues bien, hay un programa, «Adventure Writer», que permite a los no especialistas de la programación hacer precisa' mente eso, crear sus propios juegos de aventuras.

Con el programa es posible describir el escenario, definir los personajes, imaginar la to' pografía del país, escoger los diferentes peligros que nos acecharán en el juego, consiguiendo de este modo sor' prender a nuestros amigos mostrándoles aventuras totalmente inéditas.

Está disponible en disco, para el Commodore 64.

## NOVEDADES COMMODORE

A pesar de que el mercado de ordenadores en nuestro país está evolucionando a toda velocidad, todavía segui' mos a la espera de que nos lle guen algunos productos sin duda interesantes para la gran cantidad de usuarios de ordenadores que hay actual' mente en España.

Uno de estos productos, es el Commodore 128, que era presentado el pasado 6 de enero en el Consumer Elcctronics Show de Las Vegas, salido de los laboratorios de investigación de COMMO DORE.

El 128 es totalmente compatible con su hermano me' ñor, el Commodore 64, lo que le dota de una enorme cantidad de Software dispo' nible en el mercado, más de 6000 programas. Acepta también todos los programas escritos en el sistema operativo CP/M, que es el sistema más popular entre los ordenado' res de 8 bits.

Su memoria es de 128 K, el doble que la del Commodore 64, la resolución a dos colores es de 640 x 200 puntos, y con 16 colores es de 320 x 200.

La conexiones exteriores del aparato nos permiten conectar todos los accesorios válidos para el 64 y las posibi' lidades de animación de pan' talla y la síntesis de instrumentos musicales están recogidas de la misma forma.

El nuevo modelo aporta también tres nuevos accesorios que mejoran, en mucho, las prestaciones de su prede' cesor: la unidad de diskettes Commodore 1571, que muitiplica por 10 la velocidad de transmisión de datos del 64, con una capacidad de 440K para diskettes formateados en CP/M y de 340K en el formato del Commodore 64.

Otra novedad es el monitor Commodore 1902 que admite 25 líneas de 80 caracteres. Y por último, un «ratón» que permite un manejo más cómodo para trabajar con el ordenador y que viene a sumarse de este modo a las nuevas exigencias del mercado.

## OPERACION «DAN BUSTERS»

El 14 de mayo, en el Museo de la RAF de Londres, la compañía U.S. Gold, ha hecho la presentación de su última creación para Commodore. Se trata de «Dam Bustcrs», un programa basado en la misión que realizara el comando del mismo nombre durante la segunda guerra mundial.

En el juego, nosotros pilotamos el avión y tenemos que manejar todos los controles, ocupando en cada momento el lugar de cada uno de los personajes.

Todo el juego ha sido asesorado por los excombatientes que intervinieron en dicha misión, hace ya 42 años, el 16 de mayo de 1943, y está apoyado por el escuadrón 617.

![](_page_8_Picture_19.jpeg)

![](_page_8_Picture_21.jpeg)

![](_page_8_Picture_22.jpeg)

![](_page_9_Picture_0.jpeg)

# APROXIMACION AL MUNDO DEL SONIDO

## VICTOR PRIETO

Alguna vez te habrás preguntado cómo poder conseguir los magníficos efectos sonoros de los juegos comerciales. Sin embargo, pensarás que para poder obtener el máximo partido del chip de sonido del MSX, son necesarios amplios conocimientos de programación, o incluso complicadas rutinas en código máquina. Como veremos en este artículo, éste no es nuestro caso, ya que podemos controlar el chip de sonido, directamente desde el BASIC, lo cual te permitirá añadir vistosos efectos sonoros a tus programas, con la simple inserción de unas cuantas líneas adicionales.<br>Els latiticas latitudes de la figura la muestra, esquemáticamente de la figura la muestra, esquemáticamente de

dor de música simplificado, PSG (Generador de sonido programa' ble), que podemos controlar mediante la instrucción SOUND.

Esta instrucción es capaz de crear una amplia gama de efectos sonoros, que van mucho más allá de los límites de la músi' ca, y se adentran en el campo del sonido programable.

El sonido de los ordenadores MSX, se genera en un circuito integrado indepen' diente, el PSG. Este circuito consta de 16 registros, en los que guarda la informa' ción relativa a las características del soni' do. De estos 16 registros nosotros solamente utilizaremos los 14 primeros, nu' merados del  $\emptyset$  al 13.

La instrucción SOUND nos permite alterar el valor de cada uno de estos re' gistros. Debe ir seguida de dos números separados por una coma, el primero, indica el número de registro y puede variar entre Ø y 13; el segundo, especifica la característica sonora que aporta dicho re' gistro, su valor está comprendido entre 0 <sup>y</sup> 255.

El hecho de poder disponer de 14 va' riables (una por registro) para generar nuestros efectos sonoros, nos permite una amplia gama de posibilidades. Para su correcto uso debemos conocer, exacta' mente, qué cualidad sonora contiene ca' da registro, y cómo influye en ésta el va' lor que introduzcamos.

La figura 1 muestra, esquemáticamente, la forma de cada uno y la característica de sonido a la que afecta, así como el número de bits que controlan su funcionamiento. En las siguientes líneas, analizaremos detenidamente cada uno de ellos.

En una primera aproximación, expli' carenaos a grandes rasgos el significado de cada uno, para obtener una visión de conjunto y luego entrar en los detalles que nos permitirán manejarlos a nuestro antojo.

El GSP puede producir simultáneamente tres señales de tono y una de ruido, las cuales son enviadas al altavoz através de los canales A, B, C.

El tono de cada canal se determina cargando los valores de frecuencia seleccionados en los registros del  $\emptyset$  al 5.

La frecuencia del ruido se carga en el registro número 6.

El registro número 7 se utiliza para seleccionar los canales que emiten tono y los que emiten ruido, A, B, C, pueden emitir tono y ruido simultáneamente o por separado.

El nivel de intensidad sonora (volumen) de cada canal y el ajuste de éste a una onda sonora determinada, o una intensidad constante, se determina en los registros número 8, 9, 10.

Los registros 11 y 12 controlan el período de la envolvente de la onda sonora.

El número 13 determina el tipo de envolvente a utilizar.

#### SELECCION DE LA FRECUENCIA DE TONOS

El tono de emisión de cada canal está formado por un conjunto de 12 bits, los cuales deben almacenarse en dos registros consecutivos, los 8 bits menos significativos en el primero y los 4 más significativos en el siguiente.

El tono del canal A, se carga en los Ø y 1; el del B, en los <sup>1</sup> y 3; y el del C, en los 4 y 5.

Para determinar el tono podemos recurrir <sup>a</sup> la fórmula: ^

 $TP = 1789772.5/(16*F)$ 

donde F es la frecuencia que fijamos, a partir de TP podemos calcular los 4 bits más significativos con la fórmula:

 $BS = TP/256$ 

Los 8 bits menos significativos se obtiene por:  $BM = TP$  MODE 256

Si no quieres complicarte la vida con fórmulas y valores extraños, te ayudará saber que los 4 bits más significativos producen la mayor alteración del tono, pudiendo estar comprendido su valor ^ entre  $\varnothing$  y 15 (los valores superiores a 15 contienen más de 4 bits y los bits superio-

res a 4 son ignorados). Un valor pequeño producirá un tono agudo, los tonos más graves se consiguen con valores grandes.

Los 8 bits menos significativos constituyen el ajuste del tono, su repercusión. en el tono es muy inferior a la de los anteriores 4 bits. Su valor varía entre Ø y 255.

Recuerda que los 8 bits menos significativos deben ir en los registros  $\varnothing$ , 2, 4 y los 4 más significativos en los impares, 1, 3, 5.

#### SELECCION DE LA FRECUENCIA DE RUIDO

Para seleccionar la frecuencia de ruido, debes cargar en el registro número 6 un valor comprendido entre  $\varnothing$  y 31.

El ruido es, por definición, una mezcla de ondas de todos los tonos posibles, pero en todos los ruidos siempre hay alguna frecuencia que predomina sobre las demás. Por ejemplo, en el ruido de tambores predominan las bajas frecuencias y en el de aplausos las altas.

#### SELECCION DEL CANAL DE SALIDA

La configuración del registro número 7 nos permite seleccionar la emisión de tono y ruido por el canal deseado con só lo poner un cero en el bit correspondiente a dicho canal. El registro 7 posee 6 registro alterables por el usuario, y una vez colocados los 1 y los Ø obtendremos un<br>número binario de la forma binario de la forma 10001011, el cual deberemos intro ducir en la instrucción SOUND en forma binaria con SOUND 7,&B 10001011. Los últimos dos bits (contando por la derecha) están al margen de la función de salida de sonido. También podemos introducir el número decimal equivalente; SOUND 7,139.

SEPTIEN

#### SELECCION DE LA INTENSIDAD **SONORA**

El nivel de sonoridad de los canales A, <sup>B</sup> y C se determina en los registros 8,9 y 10. El bit número 5 de cada registro especifica si el sonido se ajusta a la envolvente de la onda sonora con  $\varnothing$ , o a nivel constante con 1. Los primeros cuatro bits especifican la intensidad del sonido (volumen), valores de  $\varnothing$  a 15.

#### SELECCION DEL PERIODO

El período indica la relación tiempointensidad sonora. Se carga en los registros <sup>11</sup> y 12, con valores comprendidos entre Ø y 255 en cada registro. Se obtiene con la fórmula:

 $TP = 1789772.5 \times T/256$ 

 $BT = TP/256$  (8 bits más significativos)

J. SEPTIEN . 85

![](_page_10_Picture_1122.jpeg)

![](_page_11_Picture_0.jpeg)

Selección del canal de salida.

 $BM = TP$  MODE 256 (8 bits menos significativos)

#### SELECCION DE LA ENVOLVENTE

En el registro número 13, podemos seleccionar la forma de la onda sonara a la cual queremos que se ajuste nuestro sonido.

Debemos introducir un número del  $\varnothing$ al 15 para seleccionar cualquiera de los 8 tipos de onda existentes.

Una vez determinados los valores de los registros, puedes comprobar el sonido producido colocándolos en la línea data del siguiente programa:

![](_page_11_Figure_7.jpeg)

ruido de un helicóptero en vuelo. A pesar de lo complicado que puede

resultar el trabajar con 14 variables, producir tus propios efectos sonoros sólo requiere un poco de práctica.

Los registros que provocan una alteración más notable del sonido son: el número 13 forma de la envolvente y el número 12, que contine los 8 bits más significativos del período de la envolvente.

![](_page_11_Figure_11.jpeg)

Selección de la intensidad sonora.

![](_page_11_Figure_13.jpeg)

Selección del período.

12 MICROMANIA

Luego le siguen en importancia los registros 8, 9 y 10, que controlan el volumen de los tres canales y los 6 y 7 que alteran respectivamente la frecuencia del ruido y el canal de emisión.

Para comprobar los efectos de cada uno de estos registros, te aconsejamos que a partir de una secuencia de datas de terminada, empieces a cambiar solamente uno de los registros mencionados anteriormente y compares el efecto obtenido con el que se producía antes de modificar el registro. Después de varios ensayos te familiarizarás con la repercusión que tiene cada registro en el sonido.

A continuación te ofrecemos una serie de valores que te permitirán obtener algunos efectos interesantes que estamos

![](_page_11_Figure_19.jpeg)

Selección de la envolvente.

seguros, serás capaz de superar ampliamente con un poco de experimentación. Sonido de helicóptero: DATA200,15,200,15,200, 15,0,7,23,23,23,255,1,12 Sonido de campanas: DATA 70,1,70,1,0,2,0,56, 23,7,4,0,100,8 Sonido de motor funcionando: DATA 100,120,48,97,12,200, 55.15.9.11.56.60.180.4 Sonido de claxon: DATA 100,1,48,1,12,2,55,24, 15.14.7.1.1.4 Sonido de tren: DATA 100,120,48,97,12,200,55,15, 9,11,55,180,4,8

![](_page_12_Picture_0.jpeg)

Hace pocos meses, Sir Clive Sinclair, creador del famosísimo «Spectrum», sorprendió al mundo con el anuncio de su última creación: un automóvil eléctrico monoplaza, de consumo reducidísimo (menos de 50 céntimos por kilómetro), que a penas pesa 45 kgs, en vacío y alcanza una velocidad cercana a 30 km por hora. Concebido para cortos recorridos (su autonomía máxima es de 60 km) en ciudad, urbanizaciones, etcétera, está haciendo furor en Gran Bretaña y otros países de Europa.

solopor

Todos los detalles de su diseño han sido estudiados a fondo para conseguir el máximo de simplicidad y eficacia. Se trata, sin duda, de un vehículo precursor de una forma de transporte que pronto se hará popular.

![](_page_13_Picture_3.jpeg)

![](_page_14_Picture_0.jpeg)

 $\overline{a}$ 

........

**DESCRIPTION** 

## **ISUSCRIBETE YA'Y GANA UN** COCHE ELECTRICO!

 $\overline{\mathbf{A}}$ 

3

Este magnífico vehículo puede ser tuyo si te suscribes a MICROMANIA antes del día 15 de julio de 1985. Entre todos los suscriptores se. sortearán ante Notario, cinco fabulosos coches como éste.

Cumplimenta el cupón que encontrarás en la revista y envíalo cuanto antes a Hobby Press, S. A. Apartado de Correos 54.062. MADRID.

![](_page_14_Picture_4.jpeg)

La<sub>estrella</sub>

El enigma de la pirámide

**ABU SIMBEL PROFANATION** 

![](_page_15_Picture_3.jpeg)

![](_page_15_Picture_4.jpeg)

N ZIARK KARN

**OFAINA** 

Profanaci

**MEXER** 

Spectrum Dinamic Videoaventura  $P.V.P.: 2.100$ 

ras un corto período de tiempo, Dinamic Software vuelve a lanzar un producto para Spectrum. En esta ocasión se trata de Profanation, la tercera parte de la trilogía que comenzará con Saimazon.

El protagonista, Johny Jones, se ha visto transformado en su físico por la maldición de Abu Simbel, convirtiéndose en un extraño ser que sólo conserva de su antigua apariencia su enorme nariz.

Para librarse de la maldición se ve obligado a viajar<br>hasta Egipto a la pirámide donde se encuentra la tumba de Abu Simbel, y a donde debe llegar tras haber descubierto las claves que le conducirán a dicho lugar. Si lo consigue volverá a recuperar su apariencia normal.

Como es lógico, la pirámide está repleta de trampas y extraños seres que supondrán un serio obstáculo para nuestras pretensiones.

La única arma con la que cuenta nuestro personaje es nuestra pericia para ir saltan-

![](_page_16_Picture_0.jpeg)

do de un lado a otro sin caer en las garras de nuestros enemigos, o de las trampas que se encuentran por todos lados. Puede dar saltos largos o cortos, según la situación en la que se encuentre.

Por los pasadizos del templo se encuentran colocados diversos amuletos, algunos de los cuales nos servirán para abrir pasadizos y otros nos serán necesarios para poder utilizar los teletransportes, con los que se puede pasar a otros lugares que, de otra ma nera, serían inacesibles.

Hay una serie de trampas con pinchos en las cuáles, si caemos, nos harán perder todas las vidas.

El diamante que se encuentra escondido dentro de una de las cámaras de la pirámide es muy importante ya que su color indicará el camino para acceder a la fase final del juego.

En el recorrido encontramos gotas ácidas, murciélagos, losas asesinas, serpientes, arañas, momias, anillos asesinos, volcanes en erupción y un sin fin de problemas más.

El fondo del templo tiene un lago lleno de islotes que pondrán a prueba nuestra capacidad y nuestros reflejos. El agua se encuentra plagada de pirañas.

Crítica sana: Es una videoaventura en la que es necesario tener muy buenos reflejos y estar atento en todo momento a cualquier posible situación sorpresa.

Los gráficos son muy buenos, cada pantalla ha sido tratada con un gusto exquisito por parte de sus creadores dotándolas de una estructura gráfica distinta que lo convierte en un juego bastante ameno.

Tiene un total de 45 pantallas en las que uno de los datos más destacables es el tratamiento del color, ya que se ha tratado de evitar en todo momento las posibles mezclas y la utilización de colores discordantes.

Muy buen juego.

![](_page_16_Picture_855.jpeg)

tievo

## En Busca del Tesoro

## DEATH PÍT

![](_page_17_Picture_3.jpeg)

![](_page_17_Picture_1213.jpeg)

**Pl** juego comienza con un explorador en el centro de la pantalla equipado con una pala y un equipo de excavación. Bajo partidas por los caminos de la mina, así como el diamante que está oculto en sus profundidades, detrás de un peligroso dragón. Si lo conseguimos, hay que transportarla a nuestra tienda.

Sólo podemos llevar con nosotros cuatro objetos al mismo tiempo, motivo por el cual tendremos que seleccionar aquello que nos va a ser más necesario. Para recogerlos habrá que pasar por encima de ellos, momento en el que podremos seleccionarlos. También se pueden soltar objetos.

Dentro de las galerías nos esperan numerosos peligros y obstáculos, tierras movedizas, arañas gigantes y demás bestias subterráneas. Algunos de nuestros enemigos pueden ser destruidos con la pala, pero otros son invulnerables a nuestro ataque. Cuando estamos escalando por las galerías no podemos usar las palas para defendernos.

![](_page_17_Picture_9.jpeg)

sus pies hay una mina, a la derecha una tienda de campaña y a la izquierda un Jeep. Esparcido por el suelo se encuentran baterías y botellas de oxígeno que se pueden coger, y que serán muy necesarias una vez que nos hallemos en el interior de la misma. Existe también, un equipo de repuesto por si nos es necesario para nuestra misión: encontrar 20 barcas de oro re-

Algunos túneles están inundados y sólo se pueden atravesar utilizando las botellas de oxígeno. Hay que tener cuidado también con las baterías de la lámpara que llevamos ya que ésta irá gastándose con el tiempo.

Crítica sana: Es un juego entretenido que nos depara muchas sorpresas a lo largo del mismo. Tiene unas pantallas muy buenas y el tema es

lo suficientemente atrayente para lograr mantener interés. Es de esos juegos con los que uno acaba enviciándose poco a poco.

![](_page_17_Picture_1214.jpeg)

![](_page_17_Picture_15.jpeg)

## Duelo de Titanes

## TRACK & FIELD I

![](_page_17_Picture_18.jpeg)

![](_page_17_Picture_1215.jpeg)

e todas las versiones que se han hecho de los juegos de olimpiadas ésta es, sin duda, la que

más se parece a aquélla que hizo furor en las máquinas de algunos establecimientos, donde muchos trataban de emular a los campeones olímpicos con hábil movimiento de sus dedos en combinación con las teclas de velocidad y salto.

Tranck & Field es un programa que está hecho por la empresa Konami, aquélla misma que, precisamente, comercializara el popular juego de las máquinas.

La primera parte de este juego, que es precisamente a la que nos estamos refiriendo, tiene cuatro eventos deportivos diferentes: los 100 m, salto de longitud, lanzamiento de martillo y 400 m lisos.

Podemos jugar contra la máquina o bien contra otro jugador si lo deseamos. También es posible utilizar un

![](_page_17_Picture_25.jpeg)

 $O8$ \*\*\*\*\*\*\*\*\*\*\*\*\*\*\*\*\*\*\*\*\* MOO METER DASH **Kanami**<br>MOO METER DASH **ADD**<br>MOO MOOD SEC LIUP \_ \* /

joystick aunque con éste, hemos notado que se pierde algo de velocidad.

Todas las pruebas están de sarrolladas con bastante perfección, la sensación de velocidad en las carreras, por ejemplo, es muy buena, y nos hace vibrar en los sprinters.

El sonido y el público contribuyen, por otra parte, a crear la emoción suficiente que rodearía un auténtico estadio olímpico.

Los marcadores están dispuestos igual que en la versión original y actúan de la misma forma: tenemos tres intentos en las pruebas de salto y lanzamiento de martillo, y uno sólo en las carreras, en las cuales es necesario que superamos un récord.

Crítica sana. Se trata de una magnífica versión del auténtico juego de las olimpiadas, en la que han sido cuidados los más mínimos detalles para lograr el interés del jugador, y podemos asegurar que lo han conseguido. Francamente bueno. \*

![](_page_18_Picture_1471.jpeg)

do recorrer un largo tramo del camino, llegaremos a una nueva etapa donde otros peli gros nos esperan.

Critica sana. Es un juego sin muchas complicaciones, con unos gráficos bien hechos y el

dades sin necesidad de tener que pensar demasiado. Muy relajante y con un nivel de adicción que aumenta de forma progresiva según vamos quemando etapas.

![](_page_18_Picture_11.jpeg)

movimiento tanto del personaje como la sensación de horizonte realizados con scrolls, bastante perfectos.

Es en definitiva, un programa para pasar el rato, poniendo a prueba nuestras hábili-

![](_page_18_Picture_1472.jpeg)

## Una Fría Aventura

## ANTARTIC ADVENTURE

![](_page_18_Picture_17.jpeg)

MSX Konami <mark>MSX</mark><br>Konami<br>Sony<br>Arcade Sony<br><mark>Arcade</mark><br>PVP: 4.900

entro de los juegos de ordenador, nos en contramos a menudo con personajes de diversa índole que se hacen muy populares entre nosotros. El pingüino de este juego resulta un protagonista de lo más simpático que podamos encontrar.

Con su mochila a la espal da y acompañado por una agradable melodía, debe recorrer el salvaje y peligroso Antártico, convirtiéndose lo que podía ser un simple paseo por los fríos cascos de hielo en una aventura llena de riesgo, sobre todo por las grietas que encontraremos en nuestro camino.

Una de las tareas que tendremos que realizar en nuestro trayecto será la de la pesca, ya que necesitamos alimentos para conseguir las fuerzas necesarias con las que continuar el viaje.

También encontraremos constantes peligros que nos acechan detrás de cada glaciar, los cuales tendremos que tratar de evitar a toda costa. Una vez que hayamos logra-

## BUCK ROGERS

El aventurero espacial

![](_page_18_Picture_25.jpeg)

Commodore 64 U.S. Gold ERBE **Arcade** 

PVP: 2.600<br>
as historias espaciales parece, que poco a poco, vuelven a ponerse de moda en el mundo de los videojuegos tras un tiempo en el que los programadores centraron sus miradas dentro del ámbito terrestre.

Buck Rogers es el representante típico del género espacial, en el que manejar una na ve con todos los adelantos bélicos suele ser la cosa más normal del mundo.

Nuestro personaje tiene que dirigir una nave por la superficie de un poligroso planeta, pasando entre postes eléctricos que nos destruirían con sólo tocarlos. Además, las naves enemigas y una especie de canguros mecánicos tratarán de evitar que nuestra nave consiga abrirse, paso por el peligroso planeta.

Una vez que hayamos pasado los campos de energía, destruido las naves enemigas y acabado con los canguros mecánicos, veremos (por cierto muy espectacularmente), como la nave despega de la superficie del planeta y se

## AMSTRAD CPC-464 CON MONITOR Y MAGNETOFONO INCORPORADO

![](_page_19_Picture_1.jpeg)

Estamos viviendo la era del ordenador **personal.** Más de un millón de personas comprarán equipos informáticos en los próximos años: estudiantes, empresarios, educadores, profesionales, comerciantes, los utilizará como herramienta imprescindible en sus actividades. Usuarios cada vez mejor informados, más selectivos y exigentes para los que AMSTRAD, gigante británico de la industria<br>electrónica ha fabricado el ordenador idóneo.

i en la primavera de 1984 AMSTRAD conmocionó al mundo informático con un modelo CPC 464, la aparición ahora de CPC 664 -en el que el magnetófono ha sido sustituído por una unidad de disco de 3' (180 K) incorporada- vuelve a despertar el

entusiasmo de especialistas y público. El éxito arrollador de ambos modelos encuentra su explicación en la filosofía de diseño de AMSTRAD. Una filosofía que ofrece:

NS I I

**A** 

Un sistema completo que incluye la unidad central, el monitor y el magentófono o la unidad de disco. Un equipo compacto, listo para funcionar sin cableados engorrosos ni necesidad de adquirir más periféncos. Sólo requiere desembalarlo y enchufar un cable -un sólo cable- a la red. Con un paquete de programas de obsequio y, además, el Sistema Operativo CP/M y el lenguaje LOGO incluidos en el suministro del CPC 664.

Unas prestaciones del más alto nivel, con 64 K de memoria RAM, 32 <sup>K</sup> de memoria ROM, con resolución de 640 x 200 puntos, 27 colores,

20, 40, u 80 columnas de texto en pantalla, 8 "ventanas" de trabajo, teclado profesional con 32 teclas programables, sonido estéreo con 3 canales y 8 octavas por canal. <sup>V</sup> un BASIC super-ampliado y dotado incluso de comando de control del microprocesador (Every, After...)

Una tecnología contrastada y fiable basada en el popular micropocesador Z80A y en una electrónica depurada y con un riguroso control de calidad.

Una extensa biblioteca de programas que se incrementa literalmente día a día y que ya dispone de centenares de títulos para todos los gustos y necesidades: gestión profesional (Contabilidad, Control de Stocks, Bases de Datos, \* Hojas de Cálculo, Procesadores de Texto,...) educación, lenguajes, y ayuda a la programación

## NUEVO AMSTRAD CPC-664 CON MONITOR Y UNIDAD DE DISCOS INCORPORADA

![](_page_20_Picture_1.jpeg)

^Ensamblador, Desensamblador, Pascal, Forth, .ogo, Diseñador de Gráficos, Diseñador de —Spritea..), de toma de decisiones (Proyect ^Planner, Decisión Maker,...), juegos de habilidad La Pulga, Manic Miner, Decathlon, Android,...), -iuegos de inteligencia (Ajedrez, Backgamon,...), juegos de estrategia (Batalla de Midway, Guerra Mundial,...), juegos de aventuras ,-iHobbit, Sherlock Homes,...), juegos de simulación (simulador de Vuelo, Tenis, Billar, **Mundial de Fútbol,...**).

ina asistencia técnica rápida y eficaz que AMSTRAD ESPAÑA garantiza exclusivamente j los equipos adquiridos a través de su Red **infícial de Distribuidores y acompañados de la** Tarjeta de Garanfia de AMSTRAD ESPANA.

t

## ADOR PERSONA

Unos precios increíbles que no admiten comparación con los de cualquier otro ordenador personal de sus características.

- Ordenador CPC 464, con magnetófono incorpo Manual del Usuario y obsequio del Libro 'Guía de Referencia del programador' y de 8 Programas:
- Con Monitor de fósforo verde (12")... 74.900 pts.
- Con Monitor color (14")..................99.900 pts.
- Ordenador CPC 664, con Unidad de Disco incorporada. Manual del Usuario, incluyendo Sistema Operativo CP/M, Lenguaje Logo y obsequio de cinco programas (Base de Datos, Proceso de Textos, Diseñador de Gráficos, Random Files, Puzzle y Animal, Vegetal, Mineral.
- Con Monitor de fósforo verde (12"). 109.500 pts. Con Monitor color (14")................134.500 pts.

![](_page_20_Picture_12.jpeg)

Avtía. del Mediterráneo, 9 I Delegación Cotoluño: TílS 433 45 48 - 433 48 76 I Torrdgono, 100 \* Tel. 325 10 58 <sup>28007</sup> MADRID | <sup>08015</sup> BARCELONA

NOTA; Es muy importante verificar la garantía del aparato ya que sólo AMSTRAD ESPAÑA puede garantizarle la ordenada reparación y sobre todo materiales de repuesto oficiales (Monitor, ordenador, cassette o unidad de discos).

Es una marca registrada del Grupo Indescomp

![](_page_21_Picture_0.jpeg)

![](_page_21_Picture_1.jpeg)

dirige hacia la órbita galáctica. En ésta, una enorme flota enemiga espera acechante nuestra llegada y moviliza todo su poderio para destruirnos, incluida una nave nodriza que sólo podremos destruir si acertamos en el centro de su sistema de defensa.

Si conseguimos superar esa nueva etapa, pasaremos a una nueva fase con un nivel de dificultad mucho mayor que en los casos anteriores.

Crítica sana: Los gráficos son buenos, están realizados quizás en una resolución un tanto baja que al principio puede resultar un poco extraña, pero sin embargo, a lo largo del juego resulta muy vistosa. El movimiento de la nave es una maravilla y la sensación de profundidad de lo más real que podamos imaginar.

Un juego entretenido, de los de la vieja escuela, que usa las nuevas técnicas de programación.

![](_page_21_Picture_1509.jpeg)

## Las aventuras del Comando Enigma

![](_page_21_Picture_9.jpeg)

Spectrum Beyond ERBE Aventura Gráfica

PVP: 2.100<br>**El tema galáctico fue al** tema galáctico fue al principio el rey de los videojuegos. Recordemos si no aquellas primeras máquinas en las que había que dirigir naves espaciales hacia complicadas misiones en las que éramos acechados por otras naves enemigas

![](_page_21_Picture_12.jpeg)

![](_page_21_Picture_13.jpeg)

procedentes de otros mundos.

beyond, que explotó en un principio el tema espacial con un juego de notable éxito, Psytron, y que después se pasó a la aventura convecional, vuelve, con Shadowfire, a las odiseas galácticas; pero en esta ocasión con un producto nuevo, la primera aventura gráfico conversacional que no lleva textos. Estos han si do suprimidos por paneles con dibujos, los cuales podemos seleccionar para dar las instrucciones necesarias al ordenador. Es el mismo método que utilizaríamos si dispusiéramos de un lápiz óptico.

El guión del juego, está basado claramente en un tema muy conocido de los aficionados al cine «La Guerra de las Galaxias».

El General Zoff, un traidor al Imperio que rige los destinos de los planetas de la órbita galáctica, tiene prisionero a Kryxis, un embajador de aquél que tiene en su poder un microdisco con los planos de una nueva nave, Shadowfire, gracias a la cual sería posible llegar al planeta donde se esconde el traidor Zoff, donde nunca han podido llegar las naves del imperio.

Para conseguirlo, tendremos que dirigir al comando Enigma (un grupo de guerreros al servicio del imperio), y rescatar a Kryxis.

Podemos acceder a varias pantallas diferentes: Equipo Enigma, Objetos, Pantalla de Movimiento, Pantalla de Combate, Pantalla de Comandos de Misión.

En cada una de las pantallas tenemos que realizar una misión distinta, utilizando los

comandos que a ral efecto hay en cada una de ellas. Para pasar de una a otra, disponemos de una serie de monirores, cada uno de un color diferente, que cada vez que los seleccionamos, no permitirán acceder a una de las pantallas del juego.

El comando está compuesto por seis personajes, cada ^ uno con unas caracteríticas particulares que debemos co-

![](_page_21_Picture_23.jpeg)

nocer si queremos aprovechar sus habilidades. Del mismo modo es necesario conocer a nuestros enemigos.

Critica sana: Es un juego especialmente recomendado para aquéllos que no se diviertan nada con juegos en los que lo más importante es la habilidad y los reflejos, y prefieran, por el contrario, juegos de estrategia en que la lógica y la inteligencia juegan el papel más importante.

El programa se juega a tiempo real y disponemos de una hora 40 minutos para lograr el objetivo. Existe, además, un programa que aparecerá en septiembre que modifica totalmente las condiciones del juego.

![](_page_21_Picture_1510.jpeg)

#### Combate en las estrellas

#### La idea El decorado  $\star$  $\star$  $\star$

La marcha Lo que mola \* \*

## **STARSTRIKE**

![](_page_22_Picture_4.jpeg)

**Spectrum** Realtime Ventamatic Arcade

PVP:  $1.800$ <br> $\qquad$  El tema galáctico, según parece, vuelve a ser el centro de atención de algunas casas de software, y Starrtrike es un buen ejemplo de ello.

cito. Nuestra misión es dirigir a nuestra mermada flota hacia esas bases y lograr destruirlas con un impacto certero en el centro de control.

El único acceso hacia la cámara del reactor esta entre dos portillas de refrigeración, situadas en el conducto ecuatorial de la base. Llegar a ellos es una tarea bastante difícil, antes hay que atravesar las defensas exteriores en el espacio, y posteriormente, las de la base. Cada vez que consigamos un objetivo, nuevos combatientes saldrán a nuestro encuentro.

La acción se desarrolla a través de la parte delantera de nuestra nave, desde donde vemos todo lo que ocurre en el exterior, y disponemos de un punto de mira que nos sirve para orientar los disparos.

Una vez que logramos penetrar en el interior de la base, las pantallas que atravesamos están construidas a base de trazados lineales con una

![](_page_22_Picture_11.jpeg)

La historia en la que está basada responde al esquema típico de las aventuras del espacio. El imperio terrestre, que es conocido con el nom-^ bre de Federación, ha sido atacado por enemigos del pla neta, consiguiendo aniquilar gran parte de nuestra flota de combate. Ahora, nuestros enemigos han construido los centros de control de Outsider, unas inmensas bases situadas en el interior de los cráteres de las lunas, desde donde dirigen a todo su ejér-

estructura laberíntica que dificulta aún más la peligrosa misión que nos ha sido encomendada.

Crítica sana: Es un juego bastante bueno, que ha sido muy bien realizado, y que contiene los elementos necesarios para divertirnos. Gráficamente es muy bueno y la sensación de movimiento está muy lograda, parece como si pilotáramos de verdad una nave de combate.

Recomendamos para todo tipo de usuarios.

## El deporte de moda

## ONE ON ONE

![](_page_22_Picture_18.jpeg)

Commodore 64 Ariolasoft Deportivo

o cabe duda de que el deporte de moda, hoy por hoy en nuestro país, es el baloncesto, y hasta ahora no se le había ocurrido a nadie que llevarlo a un programa para ordenador podía ser interesante. Pues bien, ya que ha llegado el primer juego de baloncesto, se llama «One on One» y ha sido realizado bajo la supervisión de dos grandes figuras del baloncesto profesional americano,Julius Ervingy Larry Bird.

La acción del programa se desarrolla en una sola cancha entre dos jugadores, una vez

![](_page_22_Picture_22.jpeg)

ataca uno, y otra otro. Si uno de los dos pierde el balón, el otro estará en ese momento en situación de atacar.

Nosotros podemos realizar con nuestro jugador una gran variedad de movimientos y diferentes tipos de lanzamientos a canasta que dependerán del ángulo y al situación en la que nos encontremos en ese momento dentro de la cancha.

El juego tiene varios niveles de dificultad que podemos elegir al principio de cada encuentro. También podemos elegir, si lo deseamos, el modo de entrenamiento, en el que nosotros siempre seremos los atacantes y podremos de esta manera, ensayar distintas tácticas de juego.

Hay un marcador que mide el tiempo de posesión de la pelota y otro que nos indica el tiempo que queda para que fi-

![](_page_22_Picture_27.jpeg)

![](_page_23_Picture_0.jpeg)

![](_page_23_Picture_1.jpeg)

Aquí a su izquierda tiene el nuevo ordenador personal Hit-Bit de SONY. Algo especial, el auténtico ordenador doméstico. Repetimos, es de SONY.

A la derecha tenemos a una familia. Normal. Como la suya o la de tantos. Con problemas o no, con aficiones y con ganas de tenerlo todo muy bien ordenado.

El hombre puede usar el Hit-Bit para resolver sus asuntos profesionales a la perfección.

Pero también en casa Hit-Bit echa una mano: contabilidad del hogar, agenda familiar y todo lo que haya que ordenar.

<sup>Y</sup> todos los comecocos, marcianitos y monstruitos que su hijo le pida. Pero también una amplia gama de posibilidades en programas educativos.

HBD-50 MICRO FLOPPYDISK DRIVE. El HBD-50 se conecta fácilmente al HIT BIT. Diseñado para utilizar los Micro Floppy Disk de 3,5 pulgadas de SONY.

El Hit-Bit, le ofrece además el Sistema MSX compatible con más de 20 marcas distintas.

También un sistema de notas musicales que le permite crear sus propios efectos o componer una partitura.

Pero aún hay más, el Hit-Bit le ofrece no tan sólo la posibilidad de crear y realizar gráficos, si no que dispone de toda una serie completa de periféricos para que su ordenador se convierta en algo realmente serio. Sólo Sony puede ofrecer en un ordenador de este tipo tantas posibilidades.

Sin compromiso alguno. En cualquier distribuidor SONY pueden presentarse mutuamente. Seguro que se entienden, piense que el Hit-Bit es de SONY. ¿Se empieza ya a imaginar lo que es capaz de hacer?

Hit-Bit. Ya sabe, para lo que Vd. y su familia gusten ordenar.

![](_page_23_Picture_14.jpeg)

#### PRN-C41 IMPRESORA- PLOTTER EN COLOR.

La PRN-C41 le permite de papel o un rollo continuo, imprimir una amplia gama y el texto y gráficos pueden ser imprimir una amplia gama<br>de gráficos utilizando el HIT BIT. Permite utilizar hojas

azul, rojo o verde.<br>La impresora es ligera compacta, con un diseño moderno, practicó y atractivo.

**TAGC** 

JS-55 MANDO PARA JUEGOS. Diseñado especialmente para ser utilizado por diestros o zurdos, su manejo es sencillo y su apariencia sumamente atractiva.

**EL CARTUCHO HBI-9** LE PERMITE ALMACENAR 4 KBYTES DE INFORMACION PERSONAL. Gracias a la hatería incorporada el HBl-55 guarda los datos aunque se desconecte el ordenador y se extraiga el cartucho.

HBM-16 y HBM-64 CARTUCHOS DE AMPLIACION DE MEMORIA. Insertando el HBM-16 obtendrá 16 Kbytes extra de memoria RAM. El HBM-64

le ofrece 64 Kbytes

OM-D3440 MICRO FLOPPYDISK. 500 Kbytes de información (más de 500.000 caracteres) caben en estos pequeños diskettes de 3,5 pulgadas. Además, su carcasa protectora le garantiza una larga vida.

![](_page_24_Picture_0.jpeg)

HELP<br>press Fi

nalide el encuentro. Como en el baloncesto americano, se juega a cuatro partes.

Nuestro jugador y el contrario tienen una gran movilidad, podemos realizar lanzamientos a media distancias, hacer cintas, lanzar ganchos, recoger rebotes y cualquier otra cosa que pueda hacer un jugador real, incluido botar la pelota y driblar al contrario.

Critica sana: Un juego muy bueno en el que el moviento de los personajes está muy bien logrado, (se nota, sin duda, el asesoramiento de

CHESS QL

Ajedrez en tres dimensiones

los dos jugadores que han ayudado a crear el juego). Tanto el movimiento de la pelota como el desarrollo de las jugadas nos hace sentirnos dentro de un apasionante encuentro de baloncesto. Hay incluso un árbrito que está al acecho de cualquier posible

![](_page_24_Picture_1727.jpeg)

#### **PLAYER** PROGRAM 88:87:82 88:85:17  $F1-F3$ 56  $E3 - D2$ 57  $D2-E3$ 58 F7x67+  $C8 - H8$  $C7 - H7 +$ 59  $H8 - G8$  $D7 - F7 +$ 68 CHECKHATE LEVEL 3 6 Sec ANALYSIS OFF **PRINTER**

**COMMANDS Invert Compute**<br>Takeback Replay 2-player

DISPLAY Forward Print Hext-best Hdv\_s Wait

a que las pantallas de ayuda se carguen del microdrive, las tenemos «on-line».

Después de una primera toma de contacto y de olvidar un tanto el asombro que causa la presentación tridimensional de las piezas y tablero, uno se da cuenta de que Chess sabe lo que hace; posee un conocimiento aceptable de las distintas aperturas ajedrecísticas y, además, responde con aquéllas que más se utilizan en la práctica magistral del ajedrez; no creemos que la elección de apertura se deba exclusivamente al azar. Además, a lo largo del juego, el programa manifiesta que de alguna forma casi mágica, tie ne incluidos los conceptos estratégicos más abstrusos del ajedrez (abstrusos para una máquina, claro), como la-seguridad del rey, la lucha por la iniciativa y la búsqueda de jugadas que, además de ser eficaces, sean bellas; imagínate la sorpresa que produce ver a una máquina hacer combinaciones de sacrificio que entrañan una capacidad de cálculo considerable, tanto más cuando el mismo beneficio podría obtenerse de una forma mucho más prosaica; más interesante aún es el hecho de que en los finales se repite la misma canción. Como cualquier aficionado al ajedrez sabe, los finales de partida son la parte del juego que requiere mayor habilidad y maestría.

Algunas veces, sin embargo, Chess, se comporta de una manera extraña; en efecto, el programa se «lia» en posiciones extremadamente

Level Hint<br>Sound Demo

simples y juega francamente mal, cuando apenas unas jugadas antes nos las veiamos y deseabamos para no ser barridos del tablero. Nos hemos podido encontrar un denominador común para las posiciones en las que ocurre este tipo de comportamiento; tentados estamos de decir que el programa «se cansa» y «pierde concentración», como nosotros, los simples mortales.

Critica Sana: En conclusión, y antes de pasar a describir un poco el manejo del programa, creemos que se trata de algo fuera de lo común, que hará pasar muchos ratos divertidos a cualquier aficionado al ajedrez principiante o avanzado.

El manejo es evidente; puede usted tardar unos cinco minutos en usar el programa al  $100$  por 100.

Se dispone de una multitud de comandos que cubren practicamente todas las posibilidades de empleo que se le puedan ocurrir.

#### Crítica Sana

![](_page_24_Picture_1728.jpeg)

![](_page_24_Picture_17.jpeg)

Psion SERMA

![](_page_24_Picture_19.jpeg)

Sinclair- sin duda, merece el calificativo de excepcional. Los programadores de la casa Psion han aprovechado al máximo la potencia de proceso y la capacidad de memoria del QL para producir un programa completísimo en todos los aspectos y, además, que es capaz de ganar a un jugador humano con bastantes conocimientos de ajedrez (digamos a nivel de categoria preferente) si éste se descuida un mínimo. El programa recuerda un tanto a la de los paquetes de Psion que se entregan con el QL, y algunas teclas cumplen la misma función; por ejemplo, la F1 se encarga de asistirnos para cualquier duda que pudiéramos tener mientras empleamos el programa. No hay, sin embargo, que esperar

10000000000 Ø  $\overline{\bm{v}}$  $\overline{\bm{A}}$ 

![](_page_25_Picture_1.jpeg)

Esta sección está dedicada a la crítica feroz dentro de un orden. Esperamos vuestras aportaciones y vuestras quejas como consumidores: abusos comerciales, precios desorbitados, piraterías varias, y, en fin, todo aquello que excite, de forma razonablemente razonable, vuestra glándula biliar.

También incluiremos aquí los peores programas periféricos, etcétera, que nos echemos a la cara. <sup>Y</sup> que caiga quien caiga, mientras el cuerpo aguante.

Para identificar mejor vuestras cartas a esta sección, por favor, poner en letras bien gordas la palabra «MICROFOBIA», en la esquina superior izquierda del sobre. iAh!, y por supuesto, no se admiten anónimos. Indicad claramente vuestro remite y teléfono, por si necesitamos aclaraciones a vuestras quejas.

## TRAVEL WHITH TRASHMNAN, EL INCARGABLE

![](_page_25_Picture_6.jpeg)

BASURA

La compañía Ocean siempre se ha caracterizado por la calidad de susjuegos, y por haber conver' tido la mayoría de sus programas en claros números <sup>1</sup> A pesar de ello, los grandes también tienen proble' mas, y a veces se confunden en sus planteamientos. El fallo de Ocean se llama Chínese juggler.

En el mercado de videojuegos, encontramos pro-<br>Egramas buenos, entretenidos, de calidad, y juegos aburridos, con poco interés, malos. Fred's Fan Factory, es «MALO».

a compañía inglesa de software Romik, no contenta con haber sacado el penoso Astroplaner, ha lanzado al mercado un nuevo juego, «Beatcha», que no sólo está en la línea del anterior, sino que además le supera en aburrimiento.

iiCuándo se enterarán estos chicos de qué va eso del software!!

Hoy día el concepto de la programación ha cam¬ biado. Nuevas técnicas son utilizadas en los juegos que salen al mercado. Y en medio de esta revolución softwariana, nos encontramos con Hustler, una especie de billar, pero en malo. Unico porque no se parece a ningún otro producto de este estilo, afortunadamente.

Trashman era un juego dé la compañía New Generation, que se comercializó en nuestro país hace algún tiempo con bastante éxito.

Tras éste, llegaría la segunda parte, Travel Whith Trashman. es decir que el ba surero se va de viaje. Este no es ni mucho menos malo, tampoco es que sea extremadamente complicado, simplemente es imposible de cargar.

Los señores de New Generation debieron pensar, muy sesudamente, que en vista de lo rápido que progresaba la piratería, era necesario no sólo proteger los programas con un software apropiado, sino además, dotarles de un sistema de carga que más que rápida, nos atrevemos a calificarla de ilógica.

Cargar el juego en nuestro ordenador puede suponer todo un auténtico poema, aunque eso si, la carátula de pre-

sentación es de lo más original que hemos visto, lástima que nada más terminar ésta aparezca el mensaje Sinclair Research Ltd, porque estamos seguros de que a la mayoría de los usuarios les hubiera gustado también ver el programa en sí.

Nosotros lo intentamos, y nos pusimos a cargar el programa en cassette. Utilizamos las más diversas marcas, los modelos más sofisticados y probamos con todo tipo de tonos y niveles, hasta que, por fin, conseguimos, anulando controles, poniendo filtrol y ajustando el volumen dentro de límites críticos, cargar el programa.

El juego está bien, pero de verdad, no merece la pena tanto esfuerzo, ni por supuesto, tener que gastarse dinero en comprar un equipo de audio. Es mejor cantar una canción.

En la página 63 del primer número de MICROMANIA, ha habido una omisión realmente importante para el desarrollo y funcionamiento del «Jet Set Willy». Nos referimos a los POKES y concretamente a la linea 41983, 256-n donde  $n =$  objetos

necesarios pa ra acceder al dormitorio. Un pequeño descuido que inau-<br>qura puestra nuestra «metedura de pata».

Nuestro Byte enmascarado nos ha gastado una buena broma y, tras un hambriento mordisco al cupón del mes de junio, nos hemos visto obligados a «utilizar» el del número anterior. Por este motivo, no os extrañe ver el número <sup>1</sup> en el cupón correspondiente al número 2 de MICROMANIA. Utilizarlo y anotar un 2 en el lugar correspondiente para saber a qué mes pertenece y po der concursar dentro de la fecha correspondiente.

## GOLF: MALOS **GRAFICOS**

Virgin es una compañía que ha hecho cosas interesantes como Sorcery, y otras más malas como nuestro conocido Rider. Y la verdad, no es que queramos ensañarnos con esta compañía, pero es que anda dando vueltas por ahí un programa que es una verdadera alhaja.

Se trata del Golf, un juego hecho en Basic (lo que no quiere decir nada), con el que sí podemos tener algo seguro, no nos vamos a convertir en

un Severiano Ballesteros. r El programa comienza con El programa comienza con<br>un mensaje que nos dice que esperemos 125 segundos para comenzar el interrogatorio. Y digo interrogatorio porque después de esperar que el programa se entere de por donde anda, nos comienza a hacer una larga serie de ~ preguntas de como queremos que se desarrolle el juego. Hasta aquí, todo podría parecer casi normal, pero lo que ^ ya no es nada normal, ni se puede permitir es que cuando nos pregunta el número de jugadores que van a intervenir, si le introducimos una va riable que no sea númerica, nos diga que «naranjas de la china», o lo que viene a ser lo mismo «Variable Not Found».

^ <sup>A</sup> pesar de todo, si no nos confundimos y logramos pa sar esta difícil prueba, comenzará el juego. Y claro, lo que uno se espera, llegado a este punto y visto la carátula de la cinta, es encontrar un soberbio gráfico de un jugador que nos acompañará a lo largo del recorrido. Pués nada más lejos de la realidad. Lo que aparece es una especie de campo que se forma con una desesperada lentitud y una especie de palo que pretende representar al jugador.

El juego no es, desde luego, nada del otro mundo. Com prendemos que se hizo hace 2 ^años (1983), <sup>y</sup> que entonces corrían otros tiempos, lo que ^ no comprendemos es lo de «Variable Not Found», y mucho menos que este programa todavía se esté vendiendo por ahí. Si quieren, que lo regalen. i r

i'

## H/SSA: UN MAL SERVICIO TECNICO

El lector, Guillermo Ruiz Berdero, nos manda desde Madrid su carta:

«Hissa dice ser el servicio técnico del Spectrum, pero más parece el antiservicio, y ello lo digo porque llevé a arreglar mi Spectrum y, además de cobrarme 8.190 ptas. (casi 2.000 más que una repa ración «standar»), me los de¬

volvieron si arreglar, es decir ni lo han tocado, pues presenta la misma averia que la que encargué para arreglar, con lo cual, además de perder 10 días, resulta que lo sigo teniendo estropeado. Buen servicio técnico ¿no?».

Nosotros ni entramos ni salimos.

## LOS KITS DE «ELECTRONICA LUGO

«Hace unos meses empecé a interesarme por el apasionante mundo de los microordenadores sobre todo en el área de hardware y montajes de circuitos. Precisamente para esta labor me decidí a comprar un polímetro digital a la casa ELECTRONICA LU-GO, sito en la calle Barquillo de Madrid. Adquirí un polímetro digital en Kit, con un precio próximo a las 10.000 ptas. Tras montarlo y comprobar que no funcionaba correctamente, lo lleve a la tienda con la intención de que me indicasen la posible causa del fallo. Tras dejarlo en depósito para revisión y una vez transcurridos 6 meses desde ese día (adjunto albarán de compra y depósito), fui de nuevo a la citada tienda y el aparato estava en las mismas condiciones. Me dieron las siguiente explicación: la casa distribuidora de los Kits había dejado de existir y ellos no podían

hacerse cargo ni responsables de ese aparato, máxime cuando los posibles fallos lo más probable es que los hubiera causado yo. Como quiera que yo en ningún momento pedí que se me devolviera el dinero ni que se me cambiase por un aparato nuevo, sino únicamente que se revisara el posible fallo, me considero estafado (no he conseguido que funcione el polímetro), y en todo caso, creo que el servicio post-venta de estos señores deja bastante que desear.»

Frascisco Medina, Madrid

![](_page_27_Picture_0.jpeg)

Cómo se programa un juego

# CAIDAS, SALTOS ALTOS YAPOYOS

Equipo CIBERNESIS

En el artículo del mes pasado estudiamos las diversas formas de simulación de movimientos y choques, la forma de dar «vida» a nuestros personajes. En éste, veremos la particular constitución del archivo de atributos del Spectrum y las múltiples posibilidades que ofrece y entraremos en las maravillas del relieve a través de las simulaciones de caídas, apoyos y saltos.

as técnicas que se explican a continuación son las utilizadas normal mente en código máquina. Sin embargo, los ejemplos se ofrecen de forma simplificada y en Basic para su mejor comprensión.

#### ARCHIVO DE ATRIBUTOS

La imagen que vemos en la pantalla del Spectrum viene determinada por la composición de dos informaciones: la que proviene del archivo de imagen y la del archivo de atributos.

#### El archivo de imagen (dibujo)

Reside entre las direcciones 16384 y 22527, en él se encuentran las «formas» de los textos y dibujos (si «pokeamos» en cualquiera de éstas nos aparecerá una pequeña línea en pantalla equivalente a la representación binaria del número pokeado).

#### El archivo de atributos

Reside entre las direcciones 22528 y 23295, en él se encuentran los colores de los dibujos del archivo de imagen.

Para la adjudicación del color la pantalla se divide en 32\*24 celdillas y a cada una de ellas son asignados cuatro valores: Flash ( $\varnothing$ -1), Brillo ( $\varnothing$ -1), Papel ( $\varnothing$ -7) y Tinta (Ø-7), componiendo entre los cuatro un byte de la siguiente forma:

Bit 7 Flash Bit 6 Brillo Bits 5,4,3 Papel 128\*Flash+64\*Brillo+8\*PapeI+Tinta Bits 2,1, Ø Tinta

(Ver Fig. I)

«Pokeando» en cualquiera de las direcciones indicadas, podremos hacer aparecer en pantalla cuadrados del color, brillo y flash que deseemos.

## BYTE DE ATRIBUTOS BYTE DE ATRIBUTOS<br>LASH BRILLO PAPEL TINTA FLASH BRILLO PAPEL TINTA 7 6 5 4 3 2 <sup>1</sup> 0 BIT Nº

![](_page_27_Picture_17.jpeg)

## PROGRAMA <sup>1</sup>

REM **IDESTRICO** 10 110 100 1 REM **LISTON 1**<br>10: REM LISTON 1<br>110 LET X1=10: LET y1=10<br>115 BORDER 5: PAPER 4: CLS<br>135 LET PUNTOS=0<br>135 LET PUNTOTON DE GRAF<br>200 DEM REFIUTOTON DE GRAF , 188,24<br>220 DATA 165,122,108,248,28,120 , 140,37<br>| 230 DATA 3,7,111,246,255,255,12<br>| 230 DATA 3,7,111,246,255,255,12  $6.24$ 240 DRTR 8,'118,255,255.255,126,  $60.24$ 250 DRTR 8,0,126,255,255,255,12 6,60 DATA 6,2,12,28,62,126,126,6 0<br>270 DATA 4,8,54,127,127,127,62,<br>28 DATA 4,8,54,127,127,127,62, .<br>290 FOR n=0 TO 56: READ M: POKE<br>USR "N"+n,m: NEXT n 295 295<br>300 REM **Missich Wile**<br>310 DATA 2,8,4,15,6,16,12,22,16 520 DRTR 2,20,4,9,6,1,6,28,12,6<br>1220 DRTR 2,20,16,17,8,21,2,21,28<br>130 RESTORE 300 FOR n=l TO 15<br>330 RERD L: READ CR n=l TO 15<br>350 PRINT INK 7,RT l,c; "(")<br>360 NEXT n INK 7,RT l,c; "(") 365:<br>420 FOR n=1 TO 10<br>420 FOR n=1 TO 10<br>430 LET l=RND\*21: LET c=RND\*31<br>450 NEXT n<br>450 NEXT n 455 REM FRUTAS n<br> **aniari**<br>
(= 1 TO<br>
(= RND \*<br>
n<br>
(= 1 TO<br>
0 = 1 TO 500 REM **ERUICH**<br>510 FOR n=1 TO 6<br>520 PRINT INK 2;AT RND∗21,RND∗3 PRINT INK 6, AT RND\*21, RND\*3 530 PRINT INK 6,8T RND#21,RND#3<br>540 PRINT INK 6,8T RND#21,RND#3<br>550 NEXT<br>620 PRINT RT 10,10,"0"<br>020 REM MARYS  $1, 4$ " **550 NEXT n<br>610 PRINT AT 10,10,"O"** 1000 REM MONTWICHTS<br>1100 LET IS = NNEYS<br>1110 IF IS = THEN GO TO 1430<br>1110 IF IS = THEN GO TO 1430<br>1220 LET V2=y1+(i\$="6")-(i\$="7")<br>1220 IF X2(0 OR X2)31 OR 92(0 OR<br>1250 IF ATTR (92,x2)=39 THEN GO<br>1250 IF ATTR (92,x2)=39 TH 620: REM BOYINIENLO

![](_page_28_Picture_0.jpeg)

#### La función ATTR

Nos delvuelve el valor de los atributos en base a los datos de línea y columna. Equivale a PEEK 22528+32\*Iínea+columna.

Ya veíamos en el artículo del mes pasado un ejemplo de como detectar objetos mediante esta función; ahora, mostramos aquí uno más completo (ver Listado l) en el que:

Nos chocamos con los objetos blancos (piedras)

Papel  $4 * 8 + \text{tinta}$   $7 = 39$ 

Obtenemos 20 puntos al comer objetos rojos (naranjas)

Papel  $4 * 8 + \text{tinta } 2 = 34$ 

10 puntos al comer objetos amarillos (manzanas y peras)

Papel  $4 * 8 + \text{tinta } 6 = 38$ Explotamos y perdemos la mitad de los puntos al chocar con un objeto azul Papel  $4 * 8 + \text{tinta} 1 = 33$ 

#### Exploración de bits, máscaras^

En el ejemplo anterior exploramos los atributos de una forma burda pues examinábamos el byte globalmente, por lo que, por ejemplo, nos chocábamos sólo

To 1430<br>
1270 IF ATTR (U2, X2)=34 THEN BEE<br>
1270 IF ATTR (U2, X2)=38 THEN BEE<br>
1270 IF ATTR (U2, X2)=38 THEN BEE<br>
1270 IF ATTR (U2, X2)=38 THEN BEE<br>
1280 IF ATTR (U2, X2)=33 THEN 60<br>
1310 PRINT AT U2, X2;<br>
1320 PRINT AT U2 2000 REM EXPLORED AT 91, x1, "O" 2010 BEEP .1,0<br>2020 BEEP .1,0<br>2030 FOR n=1 TO 4<br>2040\_PRINT PAPER 4, INK 6,8T y2, x 2 ; " W" X2; Ma<br>2050 BEEP ,01\*n.10<br>2060 PRINT PAPER 4; INK 2, AT yS  $x_2$ , 2070 BEEP .05,n 2080 NEXT n .. 2090 PRINT RT y2,X2." 2100 LET \*1 <sup>=</sup> 10 LET <sup>y</sup> <sup>1</sup> <sup>=</sup> 10 2110 LET pun tos =INT (puntos/2) 2120 GO TO 300

> NOTRS GRRFICRS <sup>N</sup> 0 P <sup>O</sup> R

## \* \* \* 9 9

#### OBJETOS

Son definidos en los DATA de las líneas  $21\varnothing$  a  $27\varnothing$ .

Es utilizado un doble sistema de localización:

LOCALIZACION FIJA en los lugares determinados por una lista de datos que determinan las posiciones exactas. Este es el caso de las piedras (línea 300 <sup>a</sup>

#### 360).

LOCALIZACION AL AZAR mediante la función RND para el resto de los objetos (línea 400 <sup>a</sup> 550).

#### MOVIMIENTO

Se produce con el sistema borrado de la posición anterior mediante la utilización del modo over 1. Para ello, se utiliza un sistema de variables dobles: yl, xl, para las anteriores; e y2, x2, para las actuales.

#### CONSECUENCIAS

Una vez que nuestro programa es capaz de hacer mover los objetos y de detectar cuándo unos se encuentran con otros, sólo le falta saber como obrar en consecuencia; veremos algunos de los efectos más usuales:

#### Acumulación de puntos:

Necesitamos un acumulador y un espacio para el marcador.

El acumulador será la variable «puntos», que se crea en la línea 130 de la rutina de inicialización y va variando de valor a lo largo del juego.

En las líneas 1260 y 1270 del listado,

vemos cómo se acumulan puntos al comer las diferentes frutas.

Como marcador utilizamos una de las líneas de la parte inferior de la pantalla, reservada normalmente a las entradas «1NPUT», editor e informaciones de error. Como vemos en la línea 1430, se accede a ella mediante PRINT 1.

#### Explosiones

No consisten más que en una sucesión de gráficos acompañada normalmente de una serie de sonidos. En este programa vemos, además, cómo se pierden puntos y comenzamos con una nueva vida.

Los gráficos de las explosiones son los de las letras E y F. Se pueden hacer de tamaño mayor utilizando varios gráficos acoplados, pero hay que tener cuidado de no borrar con ellos posibles figuras que se encuentren en los alrededores.

La rutina del bucle comprendido entre las líneas 2030 <sup>y</sup> 2080 combina el di bujo de estos gráficos con sonidos.

#### **CHOQUES**

Detección en el archivo de atributos (ver el apartado correspondiente del artículo).

## SPECTRUM

con las piedras blancas en el caso de ser el papel verde y sin brillo.

Si quisiéramos explorar sólo la tinta, y no el resto de los atributos, tendríamos que aislar los bits  $\emptyset$  a 2. Esto se hace en código máquina y en otros Basic (no en el Basic Spectrum) mediante el empleo de máscaras.

Si en nuestro código máquina tenemos en el acumulador el byte a examinar, AND 00000111 nos dejará en éste sólo el valor de los tres primeros bits, que son los que corresponden a la tinta.

En otros ordenadores la función AND del Basic opera de esta misma forma, pero no en el Spectrum; así pues, tendremos que sustituirla por un algoritmo di ferente para cada caso:

LET Tinta= $8*(A/8-INT (A/8))$ 

LET Papel=INT  $(8*(A/64-INT (A/64)))$ LET Brillo= $A/128$ -INT( $A/128$ )>= $\varnothing.5$ LET Flash  $= A \ge 128$ 

Estas fórmulas son tan lentas como pa ra ser desaconsejable su utilización. Por el contrario, el uso de estas máscaras en código máquina es uno de los mecanismos mas útiles para el ahorro de tiempo y espacio.

Mediante la exploración de bits, podemos clasificar los atributos en dos mitades:

El bit 7 determina el flash y el 6 el brillo.

El bit 5 determina el papel y el 2 la tinta, oscura o claras, etc.

(Ver Fig. 2)

La instrucción BIT del código máquina nos hace esto muy rápidamente. En BASIC es mucho más lento, por tener que utilizar el siguiente algoritmo: BIT  $N = A/2$ <sup>n</sup> - INT  $(A/2$ <sup>N</sup> $) > = 0.5$ 

#### CAIDA LIBRE

En muchos juegos vemos como un personaje, al llegar a un determinado lu gar, cae al vacío. Para esto, puede utilizarse un sistema de tablas, pero resulta más rápido el text de atributos.

En el ejemplo del listado 2, vemos como los cuadros de color oscuro son «duros», y en ellos nos apoyamos, mientras que los claros se presentan como blancos, pues nos caemos al interior.

Tenemos en la línea 1510 un algoritmo para «testear» el bit 5 (papel oscuro), más sencillo que el expuesto en el apartado anterior. En él, en realidad, se obtiene la confirmación de cualquiera de los bits 5,6 ó 7, pero como presumimos que no hay brillo (bit 6) ni flash (bit 7) la utilizamos por ser casi el doble de rápida.

El uso de algoritmos diferentes para una misma función es muy socorrido en

![](_page_29_Picture_1832.jpeg)

GAMA AZUL

<sup>1</sup> 0

AZUL ROJO

0 <sup>Y</sup> 2

BITS

#### GAMA ROJA

**BITS** 4 Y <sup>1</sup>

![](_page_29_Picture_1833.jpeg)

![](_page_29_Figure_23.jpeg)

## PROGRAMA 2

REM **161 ADDIT** 100 REH **MHOTEL ZED ON**<br>110 LET y1=0: LET x1=10 LET y1=0<br>BORDER 1 130 REM **NNO 19, 1790 ION**<br>130 BORDER 1<br>130 BORDER 1<br>235<br>210 REM <mark>OIAUJO DEL FONDO</mark><br>210 FOR N=1 TO 50 210 200 WITH 2<br>LISTROO 2<br>MICIAL 2:<br>ER 1<br>DIEL TO 50<br>T PAPER RN<br>C 210 FOR N=1 TO 50<br>220 PRINT PAPER RND \*7, " NEXT n 235 300 REM **OTBUJO PROTACONISTA.**<br>310 PRINT PAPER 8;AT y1,x1, 320 : 1000 110O REM **HISPECCO**<br>LET 1\$=INKEY\$ WIEG LET<br>
OF BURGER RANGE<br>
OF PAPER RANGE<br>
CONSULT PAPER RANGE<br>
CONSULT PAPER CONSULT<br>
THERE INTERNATION<br>
THERE INTERNATION<br>
THERE INTERNATION<br>
THERE INTERNATION<br>
THERE INTERNATION 1110 LET i\$=""NKEY\$<br>1110 LET x2=x1+(i\$="8")-(i\$="5")<br>1210 LET x2=x1+(i\$="8")-(i\$="5")<br>1220 LET y2=y01 (i\$="6")-(i\$="7")<br>1230 IF x2:0 OR x2>31 OR y2<0 OR 2 > 31<br>-- 1430 1235: 1310 1300 PRINT REM \_ PAPER 8; AT y1  $, 210, 00$ 1310 PRINT DOER 1, PHPER 6,AT y<br>1320 PRINT PAPER 6,AT y2,x2;"0"<br>1420 PET X1-X2: PET H1-H2 1420 LET x1=x2: LET y1=y2 1425: 1500 REM  $T$  over<br> $T$  paper<br> $x1=x2$ <br> $TTR$ 1510 IF ATTR (y1+1,x1) /64> = .5 TH EN LET y2=y1+1: LET^x2=x1: GO TO<br>|1300<br>1620 GO TO 1000 la programación de juegos pues la velocidad es un factor decisivo.

El proceso de caída consiste en ir incrementando la coordenada vertical siempre que, bajo los pies, se encuentre un objeto calificado de «blando», en este caso identificado por el color del papel claro.

#### SIMULACION DE RELIEVE

En el programa del LISTADO 3 vemos una rutina de caída más sofisticada que, en combinación con la de choque, nos introduce en la simulación de la tercera dimensión.

Entendemos por dibujo de fondo aquel en el que nunca nos apoyamos pues se supone que está mucho más lejos. Para dar esa sensación, se han elegido los dos colores más oscuros. Son más rápidos de identificar por poseer los códigos más altos (seguimos suponiendo que prescindimos de brillo y flash).

En la línea 1510 vemos cómo se produce una «caída» al encontrarse sobre uno de estos dos colores.

Este programa consigue la sensación de más niveles de profundidad mediante la combinación de dos efectos:

a) Nos «chocamos» en un salto hacia arriba y a los lados contra los objetos que se suponen a un mismo nivel.

(El choque hacia abajo se evita en la línea 1280, con lo que este movimiento da la sensación de saltar a una posición más cercana).

En el color blanco nos chocamos siempre produciendo así la sensación de ser el más cercano de todos. De esta forma, podemos construir un pozo del que es imposible salir (Esto lo hace la última parte de la rutina «Text choque»; línea 1280.).

b) Nos caemos cuando el color del suelo se continúa hacia abajo (ver la primera parte de la línea 1810), lo que da un efecto de verticalidad.

#### Efecto de sombra

En algunos juegos de aviones se utiliza esta otra forma de simulación de la tercera dimensión. Consiste en acercar un objeto a su sombra para simular cercanía al suelo y separarlo para simular alejamiento (teclas «9» y « $\mathcal{O}$ »).

La detección del choque con el suelo es sencilla: equivale a detectar el choque con su sombra.

Las diferencias de altitud del terreno

PROGRAMA 3

REM **14 REPORTS** REM **HIDOOCID FELLOR** 

A A A A A A A A A A A A A A A A A A A A A A  $\overline{\phantom{a}}$ 

## TABLA DE SALTOS

### $\overline{c}$ 3 X Ø  $\mathbf{I}$ ١  $\mathsf{C}$ D Ø  $\mathsf B$  $\mathbf{I}$  $\mathsf{A}$  $\overline{c}$  $\overline{3}$

se simulan acercando y alejando la som $\cdot$  1705 determina la dirección de salto: dir bra (ver LISTADO 4).  $=$  1, derecha; dir  $=$  -1, izquierda.

 $= 1$ , derecha; dir  $= -1$ , izquierda.

INCREMENTOS DE COORDENADAS

> $A$  -1 0  $B$  - 1 1  $C$  -1 1

 $D \bigcup \emptyset \bigcup$ 

Y X

#### SALTOS

La simulación del salto, aunque en principio pueda parecer sencilla, suele complicarse mucho al combinarlo con los efectos de relieve.

En la línea 1230 del LISTADO 3, se alza la bandera de salto en caso de pulsar las teclas «4» ó «9». La fórmula de la línea

#### Tabla de saltos

El recorrido del personaje al saltar viene determinado por una tabla de datos (línea 140 del LISTADO 3). En la figura número 3, vemos como se obtiene esta tabla: cada pareja de datos corresponde a los incrementos de las coordenadas de posición «x» e «y».

1410 LET X1=X2; LET 81=82<br>1410 LET X1=X2; LET 81=82<br>1430 LET Salto=0 GO TO 1800<br>1305 REP 11F=50N (URL 1\$-5)<br>1706 REP 41F=50N (URL 1\$-5)<br>1710 REP 60 TO 1800<br>153110=0 60 TO 1800

1720 READ XS<br>1730 LET y2=y1+ys: LET x2=x1+xs\*

 $r_y1 = y2$ GO TO 1700

Este programa ofrece un conjunto de todas las posibilidades expuestas en el artículo. Merecen comentario aparte los siguientes aspectos.

199 LET 11:01 LET XI:00<br>BACBCABBORBERGADER (1995)<br>BACBCABBORBERGADER (1996)<br>BACBCABBORBERGADER (1996)<br>DAREBGACBDABBORBERGADER (1996)<br>DAREBGACBDABBORBERGADER (1996)<br>BACBCABBORBERGADER (1996)<br>BACBCABBORBERGADER (1996)<br>BACBBO

BBBHBCBCBCDBEEDBCCFHBDGHBCBCBHBB<br>BHBCBCBCDBDECBBECCQHDDaDa"<br>130 BORDER 0: PAPER 0 INK 7: C L5<br>140 DATA -1,0,-1,1,-1,1,0,1,255

#### MAPA DE ATRIBUTOS

La subrutina de DIBUJO DE MAPA muestra una de las muchas posibles formas de codificar un mapa para ahorrar memoria. Al ser un mapa de una sola pantalla de tamaño y no ofrecer modificaciones durante el juego, podría cargarse como CODE, pero ése no suele ser el caso en la mayoría de los juegos. En ellos, al menos al comenzar una nueva partida, se necesita reponer en su forma original.

La variable a\$ consta de una serie de parejas de datos en los que el primero representa un color, y el segundo, el número de veces que se repite ese color. Cuanto más sencillo sea el dibujo, más corta sera la variable. Para dibujos más complicados, puede salimos el tiro por la culata resultándonos más larga que el propio

1800 REM **ROJOR**<br>1810 F INT (ATTR (y1,X1)/8) =INT<br>1810 IF INT TAIN LET y2=y1+1: LET X<br>1,X1) 160 TO 1250<br>2=x1: 00 TO 1250  $\begin{array}{c} 95 \\
60 \text{ T} \\
y^2 = 91 \\
0 125\n\end{array}$ 125<br>1000 TO 1000 1740 GO TO 1250<br>1740 GO TO 1250<br>1830 REM **STICLE TRANSPARES**<br>1820 REM STICK<br>1820 TE 1N1 (RITE 1916)<br>1825 GO TO 1820<br>1828 GO TO 1820<br>1828 GO TO 1820<br>7000 REM STIBUTO 2000<br>7000 REM STIBUTO 2000<br>7000 REM STIBUTO 2000<br>7000 REM 81005 2006 2006<br>d=22528<br>n=1 TO LEN a\$ 5<br>m=66 TO CODE a\$ 7010 FOR N=1 TO LEN as STEP 2<br>7020 FOR m=66 TO CODE as ni+1 7030 POKE <sup>d</sup> , (CODE a\$<n)-65)\*8 7040 LET d =d <sup>+</sup> <sup>1</sup> NEXT <sup>m</sup> NEXT n 1820<br>1825<br>7000 REM **61502528**<br>7005 LET 622528<br>7005 LET 622528<br>7009 POR m=66 TO CODE a\$(n+1)<br>7030 POR m=66 TO CODE a\$(n)-65738<br>7030 POR d=411: NEXT m: NEXT n<br>7999 RETURN<br>7999 RETURN

dibujo a representar.

 $x \geq \frac{1}{2}$  "O"

1700 1435. REM

dir

1745

 $1410$  LET  $\times$ 1= $\times$ 2 LET 1410 LET x1=x2. LET y<br>1420 IF salto THEN GC 1430 LET saitO=0 GO TO 1800

1740 GO TO 1250

Los códigos utilizados van incrementados en 65 (código de la A) para hacer posible su escritura desde el teclado. La rutina de las líneas 7000 <sup>a</sup> <sup>7999</sup> decrementa estas 65 unidades y multiplica por 8, pues se trata de colores de papel. Como vemos, esta rutina es muy lenta porque se trata de Basic. Obviamente, cualquier sistema rápido de presentación requeriría la programación en código máquina.

![](_page_30_Picture_2225.jpeg)

![](_page_30_Picture_2226.jpeg)

# 1110 IF 1\$="" THEN GO TO 1800<br>1210 LET x2=x1+(i\$="8")-(i\$="5")

## **SPECTRUM**

En cada nueva posición debe comprobarse si ha habido choque o no. En caso de choque o al finalizar, suspendemos la rutina de salto y comenzamos la de caída.

El 255 al final de la tabla, es la señal de que ésta ha terminado y, por lo tanto, el<br>recorrido ascendente del salto. Al ser leído este dato en la línea 1710, la ejecución del programa se continúa en la línea 1800, comienzo de la rutina de caída.

La señal de si se está ejecutando un salto o no, viene determinada por la bandera «salto» (Bandera es una variable que sólo puede tener dos valores: 1 para sí y Ø para no.).

![](_page_31_Figure_4.jpeg)

Ordinograma correspondiente al Programa 3.

**PROGRAMA 4** 

PAPER<sub>4</sub>

 $\frac{NEX}{PRT}$ 

LET

1000

REM LISTADO 4

REM MOVIMIENTO

REM HALOLA MARINON<br>LET X1=5: LET V1=5<br>LET att1=3<br>BORDER 7. PAPER 7:

RO FOR N=0 TO 18 PRINT PAPER

IT AT 91-alt1,x1<br>91+1,x1; INK 6;

PRINT PAPER 8; OVER

2;"0"<br>1420 LET x1=x2∥ LET y1=y2: LET a<br>|t1=alt2<br>1620 GO TO 1000

PRINT PAPER 8, OVER 1, INK<br>y1+(INT ATTR (y1,x1)/8-3),x PRINT PAPER 8, OVER 1, AT 92 2, x2; "0"<br>PRINT PAPER 8, OVER 1, INK<br>"Y2+(INT ATTR (y2, x2)/8-3), x

 $t_7^{1=3}$  PAPER 7 INK 0 C

PAPER

 $1$ ; AT  $y1$ 

# LIBROS EN CASTELLANO **PARA TU ORDENADOR SPECTRHUDED** sinclair ZX Spectrum y QL ES3

**PROGRAMANDO** 

**CON AMSTRAU** 

![](_page_32_Picture_2.jpeg)

•Manual de Referencia Basic del Program. AMSTRAD. La más autorizada y completa guia para programar en Locomotive Basic 3.400 - Pts.

![](_page_32_Picture_4.jpeg)

•Sensacionales Juegos AMSTRAD Listados completos de 27 estupendos juegos de muy diversos estilos. 1.950.— Pts.

1812/7 **AMSTRAD** 

> •Programando con AMSTRAD. Fundamental para el usuario principiante Ameno y repleto de ejemplos 2.400 - Pts.

![](_page_32_Picture_8.jpeg)

\*40 Juegos Educativos AMSTRAD Listados completos (matemáticas, geografía, música, etcétera) para aprender rtiéndose  $1.950 - Pts$ 

> •Programación Avanzada SPECTRAVIDEO

AiA

**PROGRAMACION** 

AVANZADA

SPECTRAVIDED

Para saber más ficheros, subrutinas, gestión de errores, funciones definibles, etcétera <sup>2</sup> <sup>400</sup> - Pts.

![](_page_32_Picture_10.jpeg)

![](_page_32_Picture_11.jpeg)

•Lenguaje Maquina... AMSTRAD ideal para iniciarse en el código máquina del Z80 Y EN EL SISTEMA OPERATIVO DEL AMSTRAD<br>2.100.— Pts.

![](_page_32_Picture_13.jpeg)

•inteligencia Artificial AMSTRAD. Convierta su amstrad en un compañero<br>Inteligente<br>1.500 <mark>— Pt</mark>s

\*Codigo Máquina<br>| SPECTRUM<br>Las instrucciones fundamentales del Z80 para iniciarse<br>en el codigo<br>maquina<br>2.100 **— Pts**.

CODIGO<br>MAQUINA spectrun

![](_page_32_Picture_15.jpeg)

CTRU

![](_page_32_Picture_17.jpeg)

•Sonidos y Música AMSTRAD Programe música y efectos sonoros y convierta su amstrad en un sintetizador<br>1.200.— Pts.

![](_page_32_Picture_19.jpeg)

•Programación Básica SPECTRAVIDEO Imprescindible para Iniciarse en el dominio de las estructuras fundamentales del Basic.<br>1.<mark>800.— Pts</mark>.

![](_page_32_Picture_21.jpeg)

Programación<br>avanzada. Subrutinas. trucos y análisis para mejorar tus programas. 2.200 - Pts

![](_page_32_Picture_23.jpeg)

**Las 40 mejores**<br>SUBRUTINAS SUBRUTINAS Las más útiles rutinas en código máquina reunidas en un sólo volumen<br>1.<mark>950.— Pts</mark>.

![](_page_32_Picture_25.jpeg)

•programando con OL Texto Introductorio,<br>claro, útil y ameno.<br><mark>1.950.— Pts</mark>.

![](_page_32_Picture_27.jpeg)

\*OL Superbaslc Un curso avanzado para dominar el excelente Basic de tu<br>QL<br>1.<mark>950.— Pts</mark>.

![](_page_32_Picture_30.jpeg)

![](_page_32_Picture_31.jpeg)

•programando con msx Basic Curso completo y detallado, con numerosos ejemplos prácticos 2 200 PtS.

![](_page_32_Picture_33.jpeg)

•El libro de Juegos MSX Listados completos y comprobados de 21 excelentes juegos<br>1.900 — Pts

![](_page_32_Picture_35.jpeg)

Avda. del Mediterráneo, 9 TelS. 4334548-4334876 28007 MADRID Delegación en Cataluña: Tarragona, 110-Tel. 3251058 08015 BARCELONA

DE VENTA EN El Corte Inglés Y TIENDAS ESPECIALIZADAS (tm) Marca registrada por el Grupo indescomp

![](_page_33_Picture_0.jpeg)

![](_page_34_Picture_0.jpeg)

## **SPECTRUM** 48 K

**PEDRO Y LAS TORTUGAS** 

uién no habrá deseado alguna vez atravesar la selva del Amazonas, viviendo todo tipo de emeocionantes aventuras: tribus hostiles, ciudades antiguas cubiertas de junglas, etc.

Pedro era uno de esos y se lanzó de cabeza a la aventura (las lenguas de doble filo aseguran que tardó unos cinco minutos en arrepentirse de su decisión, pero eso es otra historia...); todo marchaba bien: cargaba a su espalda un fardo de sólo 200 kilos de peso y le perseguían únicamente 4 tribus de caníbales hambrientos cuando encontró su camino cerrado por un rumoroso río que necesitaba cruzar a cualquier precio; afortunadamente para Pedro, era la época de la migración de las tortugas al Noroeste, las cuales, como todo el mundo sabe, forman una cadena de orilla a orilla y recorren los ríos cuesta arriba. Todo lo que tenía que hacer Pedro era cruzar por encima de ellas hasta la ribera opuesta; sin embargo...

#### NOTAS GRAFICAS  $\frac{1}{3}$  $A$ **SCOLIA ARMOS PRST**

5 LET 9\$="00000-YO!!". REM<br>
6 GO TO 8000<br>
10 LET 3\$="00000-YO!!". REM<br>
10 LET 3\$="0": FOR n=0 TO 1<br>
PRINT AT 15-n, x+n;" ("AT 14-n,<br>
x+n;("(") AND b)! LET 3\$="0":<br>
NEXT n: LET 3\$="0": LET x=x+<br>
2 IF LET x=25 THEN GO TO 70<br>

20 F.OR D. 19 T. PRINT RIP 12 PRINT RT 11 + 0<br>
12 P. 20 F.OR D. 12 P. 20 T. 12 P. 20 T. 12 P. 20 T. 12 P. 20 T. 12 P. 20 T. 12 P. 20 T. 12 P. 20 T. 12 P. 20 T. 12 P. 20 T. 12 P. 20 T. 12 P. 20 T. 12 P. 20 T. 12 P. 20 T. 1  $\begin{array}{ccccccccc}\n\sqrt{29} & 4 & \text{NEX} & \text{n: LEI} & \text{a} = & \text{a} & \text{b} & \text{c} & \text{c$ 2116 IF X=4 THER LET 1410<br>120 FOR 1967 1240, X-n; ", GT 13<br>41 Y-n; ", GT 1240, X-n; ", GT 13<br>40 Y-17 1240, X-n; ", GT 1440, X-n; ", GT 13<br>41 Y-1240, X-n-2, ("300 " AMD b): LET<br>31 Y-2, AMP NEXT N: LET X-X-2. IF<br>ATR (16, X)= ATTR (15, x) = 108 OR x = 2 THEN RET<br>
140 OUER 0 BEINT AT 116, 1,44 THEN<br>
144 OUER 0 BEINT AT 116, 1,44 THEN<br>
144 OUER 0 BEINT AT 116, 1,44 THEN<br>
1 144 THEN<br>
1 144 THEN<br>
150 POKE 23200+4 \*n, 109: 0UER 0<br>
150 OUER 1. INK 5:

14\*n). ", INK 0, ATHLER 17, 1+4\*n)."<br>
180 OVER 0 INK 0, REINT AT 16,<br>
14\*n). ", INK 0, REINT AT 16,<br>
140 LET 10, 20 REFURN<br>
200 IF VAL P\$-999999 THEN LET P\$<br>
200 IF VAL P\$-999999 THEN PRINT AT 8<br>
201 LET P\$-99999 THEN PRIN 000191 THEN FRED YOUR CONSIDER 1<br>H 1, "PULSA '1" 0 YOUR CONSIDE 1<br>0<br>SOS IF INKEY\$="0" THEN GO SUB 1

![](_page_35_Picture_159.jpeg)

Dona<br>Tecla

ğ.

 $\frac{5}{1}$ 

 $\frac{1}{10}$ 

 $x_1$ <br> $x_2$ <br> $x_3$ <br> $x_4$ <br> $x_5$ 

 $\frac{1}{10}$ 

 $100101$ <br>  $1011$ <br>  $1111$ <br>  $1111$ <br>  $111$ 

est1014015

seas.

ammon

 $rac{e}{50}$ 

e<br>Done  $rac{5}{9}$ 

**AUBo**<br>P⊃SO®

50<br>P  $0.5000$ 

![](_page_35_Picture_13.jpeg)
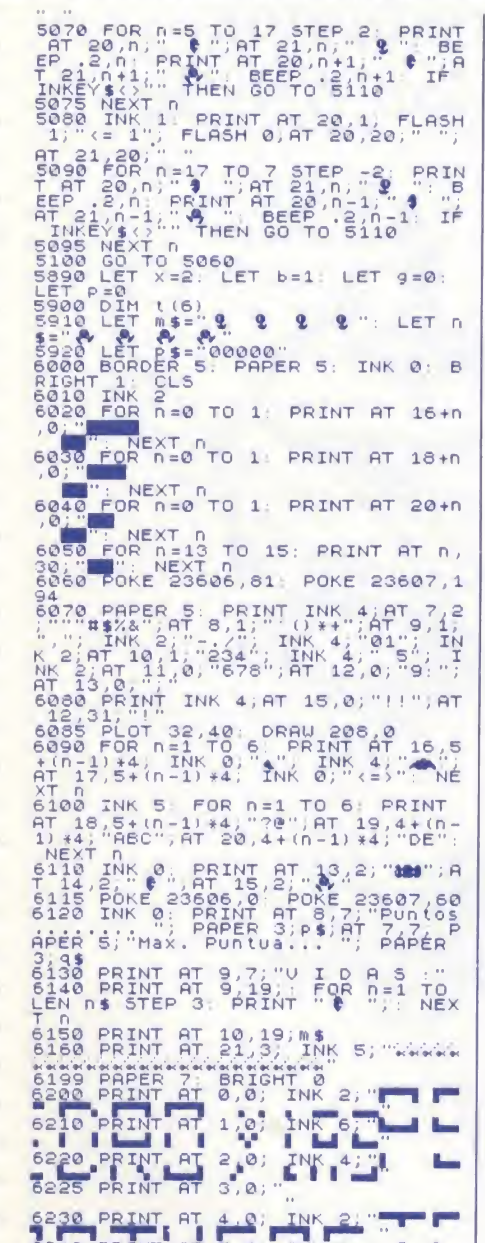

6250 PRINT HT 5.0  $\overline{4}$ п por IGNAC

78880 PRFEF 5  $1^{\frac{11}{2}}$ ,  $\frac{11}{2}$ ,  $\frac{11}{2}$ ,  $\frac{11}{2}$ ,  $\frac{11}{2}$ ,  $\frac{11}{2}$ ,  $\frac{11}{2}$ ,  $\frac{11}{2}$ ,  $\frac{11}{2}$ ,  $\frac{11}{2}$ ,  $\frac{11}{2}$ ,  $\frac{11}{2}$ ,  $\frac{11}{2}$ ,  $\frac{11}{2}$ ,  $\frac{11}{2}$ ,  $\frac{11}{2}$ ,  $\frac{11}{2}$ ,

,<br>DATA −20<br>LET a=50009: RESTORE 8200<br>READ b: IF b=−20 THEN GO TO 0580<br>8420 POKE a, b. LET a=a+1: GO TO<br>8410<br>8500 DATA 6, 27, 33, 162, 90, 35, 126,

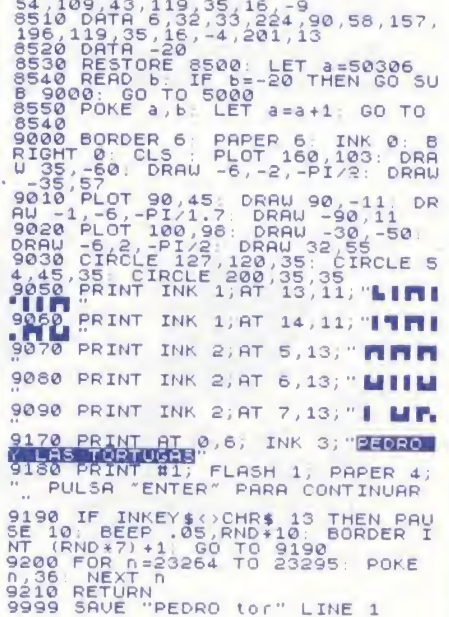

**AMSTRA** 

# **SYMBYON3**

n el año 3715 d.j. (312) del calendario de la Federación), los asentamientos humanos de los planetas interiores de Sirio, a las mismas puertas de la Tierra, fueron barridos sin previo aviso del mapa galáctico.

Una raza singularmente agresiva de origen desconocido, los Targoides, aparecieron de pronto en el espacio moviéndose en pequeñas y veloces monoplazas de una increíble capacidad de maniobra. Sordos a cualquier tipo de acercamiento

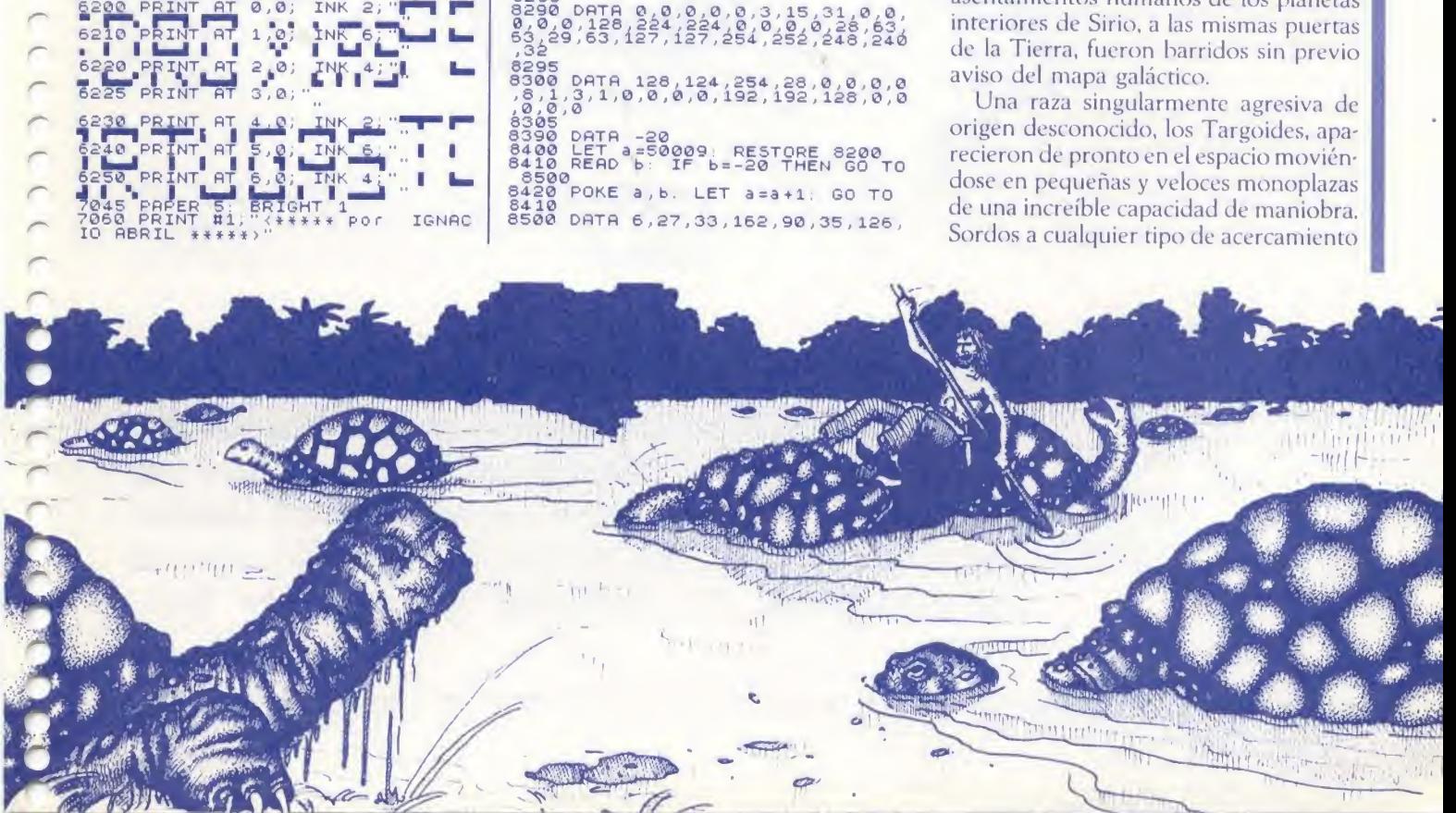

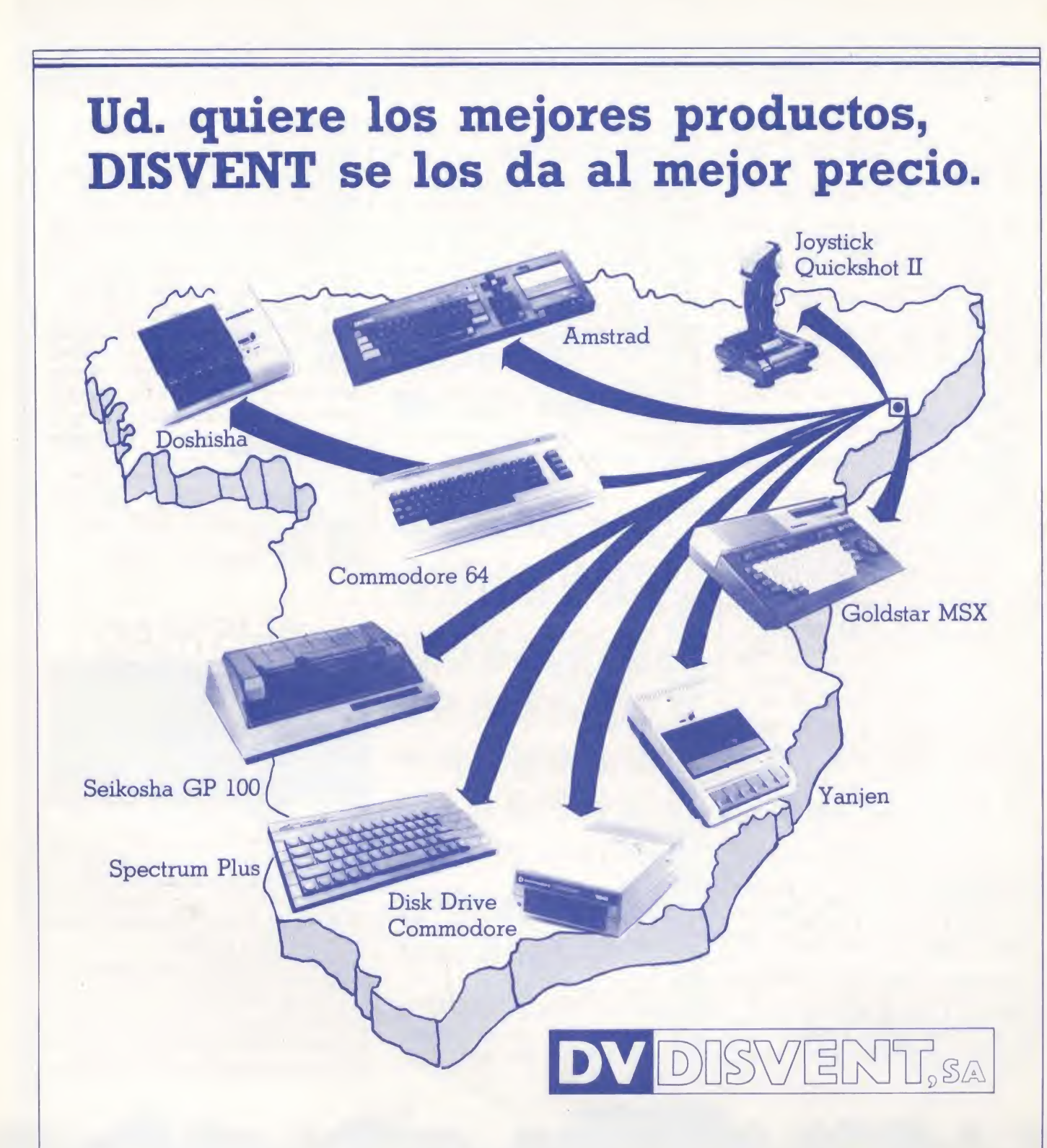

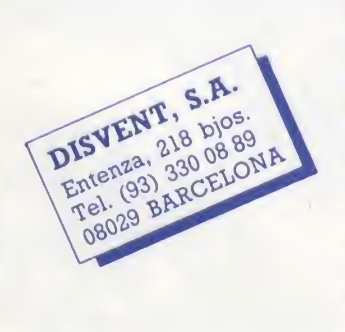

DISVENT, S.A. importa directamente y vende al mayor los microordenadores y periféricos de más demanda en el mercado, asegurando en todo momento un Servicio Técnico eficaz. Llámenos e indíquenos los productos que Ud. vende habitualmente; le daremos los mejores precios.

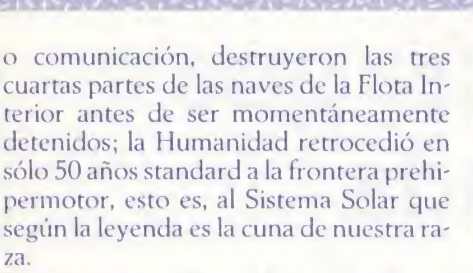

Durante este tiempo, la sangría en material y en recursos humanos fue terrible, pero sirvió para que los laboratorios de investigación de la Universidad de lo, materializaran el Symbyon3, un progra-

 $\overline{a}$ n

rr\* r\*

10 REM \*\*\*\*\*\*\*\*\*\*\*\*\*\*\*\*\*\*\*<br>20 REM \* FLOTA ESPACIAL \*<br>30 REM \* MICROMANIA 2 1985 \* 40 REM \* AMSTRAD \* <sup>50</sup> REM #»»•\*#\*\*\*#\*\*\*«\*\*\*« 60 MODE <sup>1</sup> <sup>70</sup> GOSUB 1890 :REM Instrucciones 80 MODE <sup>O</sup> 90 GOSUB 260 :REM Intcializacion IDO WHILE i 110 GOSUB 370 :REM Comienzo 120 WHILE power/0530 130 GOSUB 700 :IF INKEYCe\*/.) >-l THEN GOSUB 770 ELSE GOSUB 1610 140 WEND 150 GOSUB 1660:REM Fin del Juego 160 WEND 170 MODE CALL &BB4E: CALL &BC02: REM Reset 190 END 2O0 REM 210 REM \*\*\*\* Movimiento del suelo \*\*\*\*<br>220 g‰=(g%+l)MOD 3:CALL &BD1?:IF g%=0 TH<br>EN INK 0,0 :INK 2,colour%:RETURN IF  $Q' = 1$  THEN INK 0, colour : INK 1,0:R ETURN 240 INK <sup>l</sup> , col our\*/.: INK 2,0:RETURN 250 REM 220 REM \*\*\* Inicializacion \*\*\*<br>270 ENT 1,100,10,1:ENT 2,1,0,2,100,10,1;<br>ENT -3,5,10,1,5,-10,1<br>280 SYMBOL AFTER 250 290 SYMBOL 255,24,36,189,255,255,189.24, 36 30 <sup>0</sup> SYMBOL 254,0,16.170.254,254,186,16,0 300 SYMBOL 254,0,1 ó.178,254.254,18o,16,0 310 SYMBOL 253,0,0,90,126,90.0.0,0 320 SYMBOL 252,0,0,24,60.24,0,0,0 330 SYMBOL 251,0,0,0,24,24,0.0.0 340 SYMBOL 250,0,0,0,16.9,0,0,0 359 RETURN 360 REM 370 REM «\*\* Comienzo \*\*\* 380 DATA 0,0,0,0,2,24.15,0,26,26,26,26,2 ,24,15,15 398 RESTORE 380 400 FOR 1%=0 TO 15 410 READ JN:INK (%,JM 420 NEXT 430 screen®1:colour%®1

ma capaz de unir a un piloto de combate y al ordenador de tu nave en una sola entidad.

Feela

Dona

La combinación de la inteligencia e intuición humanas con la velocidad de respuesta de un ordenador, fue demasiado para los Targoides; fueron derrotados en escala creciente una y otra vez.

Tras 250 años de sangrienta guerra, el Sistema-Madre Targoide fue localizado en la costelación del Cisne y destruido en la batalla de Arhian por la décima generación de pilotos-aguja entrenados con el

440 power%=630 : scoreX=0 450 PRINT 41,CHR\*<23>|CHR\*<0> 460 BOROER 1:PAPER 4:CLS

480 MOVE 530,8:ORAW 636,8,5

580 REM \*\*\* Nueva Nave \*\*\*<br>590 PRINT #1,CHR\$(23);CHR\$(1)<br>600 PLOT 0,0,8<br>610 RANDOMIZE TIME

660 S0UHD 132,2000,2000,1,0,3 670 RETURN

620 x%=200\*RND\*200:v%=150\*RND\*100<br>630 s%=250:h%=0:v%=0:coun t%=0<br>640 for +»=1 to 5000:NEXt<br>650 MOVE x%,y%:PRINT CHR\*(s%);

POWER";

510 TAG

560 PETURN 570 REM

INT(RND\*9)-4

740 RETURN 750 REM

### Symbyon3.

de «Historia de la guerra Targoide» Stella-Maris (Aldebarán)

Después de la lectura de este documento histórico ¿podrás resistirte a colocarte a los mandos de tu Amstrad y revivir con el Symbyon3 aquella épica aventura?

El movimiento se puede realizar con el Joystick o con las teclas que el programa muestra en pantalla.

```
470 PEN 5:LOCATE 1,25:PRINT "SCORE:0
490 MOVE 530,6:DRáW 630,6
500 0R1G1N 320,206,8,630,16,394:CLG 3
520 PEN 42,5:PAPER 42,4
530 EVERY 12 GOSUB 220
540 GOSUB 940 :REM Dibuje »a Pantalla
550 GOSUB 580 :REM Nueva Nave
680 REM
690 REM Movimiento de la nave **
700 PLOT 0,0,8:1F s%<255 THEN count%=count%=1<br>nt%+1:1F countX=50 THEN count%=0:s%=5%+1<br>:MOVE x%,x%:PRINT CHR*(s%-1)::HOVE x%,x%<br>:PRINT CHR*(s%);:SOUND 132,2000,32000,s%
-250,0,3<br>710 IF RND>0.5 THEN h%=INT(RND*17)-8:v%=
728 xx%=x%+h%-4+((INKEY(aX))-1)-(INKEr(b
%)>=1));yy%=>%+v%−2*((INKE)(c%)>=1)-(INK<br>EY(d%)>=1));IF (xx%(0 OR xx%)640) OR (yy<br>%(0 OR yy%)400) THEN RETURN<br>730 CALL &BD19;HOVE x%;y%;PRINT CHR$(s%)<br>;:HOVE xx%;yy%;PRINT CHR$(s%)};x%=xx%;y%<br>=yy%
760 REM *** Disparo ***<br>770 MOVE 225,50:DRAW 320,208:DRAW 422,50<br>:SOUND 129,50,40,15.0,1:50UND 130,50,40,<br>15.0,2:SOUND 1,1000,32000,320.0,3:PRINT #1<br>,CHR$(30);CHR$(23);CHR$(0):PLOT power%,8<br>,4:PLOT power%,6:PRINT #1,CHR$(2
                                                                                                  1 > : power/.=power*/.-l
                                                                                                  780 MOVE 422,56:DRAW 320,208,8:DRAW 225,
50:1F TEST< 320,206)=3 THEN RETURN
                                                                                                  790 score%=score%+10*(256-s%):LOCATE #2,<br>7,25:1F score%>999 THEN PRINT #2,USING "<br>####";score%; ELSE IF score%99 THEN<br>NT #2,USING "###";score%: ELSE PRINT #2,
                                                                                                  USING "##";score%;<br>800 SOUND 132,0,400,7,0,1,1
                                                                                                  810 XXX-XX-16:YYX-YX:EXX-XX+16:eyX=yX<br>820 MOVE xX,yX:PRINT CHR*($X);<br>830 FOR 1/2=1 TO 25<br>840 MOVE xX,yX:PRINT CHR*(144);:MOVE xxX
                                                                                                 ,> y/.: PRINT CHR*< 1 44> ; :MÜVE ex*/.,ey*/.:PRINT
                                                                                                  CHR*<144 >;
850 POR KX-1 T0 100:NEXT
                                                                                                  860 NOVE x*/., yXt PRI NT CHR* ( 1 44) ; :MOVE xxX
, yyX: PRINT CHR*<144)|:M0VE ex*/., eyX: PRINT
                                                                                                  |<br>870 y X=yX+|X: xxX=xxX-1X: yyX=yyX-1X\2: exX
                                                                                                 = *x7.* i X: eyX=e y*/.-1 */.\2
880 NEXT
                                                                                                 890 IF score%>249 AND screen=1 THEN scre
                                                                                                  en=2:colour¼=3:GOSU8 940<br>900 IF score¼>499 AND screen=2 THEN scr<mark>e</mark><br>en=3:colour¼=9:GOSUB 940
                                                                                                 910 GOSUB 580 :REM «** Nueva Nave ***
                                                                                                 920 RETURN
                                                                                                 930 REM
                                                                                                         REM **** Dibujar Pantalla
                                                                                                  950 SOUND 129,0,1,0¡SOUND 130,0,1,0:S0UN
D 132,0,1,0
                                                                                                  960 LOCATE 41,6,8:PEN 41,8:PRINT 41,CHR*
v22);CHR*<1)Pan tal 1 a";screenjCHR*<22){
                                                                                                 CHR*<. 0)
                                                                                                  970 GOSUB i 480:FOR iX-0 TO 5080:NEXT
                                                                                                 980 PRINT #1,CHR$(23);CHR$(0)<br>990 ORIGIN 320,206,8,6,630,16,394;CLG 3<br>1000 FOR i‰=1 TO 25:PLOT 200*RND-100,200<br>*RND-100,3*RND:NEXT:PLOT 0,0,3
                                                                                                  1018 MOUE 0,20:DRAW 0,32,4:MOVE 28,0:ORA
W 32,9:M0VE 0,-20:DRAW 0,-32:M0VE-29,6:D
                                                                                                 RAW-32,6
                                                                                                  1020 0N screen GOSUB 1098.1360,1200
1030 ORIGIN 0.0,700,800,700,700:CLG 0:0R
IGIN 0,0,0,640,0,409
                                                                                                  1640 MOVE 196,16:DRAW 216,56,4:DRAW 220,
5C1: DRAW 200,ló:DRAW 204,16: DRAW 220,50
                                                                                                 1050 MOVE 444,16:DRAW 426,50:DRAW 422,50
```
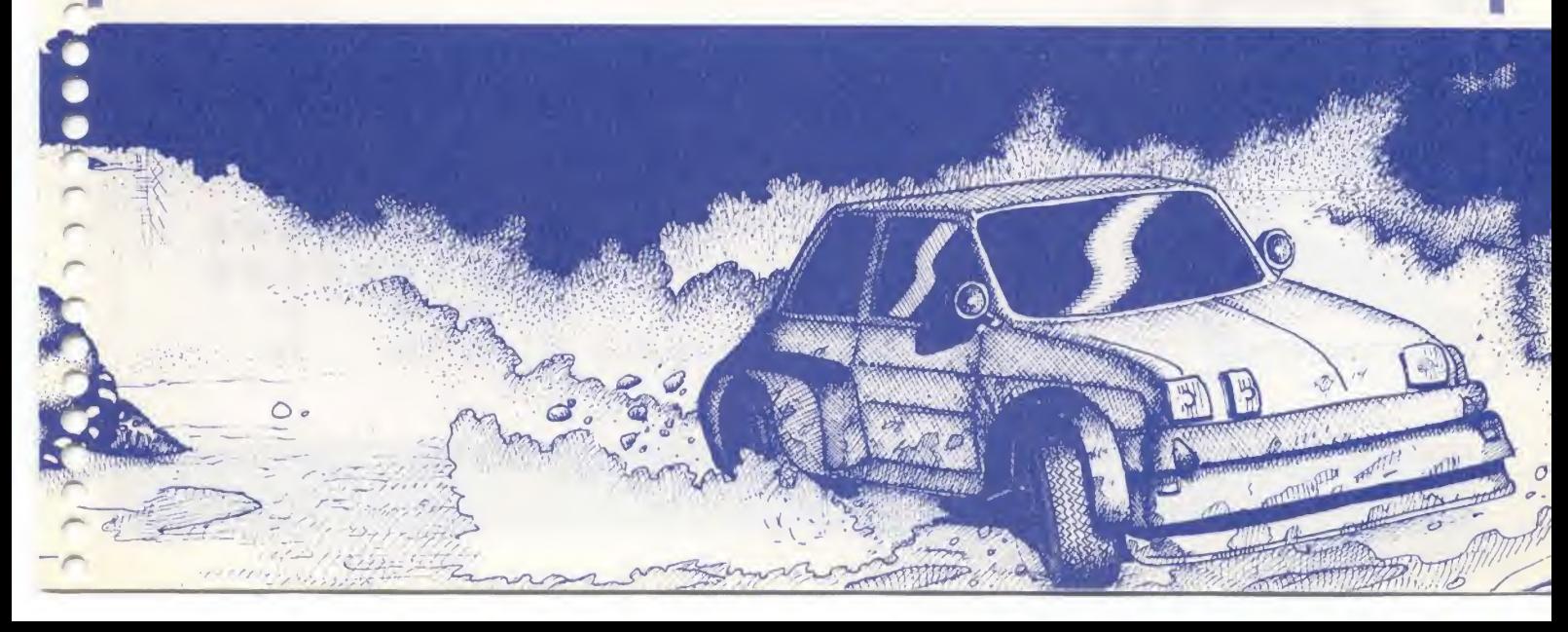

# \*

# Algo más que una tienda de ordenadores.

### Algo más en Servicio.

Personal altamente cualificado le asesorará en todo lo relacionado con el mundo de la microinformática y la robótica, asesoramiento que continuará aún después de haberle instalado su ordenador, en su propio domicilio. Garantía total en todos sus productos.

### Algo más en Ordenadores.

Más de 30 marcas de ordenadores, familiares, profesionales y superprofesionales, donde poder elegir el más adecuado a sus necesidades.

### Algo más en Complementos.

La más completa gama de complementos imaginales: interfaces, cassettes, floppy disk, diskettes... compatibles con Apple e IBM. Telefonía sin hilos, y además disponemos de la más completa bibliografía sobre microinformática y robótica con más de 500 libros y revistas editados en varios idiomas. Tambien podemos suscribirle en cualquier revista nacional o extranjera.

### Algo más en Robótica.

Somos la primera tienda en Madrid especializada en robótica. Le ofrecemos desde el más divertido Robotjuguete de 13.800 pts. hasta el más sofisticado de <sup>1</sup>.000.000.

## Algo más en Facilidades de Pago.

Plazos especiales en ordenadores familiares y Leasing en ordenadores profesionales.

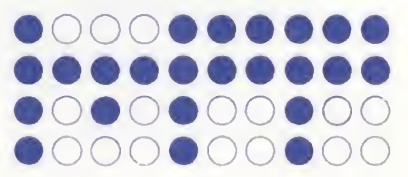

Todo en Microinformática ●○○○●○○●○○

 $C/$  Orense, 3. Tfno.: 253 21 19. 28020 - MADRID.  $\binom{Entrada por}{jardines}$ 

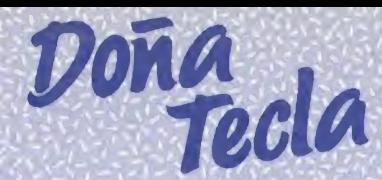

:DRAW 440, 15:DRAW 435, 15:DRAW 425, 58<br>1868 SOUND 1, 1000, 32000, 3,0,3 1070 RETURN 1080 REM 1080 REM<br>1898 REM \*\*\*\* Pantalla 1 \*\*\*\*<br>1100 x%=90:y%=70 1110 FOR 1%=1 TO 20<br>1120 FOR 3%=0 TO 1%\4 1130 MOVE x%, y%; DRAW -x%, y%, i% MOD 3: DRA W -x%, -y%: DRAW x%, -y%: DRAW x%, y%  $(X=x) + 4: y2 = y2 + 2$ 1148 1158 NEXT 1160 NEXT 1120 MEX1<br>1178 MEVE 90,70:DRAW 420,235,3:MOVE -90,<br>70:DRAW -420,235:MOVE -90,-70:DRAW -420,<br>-235:MOVE 90,-70:DRAW 420,-235 1180 RETURN 1190 REM 1200 REM \*\*\*\* Pantalla 3 \*\*\*\*<br>1210 DEG:col%=0:x%=100 1220 FOR 1%=1 TO 35<br>1230 col%=(col%+1) MOD 3 1230 FOR KX=0 TO 12N4<br>1250 KR=xX+2:PLOT xX,0,colX<br>1250 KR=xX+2:PLOT xX,0,colX<br>1260 FOR JX=72 TO 360 STEP 72<br>1270 DRAW xX\*COS(JX),xX\*SIN(JX) **280 NEXT** 1290 NEXT 300 NEXT 1300 MEXT<br>1310 FOR J%=72 TO 360 STEP 72<br>1320 MOVE 100\*COS(J%),100\*SIN(J%):DRAW 4<br>00\*COS(J%),400\*SIN(J%),3 330 NEXT 1340 RETURN 1350 REM<br>1360 REM \*\*\*\* Pantalla 2 \*\*\*\* 1370 colx=0:xx=180<br>1380 FOR 1x=1 TO 33<br>1390 colx=(colx+1) MOD 3<br>1400 FOR Jx=0 TO 1x\5  $1418$  MOVE  $x\frac{5}{6}$ ,  $-x\frac{7}{2}$ ; DRAW 8,  $x\frac{7}{6}$ , col/: DRAW -<br> $x\frac{7}{6}$ ,  $-x\frac{7}{2}$ ; DRAW  $x\frac{7}{6}$ ,  $-x\frac{7}{2}$  $420 \times 7 = x7 + 4$ 1430 NEXT 448 NEXT 1458 MOVE 8,100:DRAW 8,200,3:MOVE 100,-5 0: DRAW 320, -160: MOVE -320, -160: DRAW -100  $-58$ 1468 RETURN **MSX** 

REM REM \*\*\*\* Sintonia \*\*\*\* 1480 SOUND 1,478,100,6<br>SOUND 2,379,50,0:SOUND 2,379,50,6 1490 1500 SOUND 4, 319, 75, 0: SOUND 4, 319, 25, 6 1510 1520 1,506,100.7 SOUND SOUND 2,426,25,8:SOUND 2,426,75,6<br>SOUND 4,319,50,8:SOUND 4,319,50,6 1538 1540 1550 SOUND 1,568,300,6 1568 SOUND 1,500,300,6<br>1578 SOUND 2,379,300,6<br>1578 SOUND 4,284,100,0:50UND 4,284,25,6:<br>SOUND 4,239,50,6:50UND 4,190,125,6<br>1580 RETURN **1598 REM** 1370 REM \*\* Fuego trasero de la Nave \*\*<br>1600 REM \*\* Fuego trasero de la Nave \*\*<br>1610 IF \$%<255 THEN FOR 1%=1 TO 60:NEXT: RETURN 1620 IF RND(0.9 THEN RETURN 1620 IF RND(0.9 THEN RETURN<br>
1630 INK 4,17:INK 3,13:SOUND 130,5,10,15<br>
16,2:MOVE x%, x%:DRAW 320,16,6:DRAW x%+28<br>
, x%:PRINT #1,CHR\$(30);CHR\$(23);CHR\$(0):P<br>
LOT power%,8,4:PLOT power%,6:PRINT #1,CH<br>
R\$(23);CHR\$(0):P<br>
LOT 1660 REM \*\*\*\* Final del Juego \*\*\*\*<br>1670 SOUND 129,0,1,0:SOUND 130,0,1,0:SOU 1879 SUGGITE M1,4,7:PEN M1,8:PRINT M1,CHR<br>1880 LOCATE M1,4,7:PEN M1,8:PRINT M1,CHR<br>\$(22);CHR\$(8)<br>5(22);CHR\$(8) 1690 GOSUB 1480:FOR 1%=0 TO 10000:NEXT<br>1700 1%=REMAIN(0) 1710 PAPER 0:PEN 1:INK 0,0:MODE 1:BORDER U<br>1720 INK 1,19:INK 2,2:INK 3,7<br>1730 PRINT:PRINT:PRINT SPC(9)"EVALUACION<br>DE LA PRUEBA" 1740 PEN 2:LOCATE 6,7:PRINT "Su puntuacion final ha sido";score%<br>1750 LOCATE 6,9:PRINT "...lo que se cons idera 1760 score%=score%\100 1770 IF score%=0 THEN PRINT "pesima.":a\$<br>="Ha suspendido la prueba."<br>1780 IF score%=1 THEN PRINT "muy pobre."

:a\$="Necesita mas horas de vuelo.

oleada tras oleada de aviones Zero japoneses. Tú los has visto y pese a que no has recibido ningún tipo de orden ni de comunicación del cuartel general, te arriesgas a tratar de derribarlos. Como nadie esperaba este ataque, estás tan escaso de municiones de grueso calibre que sólo

I escenario, Pearl Harbour. Año 1942. Lugar, puesto avanzado de artillería antiaérea Wolfhill. Contra todo pronóstico, avanzan hacia su base

**BATALLA** 

**ANTIAEREA** 

 $10 \quad Z \times 2 : S \times 5 = 0 : X = 150 : Y = 180$ 

- 28 KEY OFF
- 30 COLOR 4,15,5
- 40 SCREEN 2,2<br>50 DATA 0,0,15,24,127,255,24,24
- 
- 60 DATA 0,0,0,0,0,0,0,0

"Su ingreso ha sido aceptado."<br>1818 IF score%>=4 THEN PRINT "muy buena. a\$=SPACE\$(5)+"Bienvenido a la FLOTA ES PACIAL. 1828 PRINT: PRINT SPC((40-LEN(a\$))/2)a\$ 1848 LOCATE 1,28:PEN 3:PRINT "Pulse "Spa o "Fuego" para otro examen"<br>|WHILE INKEY\$<>" " AND INKEY(76)=-1:  $\circ$  $1858$ **WEND** 1860 MODE 0 1870 RETURN 1880 REM 1890 REM \*\*\* Instrucciones \*\*\* 1900 CALL &BB4E:CALL &BC02 :REM Reset<br>1910 INK 0,0:BORDER 0:INK 1,21<br>1920 PEN 2:PRINT "OPOSICIONES A LA "FLOT A ESPACIALLY XP-456":PRINT:000SUP 1488:PEN<br>S:PRINT " XP-456":PRINT:000SUB 1488:PEN 3: PRINT AVISO A LOS CANDIDATO 1930 PEN 1:PRINT:PRINT "Solo los mejores<br>pilotos seran aceptadospor la ~FLOTA ES<br>PACIAL~ XP-456." 1948 PRINT:PRINT"Todos los aspirantes de Premiere and presented a series de simulacion<br>of the final contral of the series of the series of the RNT series of the series of the contral of the RNT series of the contract of the contract of the contract of the series 1968 PEN 1: PRINT: PRINT " A: Arriba Z: Abajo  $\langle : 1$ zquier<br>>: Derecha da Space: Fuego'<br>" 1970 PEN 3:PRINT:PRINT:PRINT " PULSE  $\sim$  F uego" CUANDO ESTE PREPARADO "<br>1980 GOSUB 1480;WHILE INKEY\$<>"";WEND  $1990 \text{ ok} = 1$ 2000 WHILE OK 2010 HF INKEY (47))-1 THEN ok=0:a%=39:b%<br>=31:c%=69:d%=71:e%=47<br>2020 IF INKEY (76)>-1 THEN ok=0:a%=74:b%  $= 75 : c$ % = 72 : d% = 73 : e% = 76

1790 IF score%=2 THEN PRINT "regular."

\$="Ha sido admitido por los pelos."<br>1800 IF score%=3 THEN PRINT "buena.":a\$=

28.38 MEND

puedes abatirlos si les aciertas en la hélice; cada vez vuelan más y más bajo acercándose inexorablemente...

El punto de mira se controla con las teclas del cursor; cuando lo tengas sobre el avión, pulsa la barra espaciadora. El sonido te indicará si has acertado o no.

70 DATA 0,0,192,48,252,255,24,24 80 DATA 0,0,0,0,0,0,0,0 90 DATA 8,128,143,241,255,127,3,2<br>188 DATA 8,8,8,8,8,8,8,8,8<br>118 DATA 8,8,8,8,8,8,8,8

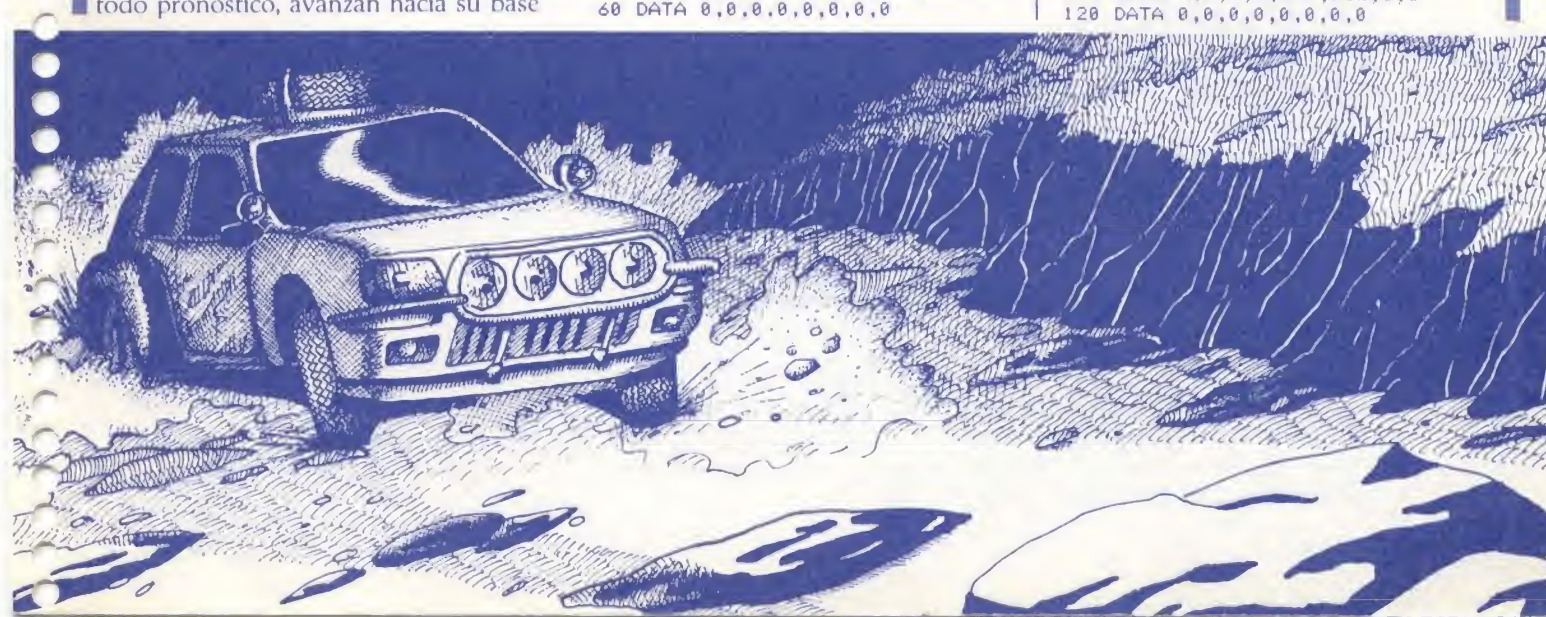

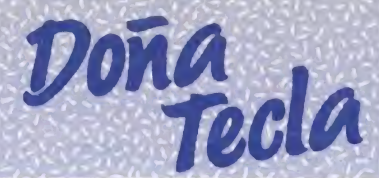

130 DATA 32, 32, 32, 254, 32, 32, 32, 0<br>140 DATA 255, 1, 1, 1, 1, 1, 1, 1<br>150 FOR Y=1 TO 2  $160$  A\$=" 170 FOR X=1 TO 32 180 READ D 190 A\$=A\$+CHR\$(D) **200 NEXT**  $SPRITE$(Y)=A$$  $210$ 220 NEXT 230 FOR X=1 TO 8:READ D:S\$=S\$+CHR\$(D):NEXT X 240 SPRITE\$(3)=S\$ 250 LINE (248,191)-(255,189),7,BF 260 LINE (0,191)-(6,189),7,BF<br>270 LINE (2,189)-(4,184),6,BF<br>280 LINE (250,189)-(252,184),6,BF  $(6,191)-(127,100)$ , 3 298 LINE 300 LINE (250,191)-(127,100),3<br>310 PAINT (50,189),3 320 CIRCLE (190,40),20,11 330 PAINT (190,40),11 340 X=120:Y=180 350 SPRITE ON 360 ON SPRITEGOSUB 470

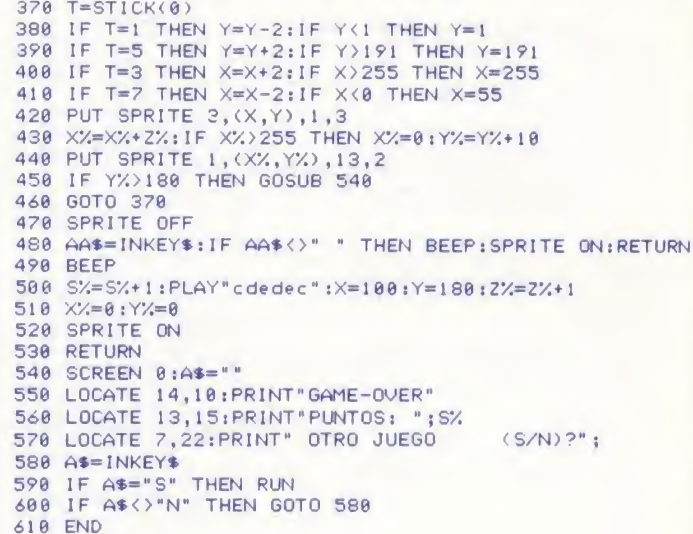

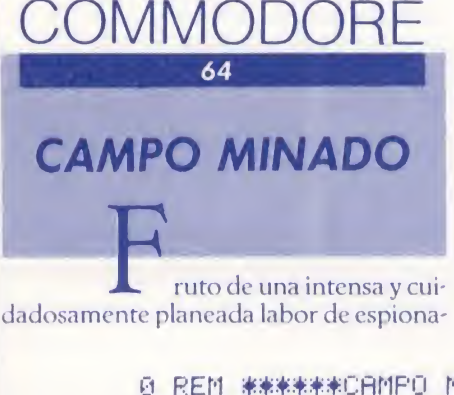

je, con grave riesgo para nuestras vidas, hemos podido conseguir el programa Across-5, clave fundamental del riguroso curso de entrenamiento a que se ven sometidos los soldados del regimiento x25/ag, encargados de la limpieza de campos de minas y cariñosamente conocidos por el enemigo como los «Topos Saltarines», debido a la agudeza de su vista y a la sorprendente celeridad con que saltan por los aires al mínimo contacto con una de ellas.

No solo publicamos el programa, sino que también desvelamos el manejo del último fruto de la más avanzada tecnología: el sensor-detector Zetme Plus/XE.

Con sólo cuatro dedos, no habrá campo de minas que se te resista.

◎ REM 米米米米米米CAMPO MINGDO米米米米米米 10 POKE53281,0:POKE53280,0:V=53248:S=54272 20 PRINT"CLANGARD DODDDDDDDDDDININEFIELD" 25 DIM A(11,9):DIM H(13) DIM L(13):DIM D(13) 30 FORT=0T062:READ A:POKE12288+T.A:NEXT 32 FORT=0T062 READ A POKE12352+T / A INEXT 34 FORT=0T062:READ A:POKE12416+T, A:NEXT 36 FORT=0T062:READ A: POKE12480+T, A: NEXT 38 FORT=0T062:READ A:POKE12544+T, A:NEXT 40 FORT=0T062:READ A:POKE12608+T, A:NEXT 42 FORT=0T062:READ A: POKE12672+T, A: NEXT 44 FORT=0T062:READA:POKE12736+T, A:NEXT FORT=0 TO 7:POKE 2040+T, 192+T:NEXT 46 48 FOR T=1T013:READHI:READLO:READDR:H(T)=L0:D(T)=DR:NEXT 50 HS=0:N#="" 75 PRINT"I" 80 FOR T=39 TO 42:POKE V+T. 1:NEXT 84 POKE V+37,0:POKEV+38,10 90 POKE V, 45: POKEV+1, 60: POKE V+2, 69: POKEV+3, 60: POKEV+4, 45: POKEV+5, 81 100 POKEV+6,69:POKEV+7,81 110  $A$ #="IDDDDDDDD NAINAI  $\mathbf{I}$ л  $\mathbb{L}^n$  $120$  B#="**IBBBBBBBBBB**  $\mathbf{1}$  $\perp$ 130 C#="IDDDDDDDD |  $|||$  $\mathbf{1}$ л.  $140$  Di=") has a hand in ". 145 F=0:L=5:MC=5:8C=0 150 GOSUB 1010 190 PRINT"MUNNUMMUM : GOSUB 1000 200 PRINT"IDDDDDAWNPULSA 'I' PARA INSTRUCCIONES" 210 PRINT"XIDDDDDDDDDDDI 'P' PARA JUGAR" 220 GET K\$:IF K\$="" THEN 220 230 IF K#="P" THEN GOTO 1500

 $\rho$  $\sqrt{2}$  $\overline{\phantom{a}}$  $\overline{\phantom{a}}$  $\overline{\phantom{a}}$  $\sim$  $\sim$  $\overline{C}$  $\overline{\phantom{0}}$  $\curvearrowright$  $\sqrt{2}$  $\overline{\phantom{a}}$  $\overline{\phantom{a}}$  $\overline{\phantom{a}}$  $\overline{\phantom{0}}$  $\overline{\phantom{a}}$  $\sqrt{2}$  $\overline{\phantom{a}}$  $\overline{\phantom{0}}$  $\overline{\phantom{1}}$  $\overline{\phantom{a}}$ 

 $\sqrt{2}$ 

260 POKE V+21,0:PRINT"3":GOSUB 1000:GOSUB 1010 270 PRINT" SHOODOOD DADDDDDDDDDIAINSTRUCCIONES" 280 PRINTTAB(13)" 290 PRINTTAB(2)"WEL OBJETO DEL JUEGO ES EL GUIAR A TU " 300 PRINT"HOMBRE ATRAVES DEL CAMPO MINADO DESDE" 310 PRINT"LA ESQUINA INFERIOR IZQUIERDA A LA " 315 PRINT"SUPERIOR DERECHA" 320 PRINT"N PARA HACERLO MAS DIFICIL DEBES IR " 330 PRINT"ESQUIVANDO LAS MINAS, POR SUERTE TIENES" 340 PRINT"DETECTOR DE MINAS QUE TE INDICA SI HAY" 350 PRINT"ALGUNA MINA A TU ALREDEDOR. 380 PRINTTAB(6)"MUMMPULSA MESPACIOL PARA CONTINUAR" 390 GET K\$: IF K\$<>" "THEN 390 400 PRINT"N": GOSUE 1000: GOSUB1010 410 PRINT" MUNICULOUS" TAB(9) "INTECLAS DEL MOVIMIENTO:" 420 PRINTTAB(12)"XQ..........SUBIR" 430 PRINTTAB(12)"MA..........BAJAR" 440 PRINTTAB(12)"XO. ........IZQUIERDA"<br>450 PRINTTAB(12)"XP.........DERECHA" 460 PRINTTAB(12) "XESPACIO....DETONADOR" 470 PRINTTAB(6)"MANPULSA &ESPACIOM PARA CONTINUAR" 480 GET K#:IF K#<>" "THEN 480 490 PRINT"N": GOSUB1000: GOSUB1010 500 PRINT"SUMMUMMENTEL DETONANTE DESTRUYE TODAS LAS MINAS" 510 PRINT"A TU ALREDEDOR PERO NADA MAS LO PUEDES " 520 PRINT"UTILIZAR UNA VEZ POR CADA CAMPO." 530 PRINT 540 PRINT"COMIENZAS CON 5 VIDAS Y LAS NECESITARAS" 550 PRINT"MA" 560 PRINTTAB(10) "TIPUNTOS: -" 570 PRINT"XMAMINA EXPLOTADA............5 PUNTOS"<br>580 PRINT"WPOSICION SEGURA..........10 PUNTOS"<br>590 PRINT"WCOMPLETADO EL RECORRIDO..50 PUNTOS +VIDA EXTRA" 600 PRINTTAB(6)"MTPULSA #ESPACIO\_ PARA JUGAR" 610 GET K\$: IF K\$O" " THEN610 620 GOT01500 650 IF DE=0 THEN RETURN 652 IF A(X+1)Y)=1 THEN XX=MX+23:M=M-1:SC=SC+5:DE=0:A(X+1)Y)=0:GOSUB1200<br>654 IF A(X-1)Y)=1 THEN XX=MX-23:M=M-1:SC=SC+5:DE=0:A(X-1)Y)=0:GOSUB1200 656 XX=MX 658 IF A(X, Y+1)=1 THEN XY=MY-23:M=M-1:SC=SC+5:DE=0:A(X, Y+1)=0:GOSUB 1200<br>660 IF A(X, Y-1)=1 THEN XY=MY+23:M=M-1:SC=SC+5:DE=0:A(X, Y-1)=0:GOSUB 1200 662 XY=MY: POKEV+21, 16: GOSUB 1250: GOSUB1350: GOSUB 1400: RETURN 700 IF Y=8 THEN RETURN 702 Y=Y+1:FP=FP-120:FX=FP 706 FOR T=MYTOMY-23STEP-1:FORTX=1TO5:NEXT:POKEV+8,MX:POKEV+9,T:NEXT:MY=T:XY=MY 708 IF A(X, Y) = 3THENGOSUB1400 RETURN 710 IFA(X, Y) <> 1 THEN 716 712 GOSUB1200:L=L-1:M=M-1:SC=SC+5:GOSUB1250:GOSUB1300:GOSUB1350:FORT=1T0500:NEXT 713 POKEV+21, 16 714 IFL=0 THEN RETURN 716 GOSUB 1150:SC=SC+10:GOSUB 1250:GOSUB 1400:A(X, Y)=3:RETURN 750 IF Y=1 THEN RETURN 752 Y=Y-1:FP=FP+120:FX=FP 758 IF A(X, Y) =3 THEN GOSUB1400 RETURN 760 IF A(X)Y)<>1 THEN 766 763 FOR T=1 TO 500:NEXT:POKEV+21,16 764 IFL=0 THEN RETURN 800 IF X=1 THEN RETURN 802 X=X-1:FP=FP-3:FX=FP 804 FORT=MXTOMX-23STEP-1:FORTX=1TO5:NEXT:POKEV+8,T:POKEV+9,MY:NEXT:MX=T:XX=MX 805 IF A(X, Y)=3 THEN GOSUB1400:RETURN

# Doña

806 IF A(X, Y) < > 1 THEN 810 808 GOSUB1200:L=L-1:M=M-1:SC=SC+5:GOSUB1250:GOSUB1300:GOSUB1350:FORT=1T0500:NEXT 809 POKEV+21,16:IF L=0 THEN RETURN 810 GOSUB1150: SC=SC+10: GOSUB1250: GOSUB1400: A(X, Y) =3: RETURN 850 IFX=10THEN RETURN 852 X=X+1:FP=FP+3:FX=FP 854 FORT=MXTOMX+23:FORTX=1TO5:NEXT:POKEV+8,T:POKEV+9,MY:NEXT:MX=T:XX=MX 855 IFA(X, Y)=3 THEN GOSUB1400:RETURN 856 IFA(X) Y) O1 THEN 862 858 GOSUB1200:L=L-1:M=M-1:SC=SC+5:GOSUB1250:GOSUB1300:GOSUB1350:FORT=1T0500:NEXT 859 POKEV+21, 16 860 IFL=0THENRETURN 1000 PRINTA\$:PRINTB\$:PRINTC\$:PRINTD\$:RETURN **1010 PRINT 1020 PRINT** 1030 PRINT 1040 POKEV+21, 15: RETURN 1150 FORF1=FXTOFX+2 1160 FORF2=F1TOF1+80STEP40 1170 POKEF2, 224: POKE(F2+54272), 13 1180 NEXTF2JF1 RETURN 1200 FORT=10T014STEP2:POKEV+T; XX:NEXT 1210 FORT=11TO15STEP2:POKEV+T, XY:NEXT 1215 GOSUB2000 1220 FORTX=1T05:POKEV+21,128:FORT=1T050:NEXT:POKEV+21,0:FORT=1T010:NEXTT,TX 1225 FORTX=1TO5:POKEV+21,64:FORT=1TO50:NEXT:POKEV+21,0:FORT=1TO10:NEXTT,TX 1230 FORTX=1TO5:POKEV+21,32:FORT=1TO50:NEXT:POKEV+21,0:FORT=1TO10:NEXTT,TX 1240 GOSUB2030 RETURN 1250 PRINT" STUDDE" TAB (32) SC : RETURN 1300 PRINT"SIMMAMMAMMAM"TAB(33);L:RETURN 1350 PRINT"SMARKARAMARAMARAMA"TAB(32); M:RETURN 1400 IF(R(X-1,Y)=1)OR(R(X+1,Y)=1)OR(R(X,Y-1)=1)OR(R(X,Y+1)=1)THEN1420 1410 FORT=1898T01899:FORTX=TT0T+40STEP40:POKETX,224:POKETX,224:POKETX+54272,5 1415 NEXTTX, T:RETURN 1420 FORT=1898T01899:FORTX=TT0T+40STEP40:POKETX,224:POKETX+54272,2:NEXTTX,T 1430 GOSUE1900 RETURN 1500 POKEV+21,0:PRINT"N";:POKE53281,9:POKE53280,9:FP=1904:MX=24:MY=220 1505 FX=FP: XX=MX: XY=MY: DE=1 1510 FORX=0T011:FORY=0T09:A(X)Y)=0:NEXTY 1515 F=F+1: IFF/2<DINT(F/2)THENMC=MC+5 1517 M=MC 1520 PRINT" IT  $\Box$  $\pm$ 1550 PRINTTAB(32)"MPUNTOSXRIMININ" 1560 PRINTTAB(32) "MAMINIDASMANININ" 1570 PRINTTAB(32) "XXXXXIIINASXXXXXXXIII 1580 PRINTTAB(32)"MOLSENSOR" 1600 FORT=1TOM 1605 X=INT(10\*RND(1))+1:Y=INT(8\*RND(1))+1 1610 IF((X=1)AND(Y=1))OR((X=10)AND(Y=8))THEN1605 1615 IFA(X, Y)=1THEN1605 1620 A(X, Y)=1; NEXT: X=1: Y=1 1650 POKEV+21, 16: POKEV+8, MX: POKEV+9, MY 1660 GOSUB1400 1700 GETK\$: IFK\$=""THEN1700 1710 IFK#=" "THENGOSUB650:XX=MX:XY=MY 1720 IFK#="Q"THEN GOSUB 700 1730 IFK#="A"THEN GOSUB 750 1740 IFK#="0"THEN GOSUB 800 1750 IFK#="P"THEN GOSUB 850 1760 IFL=0THEN3000 1770 IF(X=10)AND(Y=8)THEN L=L+1:SC=SC+50:GOSUB2100:GOT01500

×,  $\rightarrow$  $\rightarrow$  $\overline{\phantom{a}}$  $\rightarrow$  $\overline{\phantom{0}}$  $\overline{\phantom{a}}$  $\mathcal{D}_{\mathcal{A}}$  $\overline{\phantom{a}}$  $\overline{\phantom{0}}$  $\overline{\phantom{a}}$  $\sim$  $\overline{\phantom{a}}$  $\rightarrow$  $\overline{\phantom{0}}$  $\overline{\phantom{0}}$  $\rightarrow$  $\rightarrow$  $\overline{\phantom{0}}$  $\widehat{\phantom{1}}$  $\lnot$  $\overline{\phantom{a}}$  $\rightarrow$  $\overline{\phantom{a}}$  $\overline{\phantom{a}}$  $\bigcap$  $\overline{\phantom{a}}$  $\triangleright$  $\overline{\phantom{0}}$  $\sim$  $\overline{\phantom{a}}$  $\sim$ 

 $\overline{\phantom{a}}$ 

1780 GOT01700 1810 END 1900 FORT=0T024: POKES+T, 0: NEXT 1910 POKES+14,64:POKES+18,16:POKES+3,8:POKES+24,129:POKES+6,240:POKES+4,65 1915 FR=7389 1920 FORT=1T025:FQ=FR+PEEK(S+27)\*14:HF=INT(FQ/256):LF=FQ-HF\*256 1930 POKES / LF : POKES+1 / HF : NEXT : POKES+4 / 65 : POKES+24 / 0 : RETURN 2000 FORT=0T024:POKES+T,0:NEXT 2020 POKES+1, 1: POKES, 45: POKES+4, 129: POKES+8, 2: POKES+7, 102: POKES+11, 129: RETURN 2030 POKES+4, 128: POKES+11, 128: RETURN 2100 FORT=0T024:POKES+T,0:NEXT 2110 POKES+5, 18: POKES+6, 227: POKES+24, 4: POKES+4, 33 2120 FORT=1T013 2130 POKES/L(T):POKES+1/H(T) 2140 FORTX=1TOD(T):NEXTTX,T 2150 POKES+6, 234 : POKES+4, 32 2160 FORT=1T01500:NEXT:POKES+24,0:RETURN 3000 FORTX=1T020:POKEV+21,16:FORT=1T050:NEXT:POKEV+21,0:FORT=1T050:NEXTT,TX 3010 FORT=1T01500:NEXT:PRINT"Z":POKE53280,11:POKE53281,11 3020 IFSC>HS THEN 3100 S022 PRINT"MMODALPUNTOS: #"HS 3024 PRINT"XIBM NOMBRE: "H# 3030 PRINT"XDOWN"TAB(8)"MNO HAS PODIDO BATIR EL RECORD" 3040 FORT=1T04000:NEXT:PRINT"XXXX"TAB(9)"NNO HAS ESTADO ATENTO" 3050 PRINT"X" 3060 PRINT"XMMM"TAB(4)"COTRO JUEGO? (S/N)" 3070 GETK#: IFK#=""THEN3070 3080 IFK\$="S" THEN PRINT"N": 00T03210 3090 IFK\$<>"N"THEN 3070 3095 END 3100 PRINT"NUMBARECORD D #"HS 3110 PRINT" NINH PUNTOS: #"N\$ 3120 IFFL=1THEN 3200 3130 PRINT"MANAMAT"TAB(11)"MUY BIEN " 3140 PRINT"N"TAB(11)"HAS BATIDO EL RECORD" 3145 PRINTTAB(8) 3150 INPUT"XXXXINTRODUCE TU NOMBRE"; N\$ 3160 IFLEN(N#)>10THENN#=LEFT#(N#,10) 3170 HS=SC 3180 FL=1: PRINT": 30T03100 3200 FL=0:FORT=1T04000:NEXT:PRINT"O" 3210 POKE53281,0:POKE53280,0:GOT0145 4999 REM######@PRITE DE TITULO####### 5000 DRTA0, 0, 0, 16, 50, 79, 24, 66, 82 5010 DRTR24, 130, 68, 20, 131, 196, 60, 130, 68 5020 DATA34, 122, 68, 33, 2, 36, 0, 0, 0 5030 DATA0, 0, 0, 0, 0, 0, 0, 6, 3 5040 DRTA0 6,7,0,31,15,0,31,159 5050 DATA0, 1, 255, 0, 0, 255, 0, 0, 113 5060 DRTA0, 0, 51, 0, 0, 63, 0, 0, 63 5070 DRTR162, 4, 96, 34, 132, 160, 34, 197, 0 5080 DRTA34, 197, 0, 34, 165, 16, 18, 157, 240 5090 DRTR12, 128, 16, 0, 0, 16, 0, 0, 16 5100 DATA0, 0, 0, 0, 0, 0, 192, 56, 0 5110 DRTR240, 48, 0, 248, 96, 0, 253, 248, 0 5120 DRTR255, 176, 0, 255, 0, 0, 198, 0, 0 5130 DATA206.0.0.254.0.0.126.0.0 5140 DATA0.0.63.0.0.63.0.0.31 5150 DATA0.0.31.0.0.63.0.0.51  $\sqrt{ }$ 5160 DATR0.0.98.0.0.67.0.2.195  $\sqrt{ }$ 5170 DATA0, 7, 129, 0, 7, 128, 0, 1, 128 5180 DATA0, 0, 0, 0, 0, 0, 16, 128, 4 5190 DRTR25, 132, 133, 25, 136, 197, 22, 136, 197  $\overline{a}$ 5200 DATA20, 136, 169, 16, 73, 25, 32, 73, 0  $\cap$ 

 $\sqrt{ }$ 

 $\cap$ 

5210 DATA62,0,0,60,0,0,248,0,0 5220 DATA252,0,0,254,0,0,246,0,0 5230 DATA19,48,0,241,240,0,224,192,0 5240 DATA192,64,0,0,112,0,0,96,0 5250 DRTA0,0,32,0,8,64,240,136,64 5260 DATA1,136,128,225,72,128,1,40,0 5270 DATA1,16,0,249,1,128,0,0,0 5279 REM米米米米米多PRITE MAN来米米米米米 5280 DATA0,40,0,0,170,0,2,255,128 5290 DATA0,255,0,0,60,0,10,170,160 5300 DATA42, 166, 168, 170, 170, 170, 162, 166, 138 5310 DRTR162, 170, 138, 162, 166, 138, 161, 85, 74 5320 DRTR194, 170, 131, 242, 170, 143, 2, 130, 128 5330 DATA2,130,128,2,130,128,2,130,128 5340 DRTR2, 130, 128, 1, 65, 64, 5, 65, 80 5349 REM######SPRITE DE EXPLOSION###### 5350 DRTA16, 17, 16, 35, 17, 20, 89, 21, 101 5360 DRTR25, 101, 165, 26, 109, 153, 26, 238, 152 5370 DRTA86, 234, 168, 93, 154, 166, 31, 150, 154 5380 DATA23, 150, 104, 87, 182, 176, 5, 191, 189 5390 DATA9, 190, 244, 10, 246, 208, 10, 230, 192 5400 DRTA1, 238, 192, 0, 254, 192, 0, 255, 192 5410 DATA0, 223, 0, 0, 219, 0, 0, 235, 0 5420 DRTR64, 16, 16, 16, 16, 64, 4, 16, 64 5430 DATA1,0,65,80,32,4,15,168,16 5440 DRTA14,159,0,25,159,64,27,169,97<br>5450 DRTA93,109,165,87,93,117,39,222,148 5460 DATA6, 158, 212, 1, 151, 208, 1, 234, 208 5470 DATA3, 249, 192, 0, 121, 0, 0, 122, 0 5480 DATA0,28,0,0,28,0,0,56,0 5490 DATA0,0,0,0,0,0,0,0,0 5500 DATA0, 0, 4, 0, 0, 16, 1, 0, 0 5510 DRTR64,65,1,16,4,4,4,0,16 5520 DATA1, 0, 64, 16, 16, 0, 0, 81, 64 5530 DRTR65, 151, 144, 7, 159, 145, 7, 158, 144 5540 DATA3, 170, 192, 67, 235, 192, 16, 251, 4 5550 DATA0,57,0,0,40,0,0,40,0 5560 DATA12,56,300,7,86,150,8,86,150,9,86,300,0,0,10,9,86,150,9,200,150 5570 DATA12/56/135/11/26/135/12/56/135/11/26/135/12/56/135/11/26/400

Doña

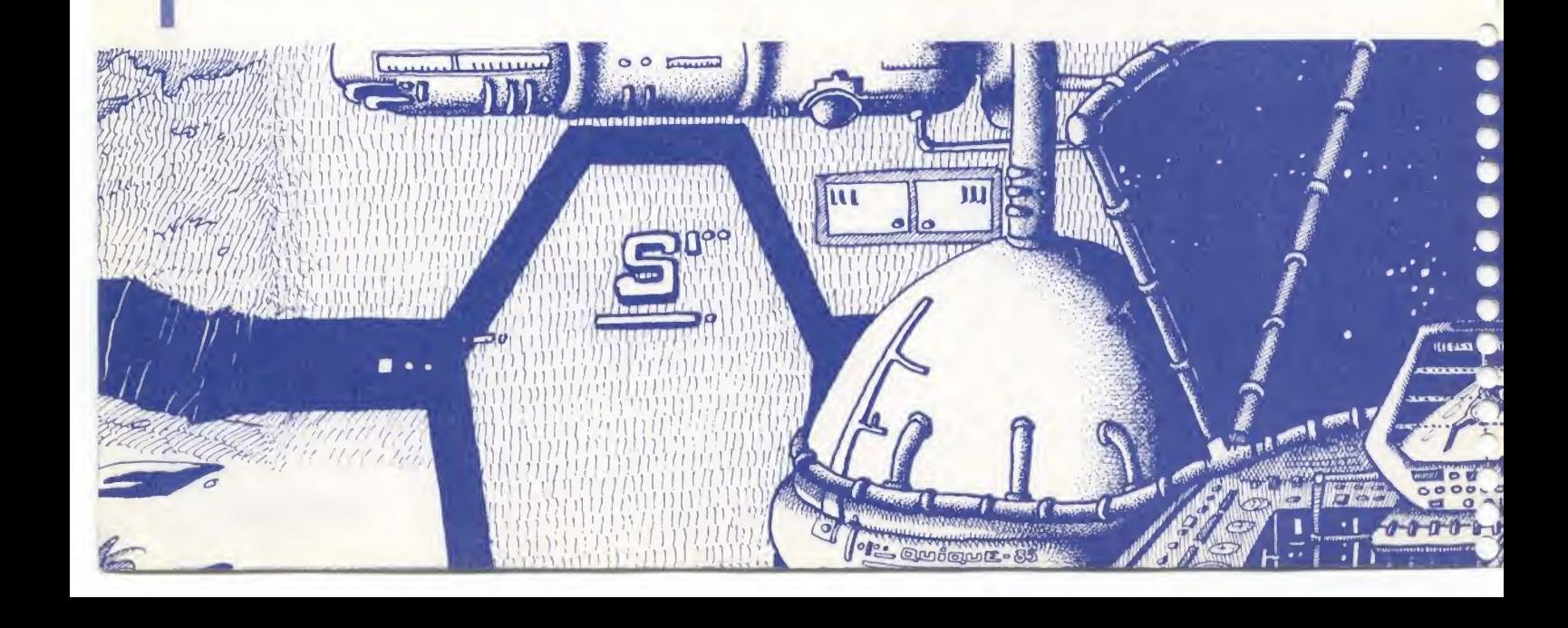

48 K **VUELO ESPACIAL** 

**SPECTRUM** 

encontramos a **OS** bordo de la nave terrestre Cygnus IV, en misión de castigo al mismísimo centro del sistema Comodoriano. Nos ha costado llegar hasta aquí; largas bastallas de

 $\circ$ 

 $\begin{array}{c}\n16 \\
0\n\end{array}$ 

 $R_{B}^{1}$  $\epsilon$ 

 $\mathbf{e}^{\mathbf{i}}$ 

desgaste nos causaron innumerables bajas en nuestra flota. Sólo disponemos de tres naves en este sector y antes de la llegada de nuestros refuerzos, los scaners de largo alcance nos informan de la rápida aproximación de naves de caza Comodorianas...

En esta situación desesperada, usted se encuentra al mando de los refuerzos que se acercan a marchas forzadas para atacar al enemigo por detrás e intentar salvar a la Cygnus y a la expedición, del feroz ataque de las esquivas naves Comodorianas. Tu nave se maneja con las siguientes teclas: Q, arriba. A, abajo. P, derecha. O, Izquierda. M,N, disparo.

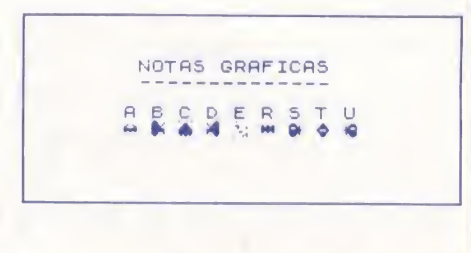

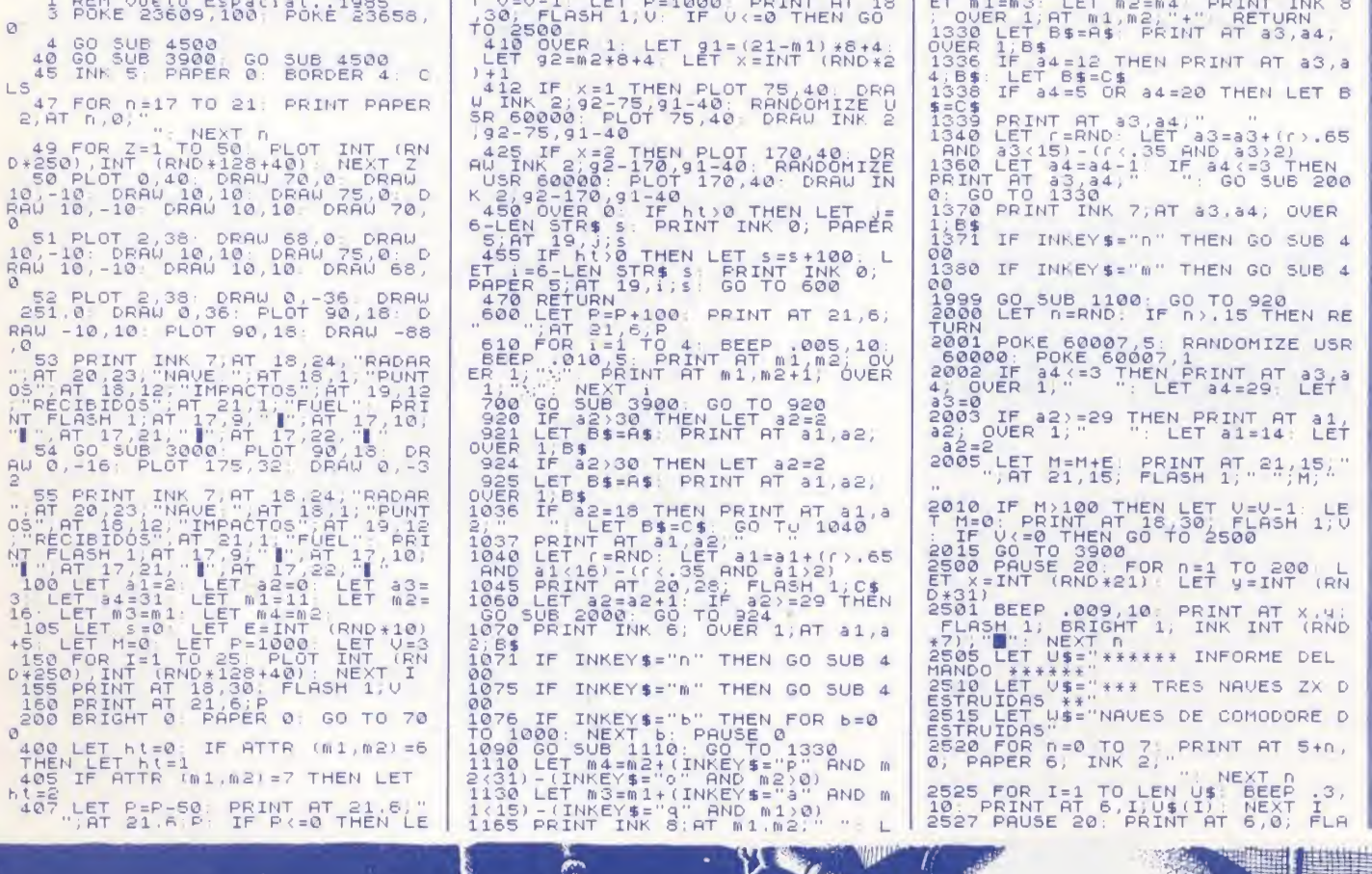

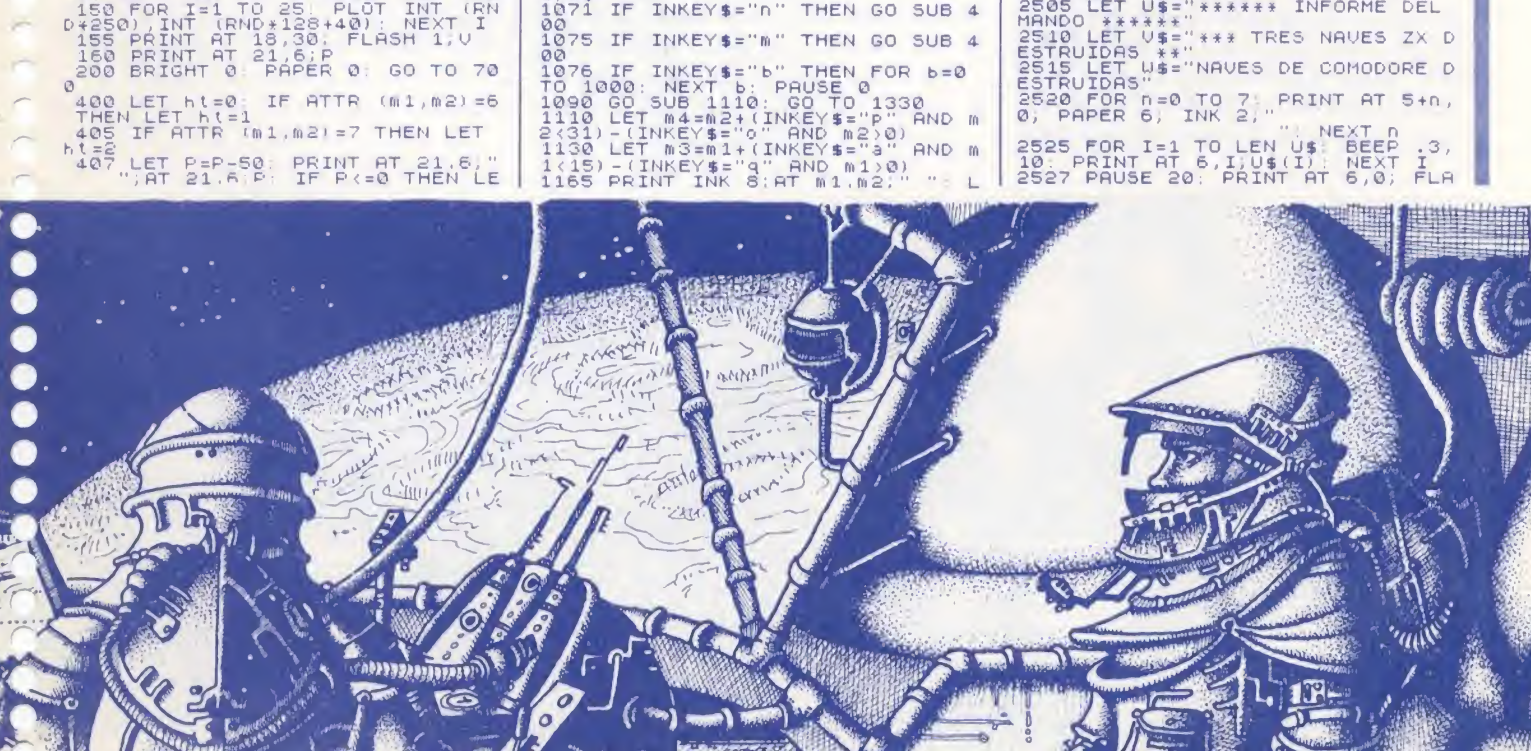

SH 1; INK 8; INVERSE 1; U\$<br>2836 FOR I=1 TO LEN U\$: BEEP .10<br>2835 PRINT AT 8, I; U\$ (I) NEXT I<br>2535 PAUSE 20: FOR I=1 TO LEN U\$<br>: PRINT AT 11, I; U\$ (I): BEEP .009<br>2540 PRINT AT 11, 30; FLASH 1; INT<br>2540 PRINT AT 11, 30; FL 166)" (11 11 11 11 11 11 20 15)<br>5 Pause 20: For n=1 TO 20 15E<br>1003 1+n: NEXT n<br>2 INPUT "QUIERES OTRA BATALLA  $2545$  $2550$ 2550 INFU:<br>2555 IF x\$="s" THEN RUN<br>2555 IF x\$="s" THEN STOP<br>2568 IF x\$="n" THEN STOP<br>2600 LET J\$="" LET N\$=" <sub>VYVY LET V»= ...<br>\*\*ALARMA ROJA\*\*ALARMA\*\*': LET L\$<br>#' Naves de "comodore\* en ataqué"</sub> "<br>
1801 LET 0\$="TODOS RLERTA\*\*\*SOLO<br>
TIENES SECTOR \*\*\*\*\*"TRES NAVES<br>
SO02 PRINT PAPER 2;AT<br>
20,0,0\$; FOR I=1 TO LEN N\$; BEE<br>
P.05,12: BEEP .005,5+I: PRINT I<br>P.05,12: BEEP .005,5+I: PRINT I<br>T I The second purpose is the second of the second part of the second purpose of the second of the second of the second of the second purpose of the second part of the second part of the second part of the second part of the s

14: PRINT INK 8; PAPER 2; AT 21, I<br>3017 PRUSE 20<br>3020 PRINT AT 21,0; J\$<br>3020 PRINT AT 21,0; J\$<br>3020 PRINT AT 21,0; J\$<br>24: PRINT INK 8; PRPER 2; AT 21,1<br>3025 PAUSE 10: PRINT AT 21,0; IN<br>5025 PAUSE 10: PRINT AT 21,0; IN<br>5265 BEEP .010,10: BEEP .020,20: NEXT<br>30309 PRINT AT 20,0; J\$; AT 21,0; J\$<br>30309 PRINT AT 20,0; J\$; AT 21,0; J\$<br>3390808 LET T=INT (RND+10) +5<br>399080 LET T=INT (RND+10) +5<br>399080 LET T=INT (RND+10) +5<br>399080 LET T=3 THEN 60 TO 4

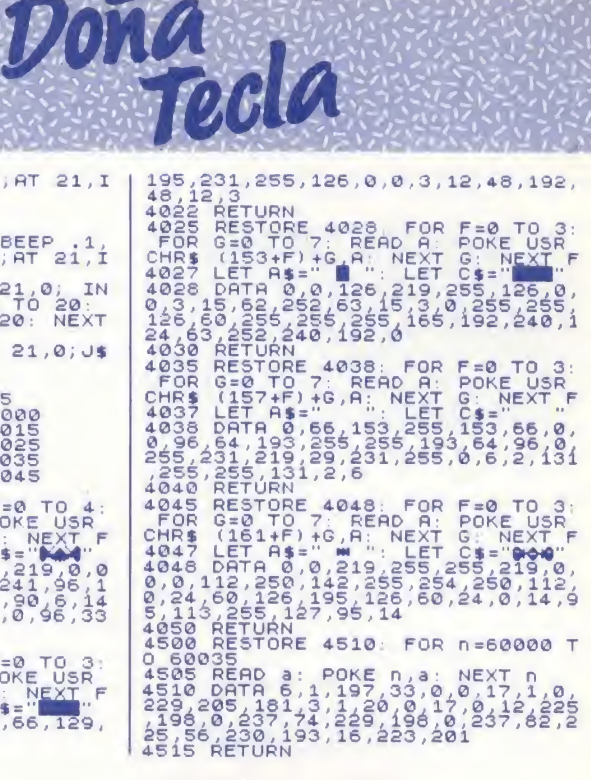

**MSX** 

**GRAND PRIX** 

I ruido de los motores. el olor a aceite, el ambiente de gran premio; estamos en Indianápolis, en la última prueba del campeonato del mundo de Fórmula 1. Su escudería, la Ascort Team, permanece en el primer puesto por un estrecho margen de puntos. La carrera de hoy es decisiva y peligrosa, dado el estado del terreno y la desesperación de sus rivales que harán todo lo posible por detenerle, chocando contigo si es preciso. Todo depende de tu pericia y rapidez de reflejos; evita las rocas y a los

otros coches tratando de recorrer el má- con las teclas del cursor para desplazarse ximo de kilómetros. El coche se maneja a derecha, izquierda, acelerar y frenar.

10 REM \*\*\* GRAND PRIX \*\*\*<br>20 FOR X=0 TO 3 30 PLAY"VI5C8A6B4G30D50E49F20C2" 40 NEXT  $50 \t 2=1$ 60 KEY OFF 70 COLOR 15,4,7 80 SCREEN 2,2<br>90 DATA 3,7,14,109,253,236,111,12 100 DATA 12,108,239,252,239,103,7,3<br>110 DATA 192,224,112,54,255,183,246,48 120 DATA 48, 54, 247, 63, 247, 230, 224, 192<br>130 FOR Y=1 TO 2  $140 \text{ A}$ 150 FOR X=1 TO 32:READ D 160 A\$=A\$+CHR\$(D) 170 NEXT X: SPRITE\$(Y)=A\$:NEXT Y 188 DATA 8,8,8,1,1,3,4,18<br>198 DATA 6,8,8,1,3,4,18<br>198 DATA 61,59,63,127,63,31,8,8<br>208 DATA 8,8,128,192,124,124,166,238<br>218 DATA 92,220,252,248,240,224,0,8 220 LINE (85,0)-(20,191),2 230 PAINT(20,20),2 240 LINE (185,8)-(235,191),2 250 PAINT(200,20),2 260 FOR X=0 TO 13

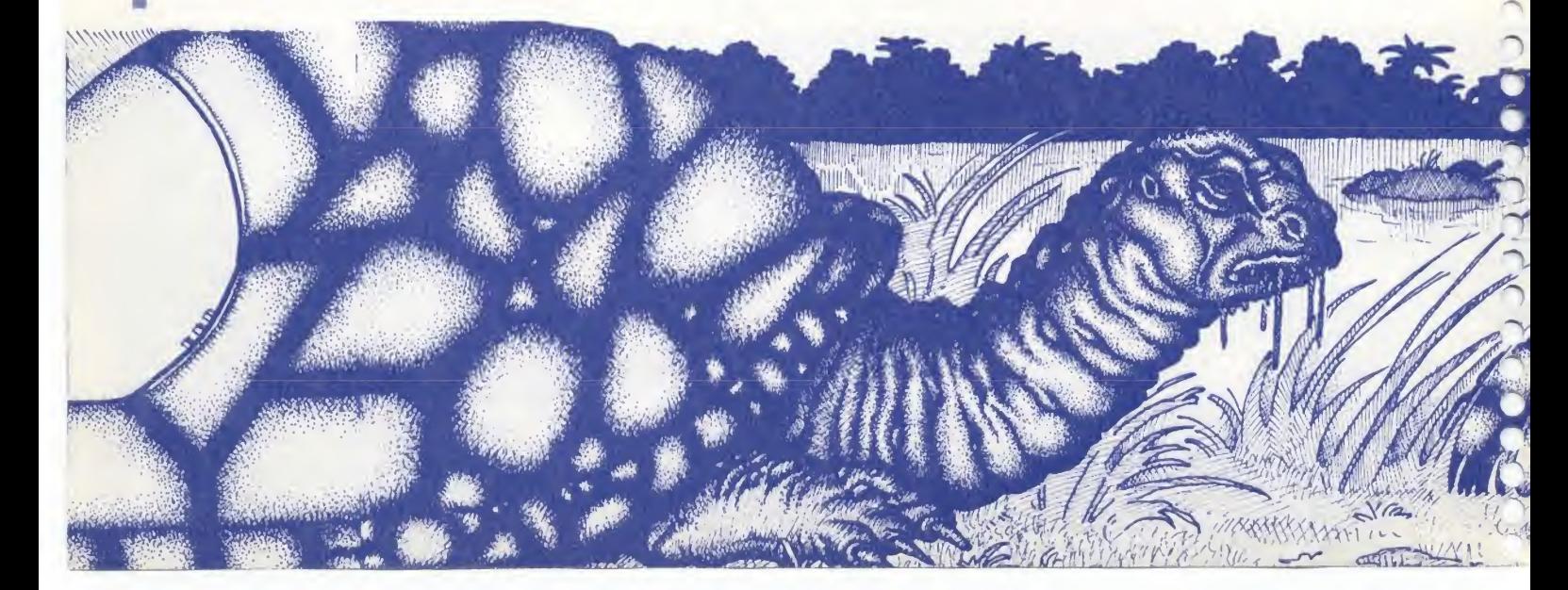

```
278READ BE
280 SOUND X, BE
298 NEXT
300 DATA 5, 6, 87, 45, 243, 12, 245, 19, 7, 27, 12, 1, 180, 4<br>310 SPRITE ON
320 ON SPRITE GOSUB 550
330 \times 154340 S=RND(-TIME)
     S = INT(RND(1)*30)+70350
     T = STICK(0)360
     IF T=3 THEN X=X+2:IF X>210 THEN GOSUB 550
370IF T=7 THEN X=X-2:1F X<30380
                                         THEN GOSUB 550
390
     PUT SPRITE 1, (X, 150), 13, 1
400 IF T=1 THEN 2=2+1
     Y = Y + Z410
420 REMPUT SPRITE 2, (125, Y), 1, 2<br>430 PUT SPRITE 3, (125, Y+50), 5, 2
440 PUT SPRITE 4, (125, Y+100), 15, 2<br>450 PUT SPRITE 5, (125, Y+150), 8, 2
460 PUT SPRITE 6, (125, Y+200), 3, 2
```

```
470
    PUT
         SPRITE 7, (S+INT(RND(1)*4)-2, 0), 14, 1
    IF Y>255 THEN Y=0480
    IF Y>20THEN S%=S%+1
490
500
    Q=Q-INT (RND(1) *10) +1
510 PUT SPRITE 8, (S+80+INT(RND(1)*4)-2, Q+120), 14, 1
        T=5 THEN Z=2-.2:1F Z<0 THEN Z=0520
    IF530 GOTO 360
540
    LOCATE 10,10
550 SPRITE OFF
560
    SCREEN 0
570 FOR X=0 TO 13
580 READ BE
598
    SOUND X, BE
600 NEXT X
610 DATA 200, 1, 200, 15, 200, 1, 31, 0, 31, 31, 31, 255, 80, 0<br>620 FOR X=0 TO 7
630
    SCREEN 1,0
640 NEXT X
650
    LOCATE 10,4:PRINT"C R A S H"
660 LOCATE 2,10: PRINT"KILOMETROS RECORRIDOS"; S%
```
ración del Barón, puso una copia de la Llave en cada estancia del Laberinto; sólo una es la verdadera y, si no la encontramos, el Barón no podrá escapar y nos convertirá en el nuevo Guardian del Laberinto, sustituyendo al anterior.

¿Podrás liberar al atormentado Barón y escapar del terrible Destino que te aguarda si no lo consigues?

Anímate a penetrar en las innumerables salas del Laberinto Mágico y llévate la Llave Dorada.

El movimiento se controla con las siguientes teclas:

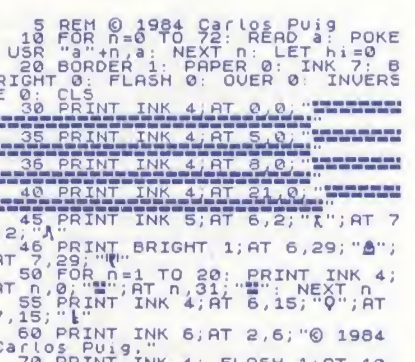

- $Q$  hacia arriba.
- hacia abajo.  $\overline{A}$
- O hacia la izquierda.
- P hacia la derecha.

Para cambiar estas teclas por otras, sólo hay que alterar las líneas 140, 150, y  $170.$ 

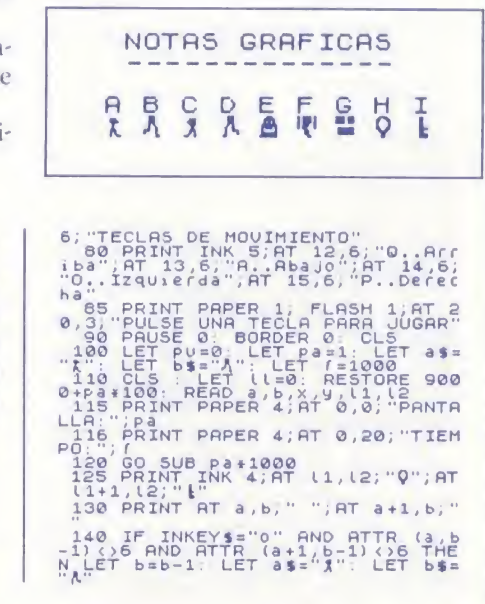

48 K **EL FANTASMA DEL CASTILLO** na terrible noche de invierno, en un páramo yermo asolado

por una violentísima tormenta, nos introducimos en el castillo de la familia McIntosh, buscando refugio y un poco de calor.

Nosotros naturalmente, ignorábamos que en el castillo habita, desde tiempo inmemoriable, el espíritu errante del Barón Hugh McIntosh, condenado a vagar por él hasta que un ser humano encuentre la Llave Dorada que lo libere de su prisión.

Cada vez que una persona duerme en el castillo, el Barón se introduce en sus sueños y le lleva por la fuerza al Laberinto Mágico donde la llave se encuentra escondida. Dicho laberinto cuenta con un astuto Guardián que, para evitar la libe-

Doñada

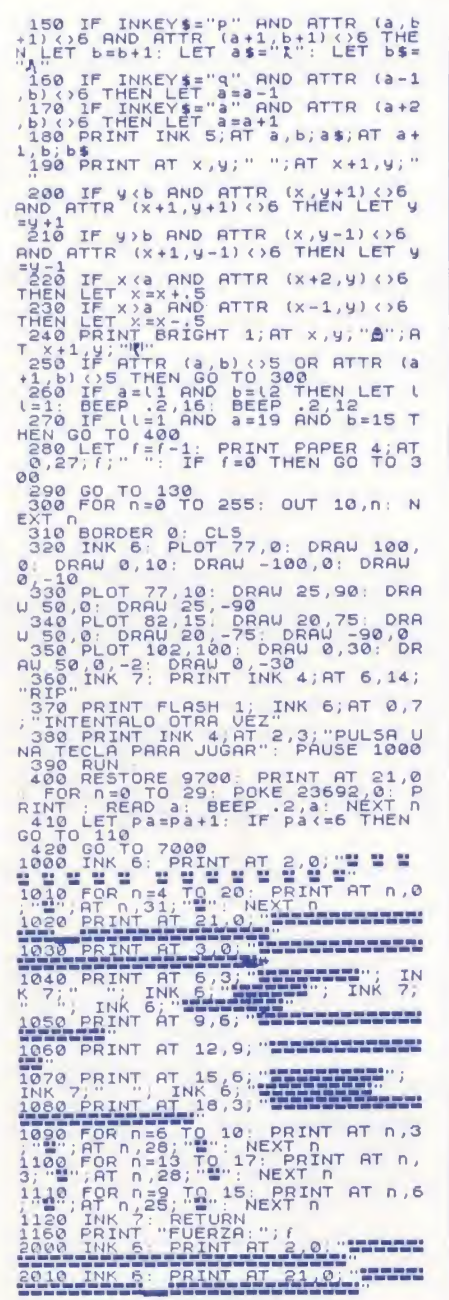

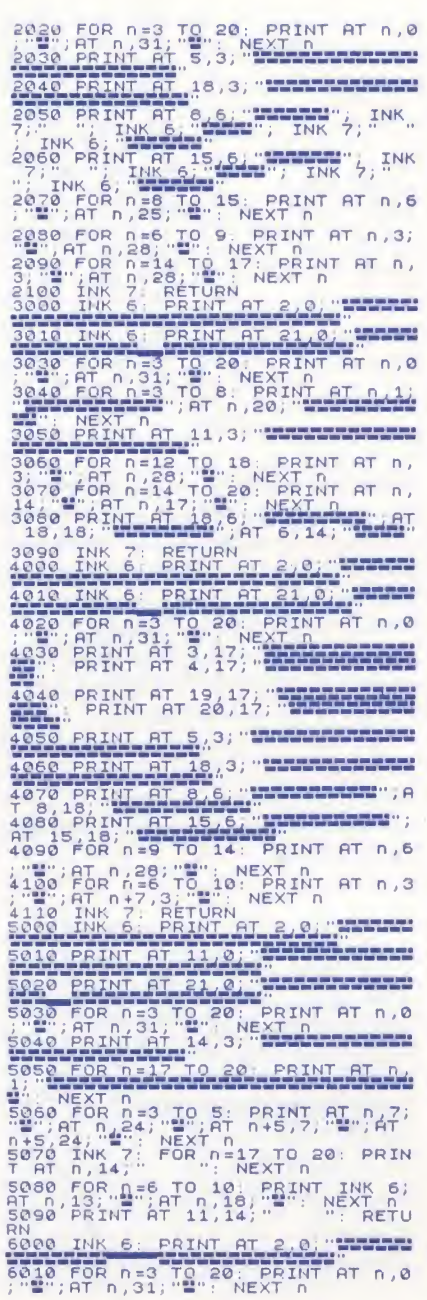

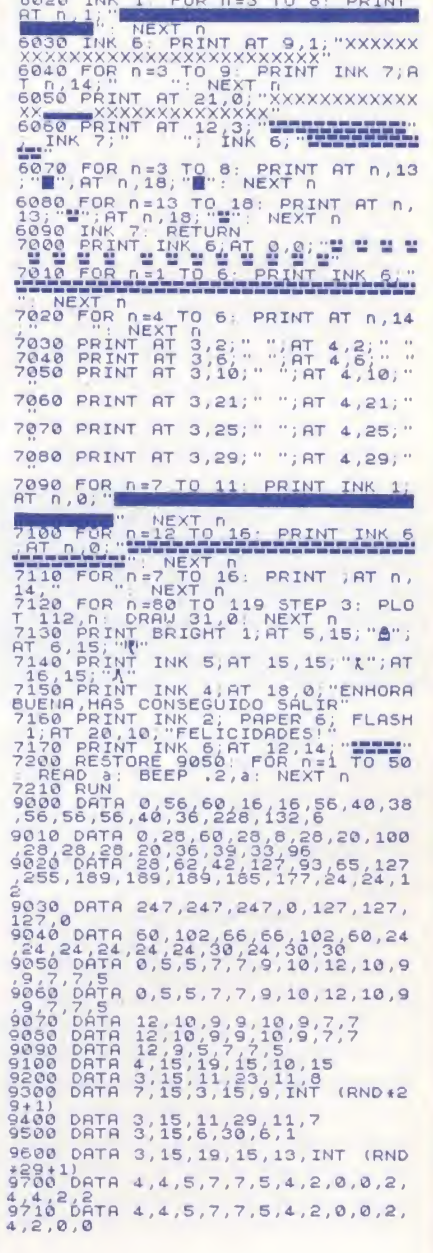

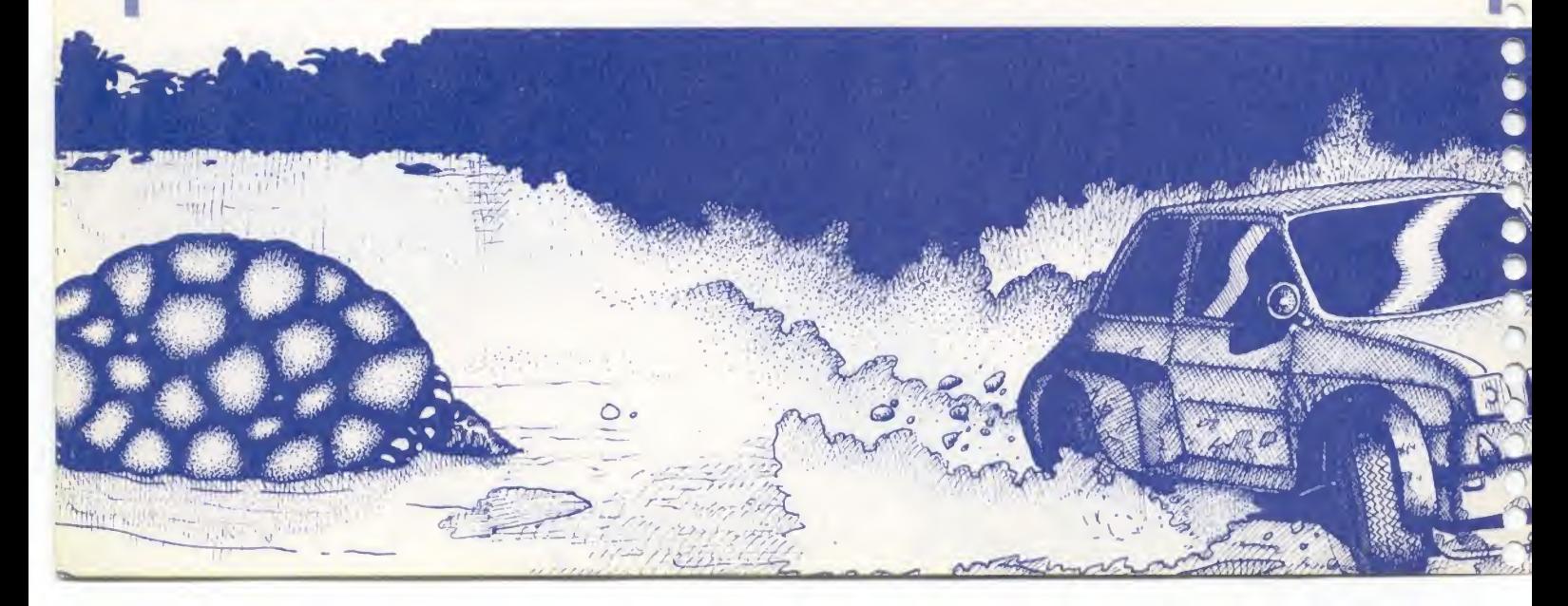

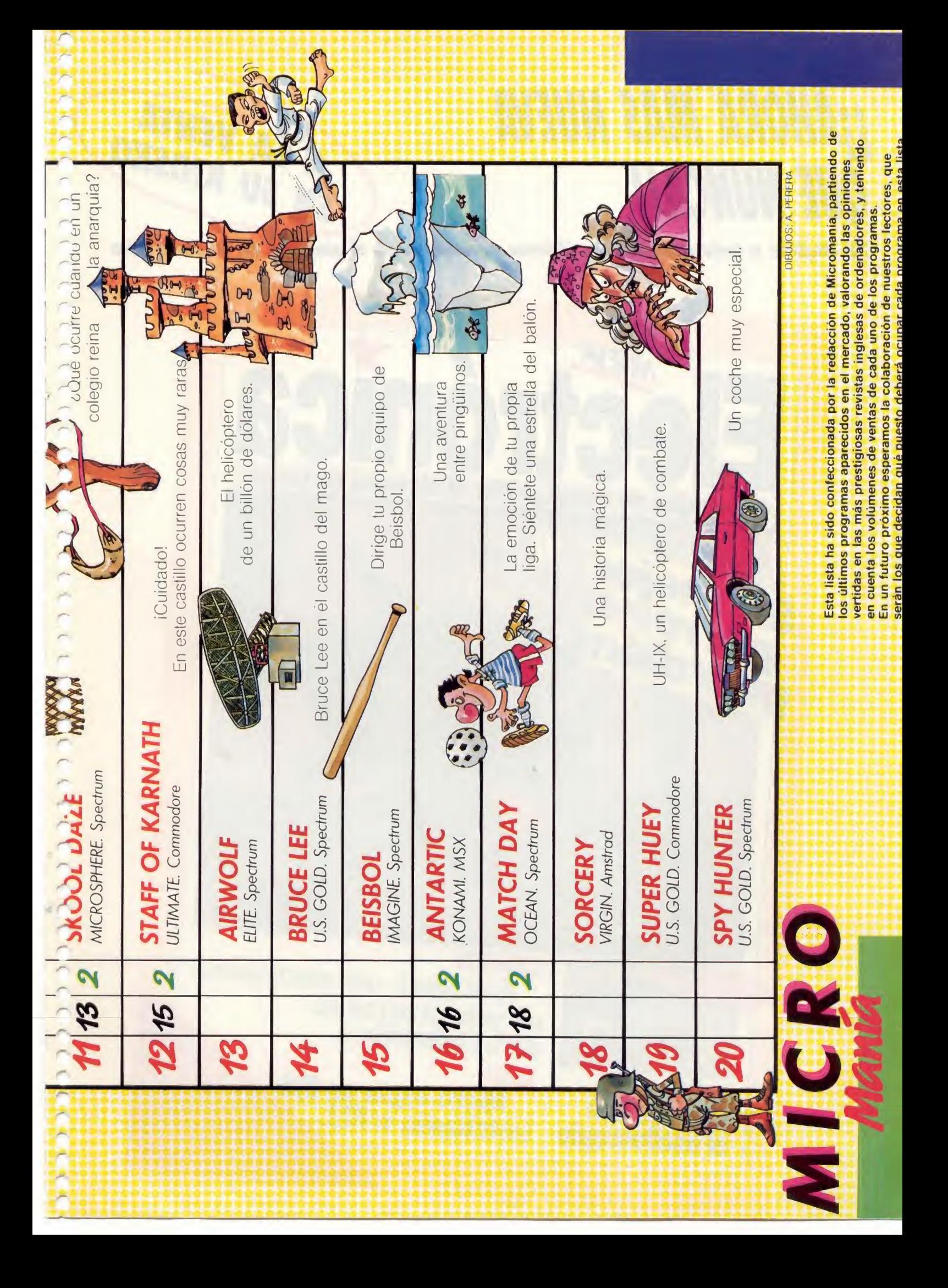

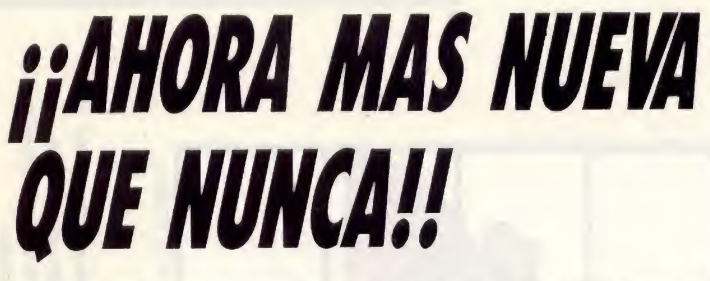

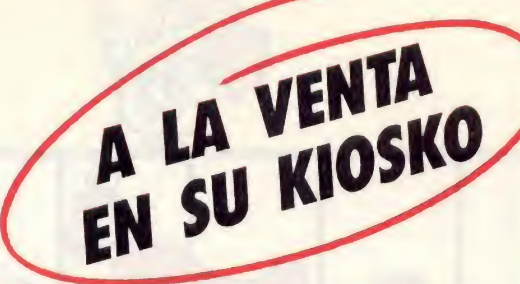

76 Páginas a todo color con las últimas novedades en el mercado de la electrónica

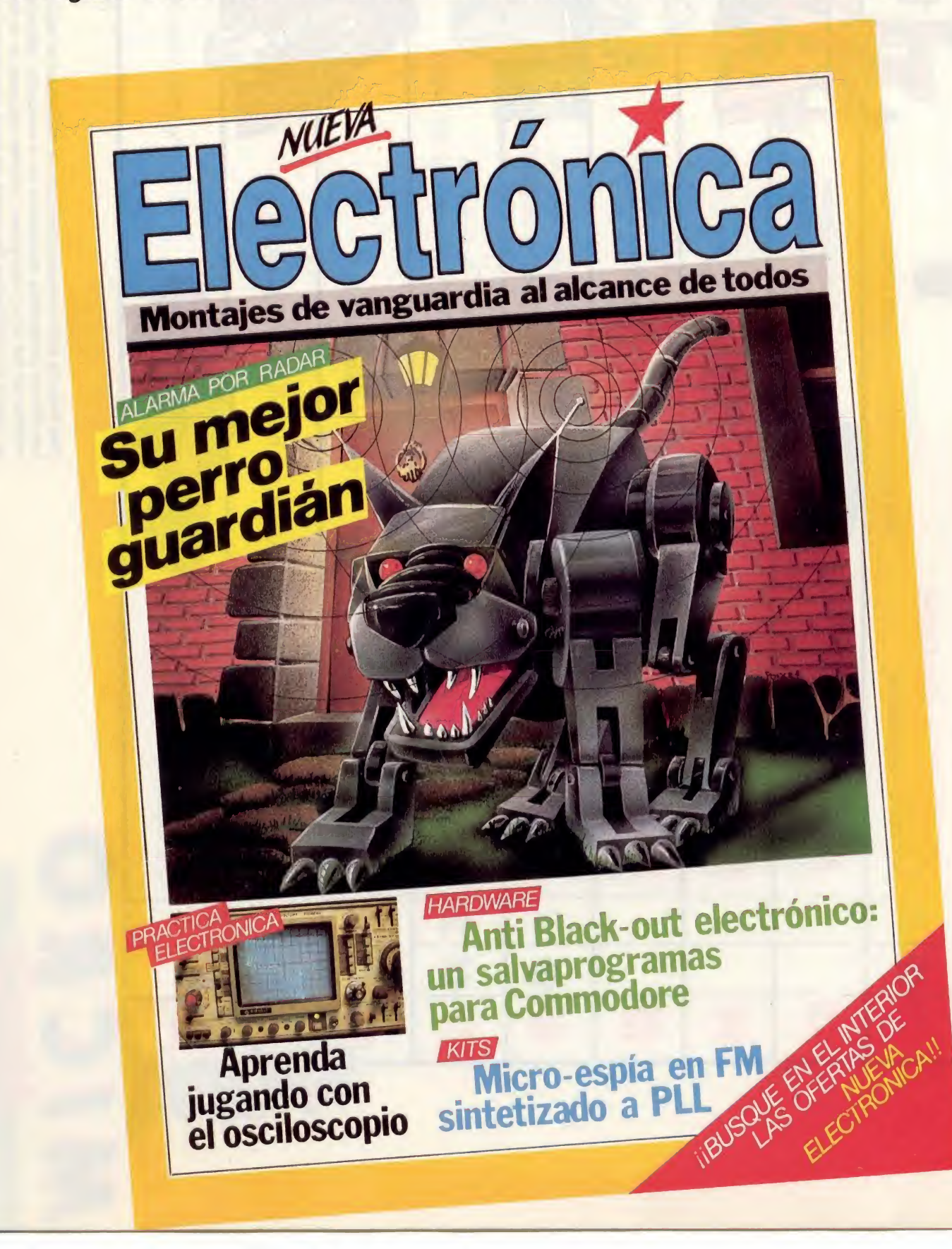

# El Byte Enmascarado

Entre las páginas de cada uno de los cinco primeros números de MICROMANIA se encuentran ocultos cinco «bytes enmascarados» que deben ser descubiertos.

Todos los meses se celebrará un sorteo entre los cupones recibidos pertenecientes al mes anterior (cada cupón lleva impreso el número de la revista donde apareció).

El plazo de admisión de los cupones se cierra el día 10 del mes siguiente al de su publicación y el resultado del concurso se publicará un mes más tarde. Por ejemplo, los cupones del mes de mayo se admitirán hasta el 10 de junio y el resultado del sorteo y la solución al mismo se publicará en el número de Julio.

Cada cupón está dotado de cinco casillas en las que debe anotarse el número de la página donde aparece cada «byte enmascarado». Por ejem plo, si los bytes estuvieran escondidos en las páginas 3, 9, 12, 34 y 72, el cupón se rellenaría así:

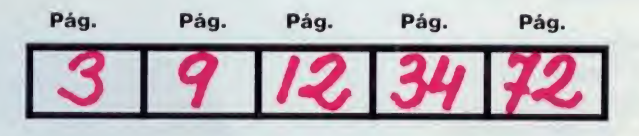

Entre todas las tarjetas recibidas dentro del plazo establecido se sortearán 10 magníficas cámaras Polaroid, modelo Supercolor/Pronto 600 (quedarán excluidos del sorteo todos los cupones que resulten incompletos y, por supuesto, aquéllos cuya contestación sea errónea).

# Atrévete, no es nada fácil

Nota: El«byte enmascarado» no puede estar escondido en la portada ni en los cupones del concurso y suscripción, pero sí en la publicidad, fotografías, dibujos, textos, etc., de cualquier otra página o sección de la revista.

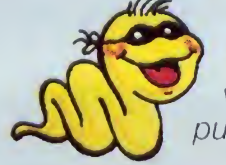

r<br>C ิก<br>ก

**CC** 

n **r** r ์<br>ว  $\overline{\phantom{a}}$ 

 $\overline{a}$ 

 $\overline{a}$  $\bigg)$ 

 $\bigcap$ 

(Aspecto que ofrece un byte enmascarado visto a través de un microscopio, y que por supuesto no vale para el concurso).

Hacia abajo, me arrastro, cada vez más inmerso en la negrura; La Roca Clara, el Paso del Barranco, la Garganta de la Sombra... No hay donde agarrarse, donde apoyar los pies. Resbalando, cayendo, desgarrándome, más y más profundo.

Ojos misteriosos, manos que te agarran, garras que te apresan, y siempre retorciéndome hacia adelante.

Me temo que éste es el final de la jungla inexpugnable, de un viaje hacia no se donde... ¡Aarrrrgggg!

DOMINGO GOMEZ<br>aigo y por fin me encuentro en un pequeño claro recubierto de musgo. Con el sable y mis cinco sentidos listos para entrar en acción, me muevo rápido pero con calma. Nada, todo vacio y en silencio. De pronto... un mensaje. Una antigua profecía profundamente esculpida en una piedra sin vida.

Sabreman, el valiente explorador, se encuentra sumergido en una intrincada jungla tropical. Su obediente espada y su inteligencia son las únicas armas válidas para escapar con vida de semejante infierno. Miles de atroces animales surgen de entre el follaje. Indígenas inmortales y el fuego eterno tratan de impedirle cumplir la misión encomendada: Encontrar los cuatro fragmentos del amuleto mágico y penetrar en la gruta del Sabrewulf, protegida por el más implacable de los guerreros aborígenes.

El aullido del lobo en las laderas de la montaña no arredra a nuestro héroe.

### EL JUEGO

Una vez completada la carga, nos encontramos frente a un atractivo menú de opciones rodeado de<br>plantas tropicales.

mienza. Sabreman aparece en un claro de la selva, a la espera de enfrentarse con sus más encarnizados enemigos.

Al pulsar la tecla Ø, la acción co-<br>
ienza. Sabreman aparece en un puede aumentarse la puntuación de dos formas: destruyendo a los pequeños animales o recolectando las gemas y pequeños objetos va-

> A SENPA ES LARAN EXARDIAN sin

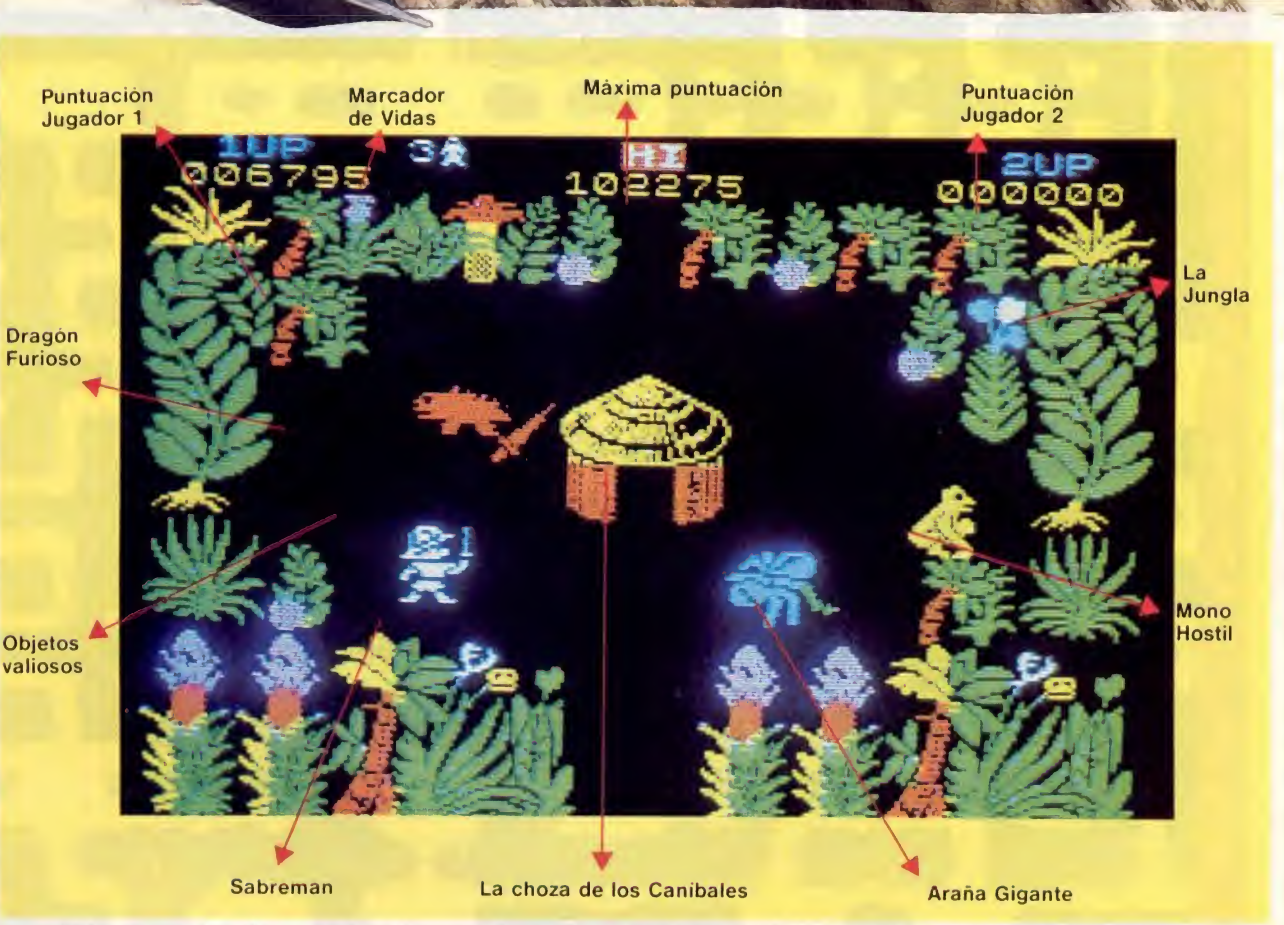

Sabreman, a la bussqueda del mágico medallón, tendrá que superar infinitas pruebas en los más intrincados rincones de la jungla.

liosos que iremos encontrando durante todo el recorrido. Dada la gran dificultad de este juego, cada cierto tiempo nos tropezamos con una pequeña estatuilla que simboliza la vida. Recogiéndola, tendremos una oportunidad más de sobrevivir a la dura prueba.

Todos los objetos que aparecen en el camino pueden ser recogidos con solo pasar por encima de ellos.

Al final de la aventura se nos muestran dos formas de valora' ción. El total de puntos conseguido y el número de pantallas recorridas, expresadas en tanto por ciento.

### LA SELVA

El escenario selvático está compuesto por un inmenso laberinto de 256 escenas (formando una extensión de 16 x 16 pantallas) rodeado de montañas nevadas.

Cada una de las situaciones está decorada con trozos multicolores de selva que se combinan con los de las zonas adyacentes. Los gráficos utilizados durante toda la aventura son los mismos, con distintas combinaciones en su disposición. En realidad, el juego está estructurado de forma que cada vez que se accede a una nueva pantalla, existe una base de datos en la memoria que indica la disposición de las piezas (que son siempre las mismas) en este gigantesco puzzle.

### TACTICA DE JUEGO

Sabreman puede manejarse con el teclado o un Joystick provisto de Interfaces tipo Kempston o Sinclair.

Si se dije la opción teclado, la distribución es la siguiente: «Q» Izquierda «E» Abajo

«T» Espada

«W»Derecha «R» Arriba

Es necesario hacer un inciso para recordar a los señores de ULTI-MATE que ya sabemos que para el programador de Código Máquina es una auténtica gozada utilizar las teclas «QWERT» para manejar al personaje, pero no tanto para el jugador que tendrá que vérselas con ellas durante muchas horas. Todo ^esto hace aconsejable hacerse ^^^on un buen Joystick si queremos completar la difícil misión.

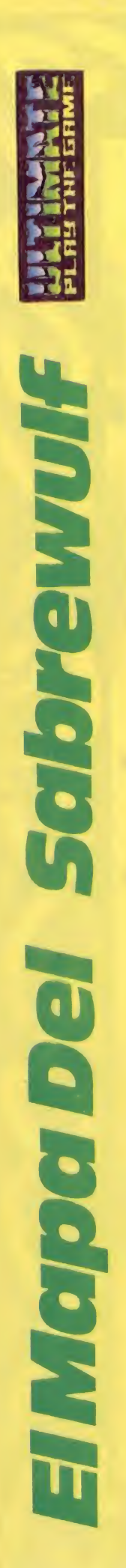

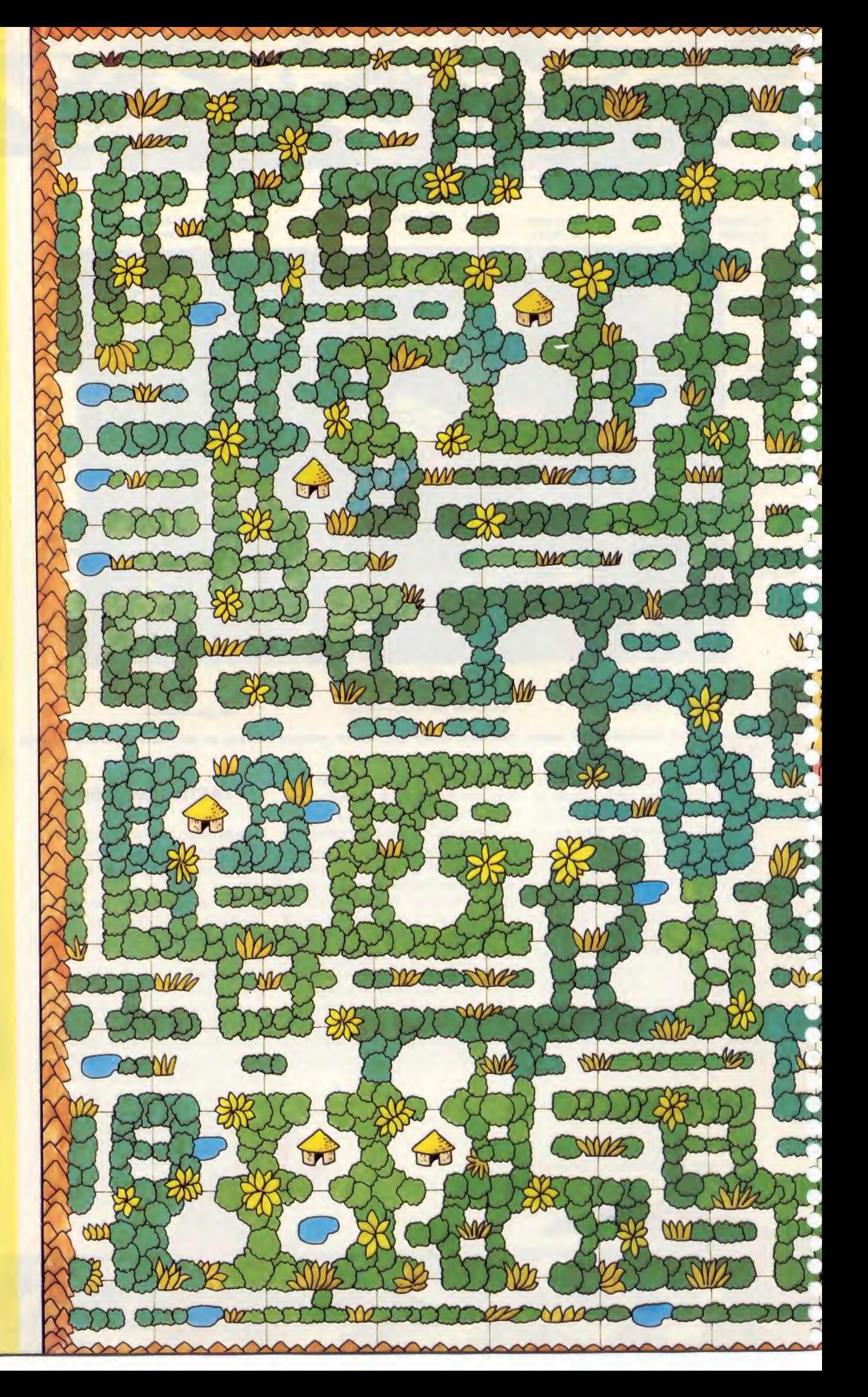

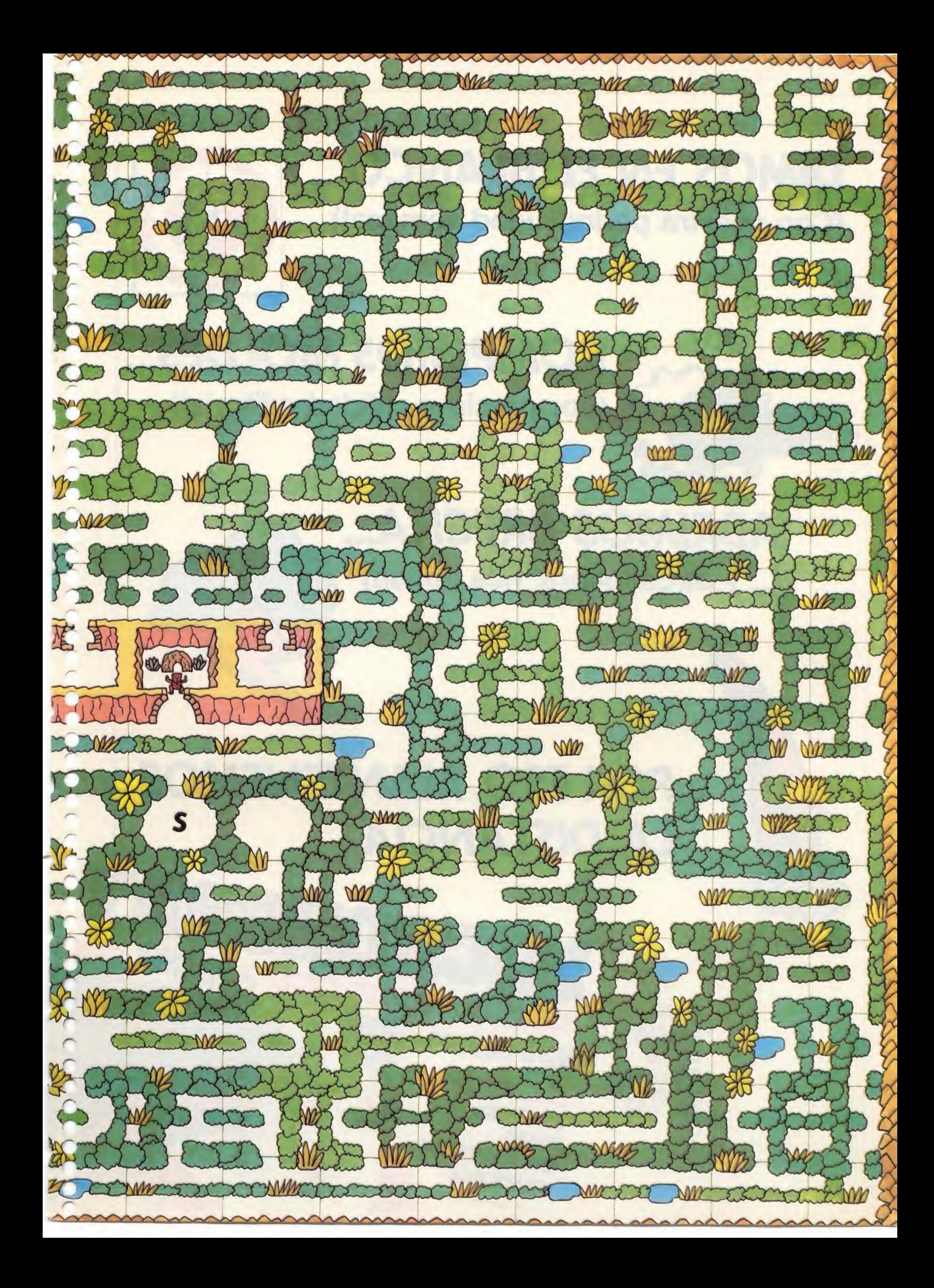

# DIMOS EN EL BLANCO..

(Con nuestra periodicidad semanal)

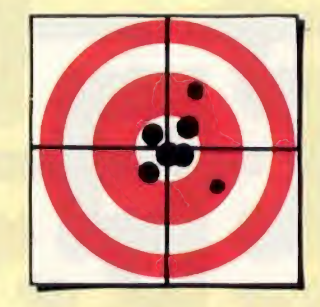

BE

SEMANAL RAOD

# ROMPIMOS MOLDES... (por precio y calidad editorial)

# ABRIMOS BRECHA.. (... y otros, ahora, nos imitan)

# POR ESO, MANTENEMOS LA DISTANCIA

**CADA SEMANA** EN TU **QUIOSCO** 95 PTAS.

**ARA USUARIOS DE ORDI** 成體 95 **TECCION JERABLE** 

THE CHANGE CONDUCT MELTING THE CONDUCT OF THE CONDUCT OF THE CONDUCT OF THE CONDUCT OF THE CONDUCT OF THE CONDUCT OF THE CONDUCT OF THE CONDUCT OF THE CONDUCT OF THE CONDUCT OF THE CONDUCT OF THE CONDUCT OF THE CONDUCT OF ntrar en el «Sabrewulf» no es nada complicado. Pon la cinta en marcha tecleando MER-<br>GUE "" en vez de LOAD "".

te <sup>y</sup> examina el listado. Encontrarás una enorme línea 0 con un montón de instrucciones. Teclea ahora, directamente, lo siguiente; POKE PHEK 23635+256\*PEEK 23636+1, 10

 $\odot$ 

r n

n o n r\*

์<br>ค  $\overline{\phantom{0}}$ r"

 $\overline{\phantom{0}}$ r"

r\* r nn ิ<br>ก ์<br>ค า<br>ค n n r r r^ r ์<br>ก r r ์<br>ก r<br>C n r<br>C า<br>ว r<br>C า<br>า

 $\cup$ ์<br>ว r r-ิ<br>ก C C C ์<br>ค

Revisa de nuevo el listado y verás que el número de la única instrucción

existente ahora es el 1Ø Edita la línea y coloca el POKE o POKES que desees justo antes de la instrucción de arranque PRINT USR 23424. Para ello, consulta la tabla que te proponemos o investiga por tu cuenta. iLas posibilidades son infinitas!

Si te lo propones, puedes incluso cambiar la forma del laberinto. Sólo se requiere un poco de paciencia.

Las pautas a seguirson básicamente las siguientes. La base de datos que contiene el laberinto está ubicada a partir de la dirección 25600 aproximadamente. Pokeando en estas direcciones con el valor 255, podemos conseguir eliminar trozos de laberinto. Prueba con POKE 25602,255 Es sorprendente. Ahora puedes llegar a la cueva del hechicero en un momento al haberse abierto un agujero en la selva; sólo tienes que seguir hacia arriba. Si quieres completar el juego rápidamente, habrás de romper también la pared de piedra. Para ello teclear: FOR a=25640 TO 25644 POKE a, 255 NEXT <sup>a</sup>

¡Ah! No olvides que todos los POKES han de hacerse una vez cargado el juego y antes de hacer el PRINT USR 23424 que lo activa.

# PROGRAMA <sup>1</sup> RUTINA SALVAPANTALLAS

### RUTINA SALVAPANTALLAS

Para todos los Micromaníacos coleccionistas de pantallas hemos pensado esta rutina con la que podrán hacer perdurar momentos históricos, ré cords de puntuación, etc.

La secuencia de actuación sería.

Prepara una cinta de cassette virgen que te sirva para grabar la rutina.

- Carga y ejecuta el programa 1.
- Cuando aparezca el mensaje, graba la rutina en el cassette.
- Cuando quieras utilizarla teclea;
	- LOAD""CODE.PRINT "PON CINTA ORIGINAL":MERGE""

Coloca la cinta con la rutina y cuando veas el mensaje, mete el original. Una vez aparezcan OK, para la cinta, edita la línea Ø y añade, antes de PRINT USR 23424 lo siguiente:

POKE 44096,50:POKE 44097,255:POKE 44098,164

<sup>1</sup> laz RUN y pon de nuevo en marcha la cinta. Una vez completada la carga, debe funcionar perfectamente.

En cualquier momento del juego puedes detener la acción con la tecla Space y acto seguido, pulsando la tecla S, grabar en cinta tu pantalla favorita.

La Rutina tiene, sin embargo, el defecto de salvar las pantallas sin cabecera. Puedes fabricarte una cabecera falsa con SAVE"SABRE"SCREEN\$ en la misma cinta, válida para cargar cualquiera de las pantallas, o servirte de la que tienes preparada desde el mes pasado y que se usó para el Jet Set Willy (ver MICROMAN1A núm. I. págs. 63-64)

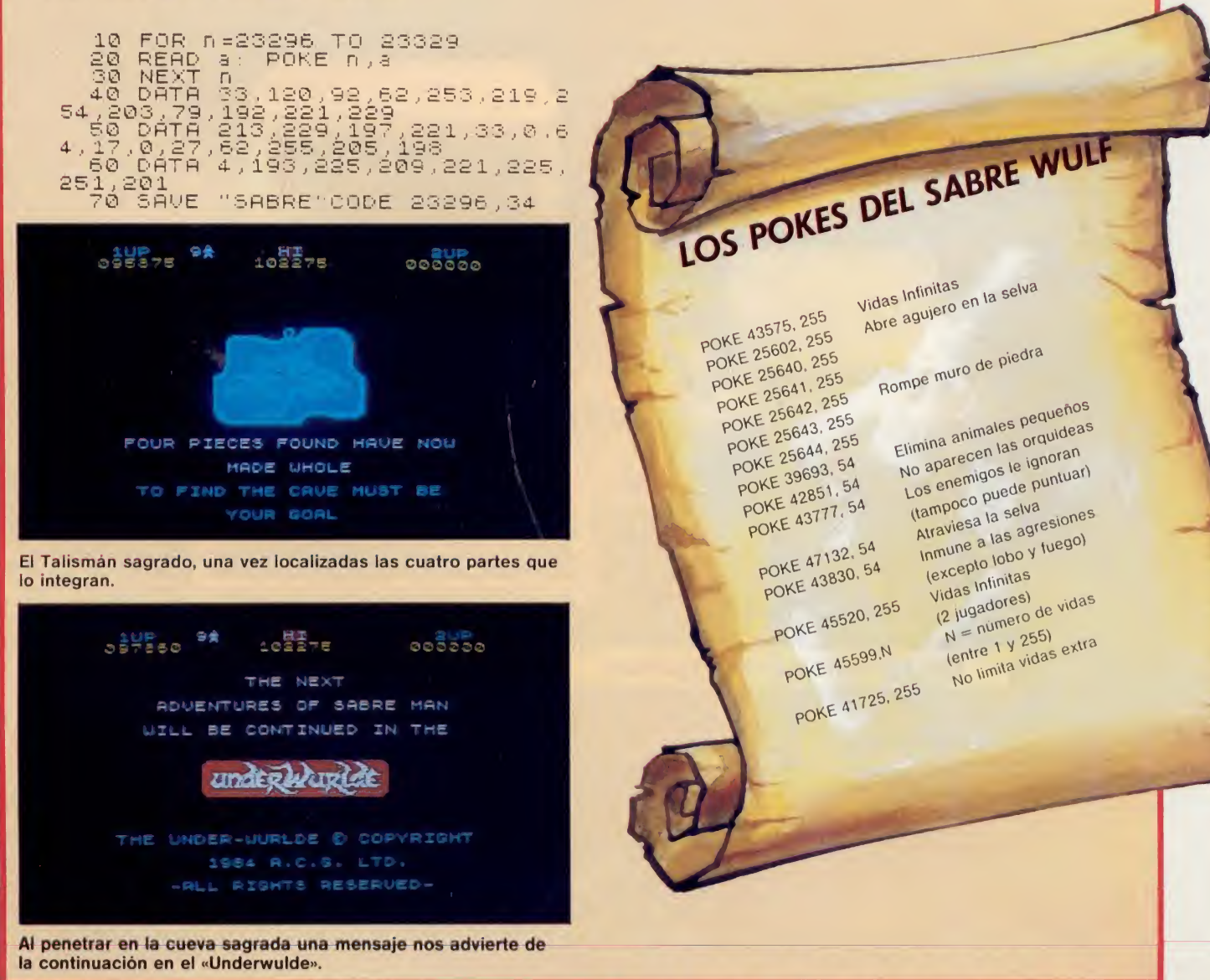

**D. p. 胆** 

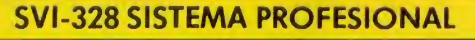

E

EW.

El Sistema Profesional SVI tiene como núcleo el SVI-328, un ordenador de altas prestaciones cuya característica básica es su capacidad de ampliación. Con la adición de un SuperExpander—en cualquiera de sus versiones— se dispone ya del Sistema Operativo CP M y de su enorme biblioteca de programas que incluye procesadores de texto, hojas de cálculo, bases de datos, contabilidades, etc. La variedad de periféricos y expansiones disponibles hace del Sistema Profesional SVI-328 uno de los mas completos y versátiles de cuantos existen.

**ENSITIES** 

**EXTREMENT** 

開情

alian.

- SuperExpander con uno o dos discos de 320 K, simple o doble cara.
- Tarjeta de 80 columnas.
- Tarjeta Centronics.
- Tarjeta Serie RS 232.
- Tarjetas de ampliación de memoria...
- Solicite a nuestros distribuidores la Oferta Especial "Valué Pack".

<u>l'é f</u>

"關川

,,,,,,,,,,,,,,,,,,,,,,,,,

# LA INFORMATICA DEL FUTURO

### **MSX SVI-728 PLUS**

MSX es un standard universal para ordenadores personales que asegura la total compatibilidad tanto entre equipos como entre periféricos y programas. Definido y desarrollado por Microsoft, líder mundial en software, y por Spectravideo Internacional, ha sido ya adoptado por numerosos fabricantes de todo el mundo.

El ordenador personal SVI-728 PLUS añade a todas las ventajas de la norma MSX un diseño propio de un ''profesional": 90 teclas (con "ñ", acentos, teclado numérico independiente...), 80 <sup>K</sup> de memoria RAM, sonido, gráficos de alta resolución, ranura y reset para cartuchos,... ... y una completísima gama de periféricos:

P.V.P. 64.500 pts.

- Unidad de disco de 320 <sup>K</sup> (incluido sistema operativo CP M).
- Tarjeta de 80 columnas.
- Magnetófono
- Ampliación de memoria
- Modem

- Cable Centronics.
- Cartucho de conexión. Red Local.

Los super-joysticks QUICKSHOT de precisión. Para SPECTRAVIDEO, AMSTRAD, ATARI, COMMODORE, etc.

### **RED LOCAL DE COMUNICACIONES (LAN)**

Hasta 32 ordenadores SVI-328, SVI-728 PLUS o cualquier otro del standard MSX con al menos 64 <sup>K</sup> de memoria RAM pueden conectarse como estaciones de trabajo a una estación "master" que controla la red. A una velocidad de transmisión de 230 Kbits por segundo y utilizando el Sistema Operativo CP M, un disco duro Winchester de 10 M almacena la biblioteca de programas comunes, los programas realizados por los distintos usuarios, el software de la Red, un "spooler" para la impresora, etc. Especialmente diseñada para su empleo en educación, la conexión del conjunto es extremadamente simple <sup>y</sup> de gran sencillez de

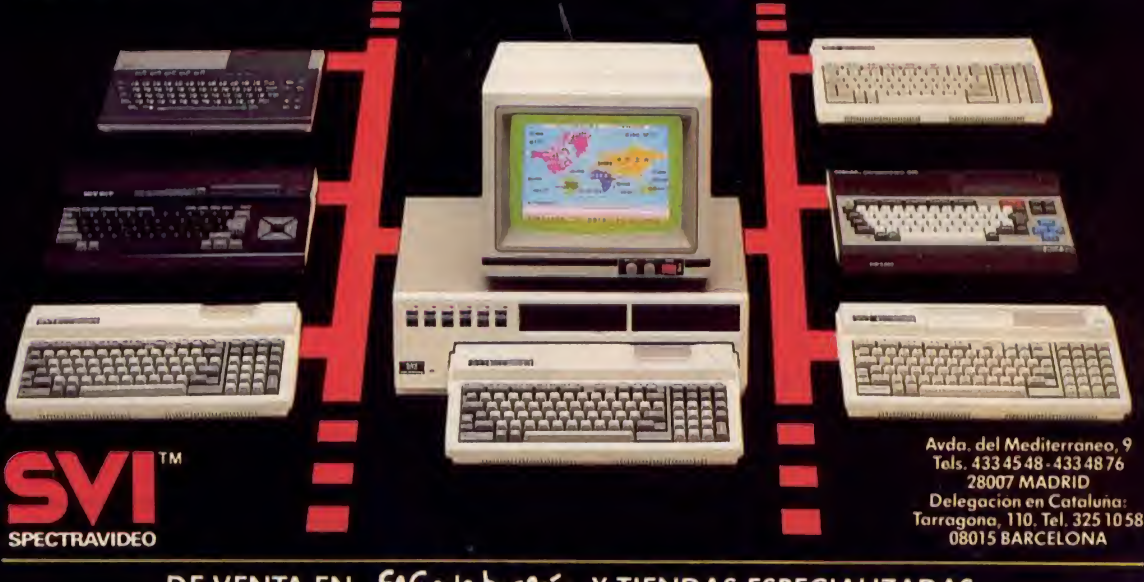

DE VENTA EN EL Corte males Y TIENDAS ESPECIALIZADAS

Una vez comen' zado el juego, en el paso de una a otra escena, transcurre un breve espacio de tiempo antes de que aparezca Sabreman. Este pequeño retraso nos da la oportunidad de juzgar si éste es el itinerario adecuado y si nos interesa adentrarnos por esa zona maniobrando a nuestro protagonista.

Además, durante un breve instante, tampoco hay criaturas hostiles, permaneciendo la selva inhabitada y libre de peligros.

### LOS ENEMIGOS

Los enemigos de Sabreman pueden dividirse en dos grupos. Los primeros, pequeños animales específicos de cada pantalla (arañas, monos, etc.), pueden ser fácilmente destruidos y desaparecen en cuanto cambiamos a otra situación.

Un segundo grupo lo constituyen los animales grandes y los indígenas. Pueden ser repelidos

momentáneamente y suelen huir al ser combatidos, siempre que tengan espacio para ello. De lo contrario, atacan y matan sin remedio.

Hay siempre una posición estratégica adecuada para enfrentarnos al enemigo que habrá de perfeccionarse con la práctica. Básicamente consiste en tener siempre la espada en posición de combate y atacar de frente. ¡Nunca por arriba, abajo o de espaldas! Hay que tener

mucho cuidado con los caminos verticales (ascendentes o descendentes) ya que al ser estrechos, cualquier ataque nos vendría necesariamente por arriba o por abajo, significando en ambos casos la muerte segura. ¡En esta circunstacia la mejor defensa es la huida!

Respecto a los guerreros tribales, pueden combatirse (nunca eliminarlos) y hacerles cambiar de dirección, siempre que tengan sitio para ello. De lo contrario, nos ma-

LAS PLANTAS Después de su magnífica espada, el más excelente aliado de Sabreman en la selva, son las plantas. En determinados lugares de la jungla nacen y florecen con vertiginosa rapidez (como es propio de este caluroso y húmedo clima) plantas tropicales cuya ingestión provoca en nuestro héroe los más variados efectos. Sabreman puede identificarlas si son recolectadas en plena floración.

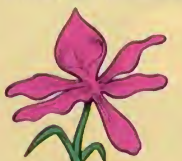

Orquídea Púrppra: ¿Dónde estoy? ¿Qué hago aquí? ¡Es ta maldita flor me ha hecho perder el sentido de la orientación. Ya no se en que dirección tengo que

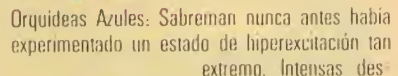

cargas de adrenalina recorren sus venas incitándolé a correr sin parar, sin dar tiempo siquiera a que sus enémigos puedan percatarse de su presencia.

moverme!

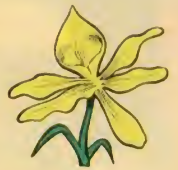

Orquídeas Amarillas. Provocan un estado de som nolencia pasajero que impide a nuestro héroe cualquier tipo de movimiento. Afortunadamente, durante este tiempo los animales de la selva no suelen atacar, tal vez dándolo por muerto.

Orquídeas Rojas: ilnaudito! Nuestro héroe convertido en un zombie. Deambula por la jungla sin desenvainar su sable.

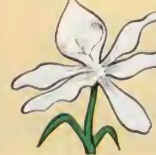

Orquidea Blanca: Contiene el antídoto que anula el electo provocado por todas las demás flores.

En realidad no lo necesita: las criaturas selváticas le toman por un espíritu y no se atreven a atacarle.

En las cercanías de la Montaña, el lobo aguarda al intrépido Sabreman.

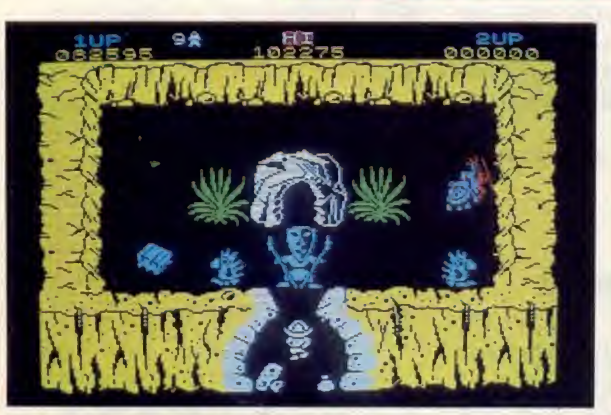

El hechicero, gúardián de la gruta, impide el paso a nuestro héroe.

tarian.

Los animales grandes tampoco pueden ser eliminados. El rinoceronte hay que arriconarlo en un la' teral y en ese preciso instante, cambiamos de dirección (hacia arriba o ahajo).

El hipopótamo, más vale no despertarlo (pasando a su lado con la espada envainada).

El lobo no puede combartirse de ninguna manera. La técnica adecuada en este caso consiste en avanzar cautelosamente en cuanto se llega a las montañas. Al aparecer el lobo, retrocede rápidamente (con la espada envainada se avanza mucho más deprisa) y en-

tra por el primer camino que haya hacia arriba. Espera un momento (lo justo para que el lobo pase de largo) y luego desciende para continuar tranquilamente. No hay que demorarse excesivamente en la espera, ya que el lobo, una vez que llega al final del camino horizontal, regresa, con lo que puedes encontrártelo nuevamente.

Si permanecemos demasiado tiempo en un mismo lugar, aparece el fuego indestructible, ante el que nuestra única posibilidad de salvación es la huida.

Para completar el juego es necesario primeramente buscar las cuatro partes que forman el amuleto mágico del Sabré Wulf. Estos fragmentos están distribuí

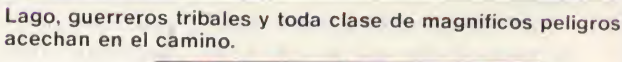

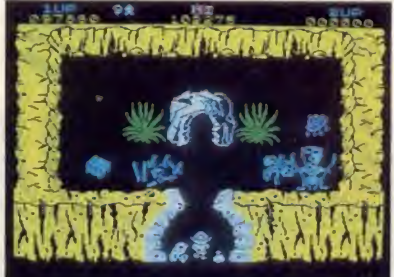

Una vez se han encontrado las cuatro partes del amuleto sagrado, el hechicero cede el paso ceremoniosamente.

dos al azar por entre los claros de la selva. Una vez en tu poder el amuleto completo, encamínate hacia la cueva lardada por el hechicero.

### Domingo GOMEZ

i

Un largo camino he recorrido a traves de ocultos laberintos y a mi paso se cierne la oscuridad. Un estremecimiento mortal sobrecoge mi cerebro cuando me aproximo al siniestro Pozo del Diablo, advertido por solitarios viajeros del poder de los guardianes del UNDERWURLDE. Por fin, me adentro con paso firme y decidido en las profundidades del Negro Vacio.<br>**Una m**a ráfaga de aire nausea- de la car

hunda se cruza conmigo mientras desciendo en la oscuridad, removiendo el polvo y los escombros de olvidadas con' riendas.

Aladas criaturas emergen por doquier tras largas centurias de hi' bernación, alarmadas por el ruido de mis pasos.

Súbitamente, la caverna erupciona en un desesperado batir de alas y rechinar de fauces hambrientas que esperan su primer bocado desde hace eones.

Tengo que salir de aquí. Gigantescos hongos venenosos me impiden el paso. Sólo tocar este pútrido follaje puede causar una muerte cierta.

En la distancia se percibe el sordo rumor de los volcanes del UN-DERWURLDE. Una bolsa de gases sulfuorosos invade las entradas

de la caverna y enormes burbujas de plasma inerte ascienden por las chimeneas naturales labradas por el fuego en una erosión de centurias.

Mi viaje no ha hecho más que comenzar. He de aventurarme a través de este mortal laberinto hasta encontrar el palacio de la Oscuridad.

iAllí está la única escapatoria posible!

### EL ESCENARIO

Nuestro héroe, Sabreman, ya no se encuentra en la jungla tropical. Ahora está atrapado dentro de una misteriosa mansión de la que tiene que conseguir escapar ileso.

Este lugar magnífico, un Castillo del siglo XVII, tiene 52 niveles o

pisos. La aventura comienza en el quinceavo, por lo que aún nos restan por recorrer 37 pisos hacia abajo y 15 hacia arriba, formando un complejo puzzle con un total de 605 habitaciones o situaciones posibles dispuestas en un mapa de 52 casillas de alto por 16 de ancho.

Los niveles 1-16 están elegantemente decorados, como el interior de un castillo de la época, con sus correspondientes arcones, cuadros, etc, mientras que los niveles 17-52 son el fiel reflejo de un angustioso laberinto de cavernas, con cráteres, burbujas, estalactitas, etc.

Es el juego con mayor número de pantallas de cuantos se han desarrollado para ordenador, si bien, debido a esta enorme cantidad, gran número de ellas resultan practicamente idénticas.

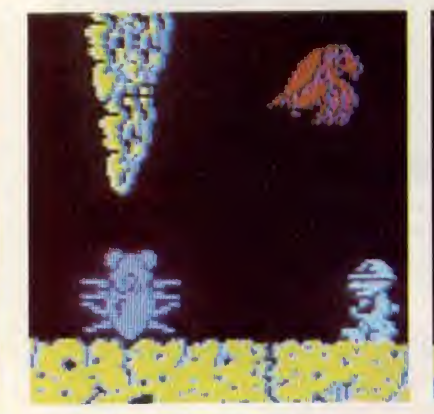

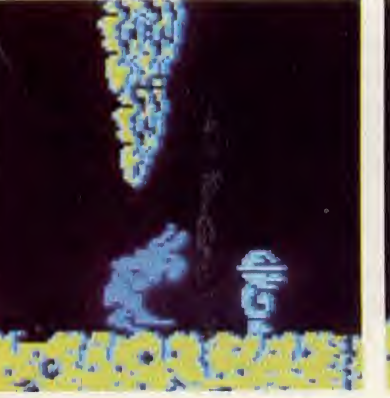

El guardián octópodo del nivel 21. El diablo cornudo: vulnerable a la daga.

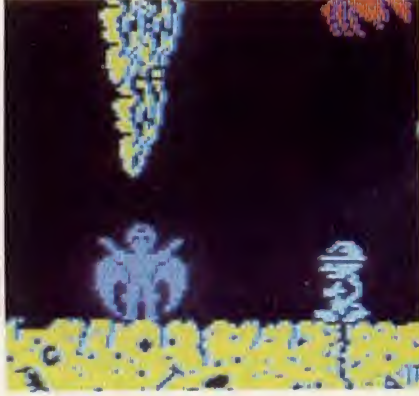

El diablo alado, último obstáculo en la misión. «lÉi

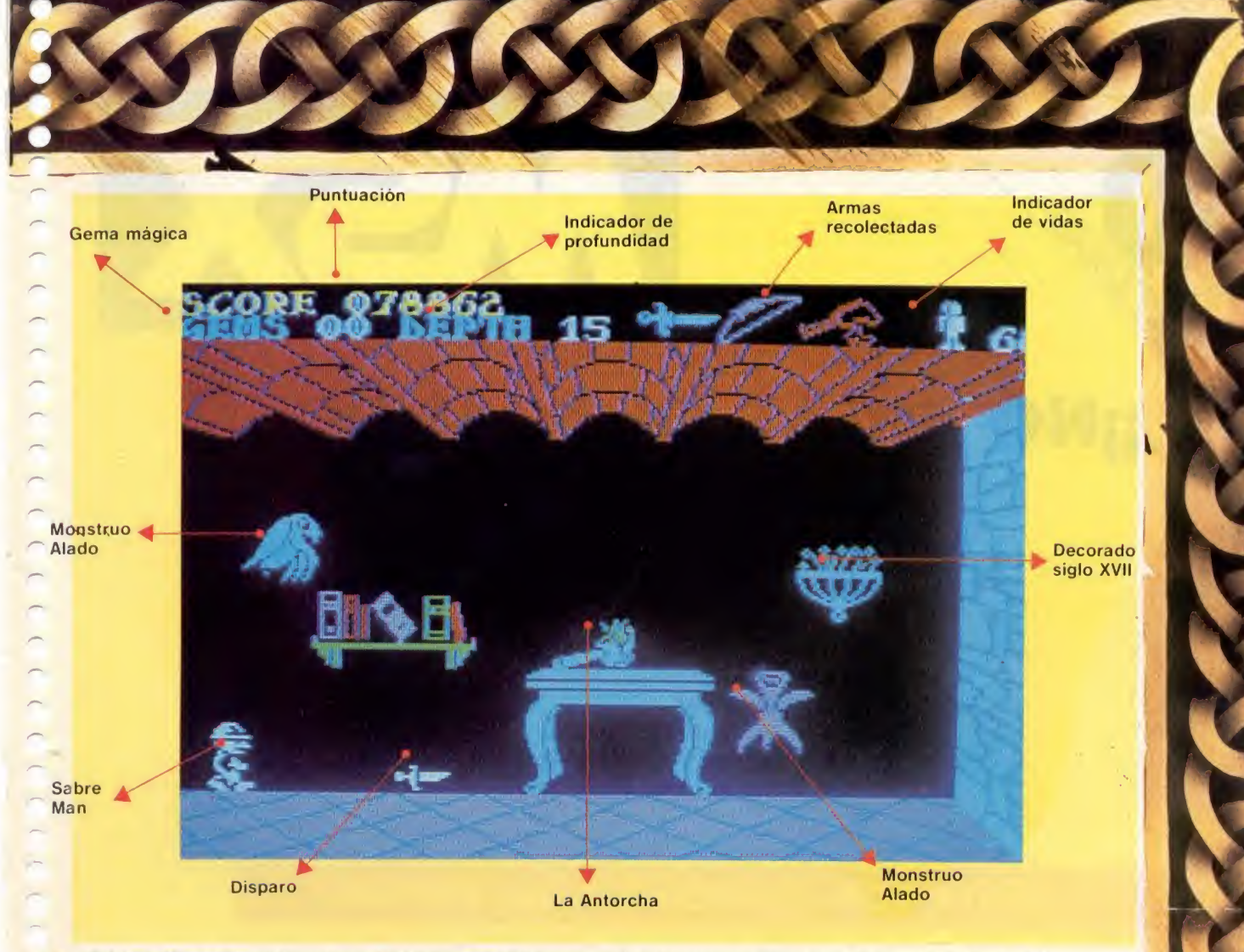

La calidad gráfica, el magnifico uso del color <sup>y</sup> el realismo que cabe esperar de «Ultímate» están presentes en cada escena.

### LOS MONSTRUOS ALADOS

En primer lugar hay que destacar que en contra de la táctica habitual de los programas de ULTI-MATE. éste es el único en el que el protagonista no se mata al chocar con objetos y animales.

Los contactos con los guardianes de los accesos, los innúmera bles monstruos voladores y las plantas venenosas provocan una fuerte sacudida que sólo tiene fatales consecuencias si como resulta de la misma, Sabreman cae en algún cercano abismo. Esta es la única forma de perder la vida.

Una legión de criaturas volantes que no matan, pero si empujan, se encargarán de incordiarnos durante toda nuestra difícil misión, por lo que más de una vez nos veremos en el fondo de un precipicio por culpa de estos molestos animalitos.

En una fase más avanzada de la aventura, nos aparecerán también enormes aguilas que pueden raptar a Sabreman y conducirlo a su antojo a través de intrincadas galerias. En un gran porcentaje de casos, la rapaz se deshace de su presa en pleno vuelo, por lo que nuestro desdichado protagonista acaba estrellándose en el duro suelo.

### EL DIABLO DE LAS PROFUNDIDADES

Para conseguir abandonar el espantoso laberinto en el que se encuentra sumergido nuestro héroe, es necesario, por ser ésta la única via, atravesar los pasadizos custodiados por tres malignos Diablos que tratarán de evitar por todos los medios a su alcance el que esto ocurra.

### ESTRATEGIA DE JUEGO

Antes de comenzar la aventura resulta indispensable proveerse de un buén mapa como el que presentamos ya que, debido a la similitud entre pantallas y niveles, unida a la propia complejidad del laberinto, sería practicamente imposible no perderse al poco tiempo.

Todas las salidas posibles (hay tres) se encuentran en la parte superior (nivel 1), por lo que nuestra meta consiste en alcanzar la superficie.

Nuestro objetivo inmediato, una vez comenzado el juego, será recoger el tirachinas (para hacer más pasadero el encuentro con los monstruos alados) y empezar la búsqueda de la primera de las armas que nos permita el acceso a otras zonas del laberinto.

Los disparos pueden efectuarse de forma continuada, ya que las

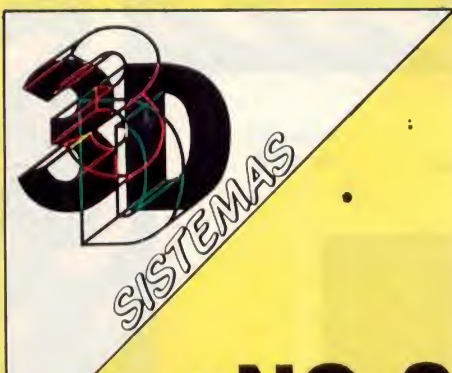

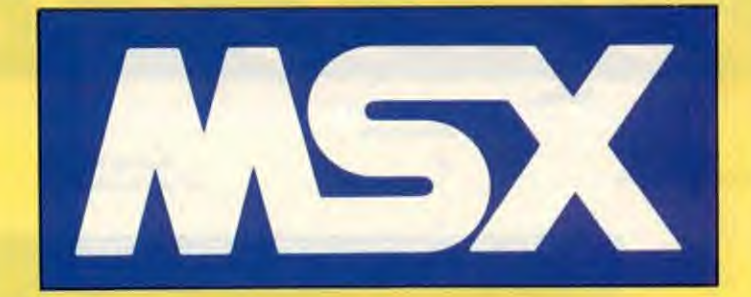

n

# **INO SIGAS BUSCANDO!!**

# Todo sobre MSX lo encontrarás en 3D SISTEMAS, especialistas MSX

- SOFTWARE MSX
- HARDWARE MSX
- CLUB DE USUARIOS MSX
- BOLETIN DE INFORMACION MSX
- CENTRO DE ENSEÑANZA MSX

# VENTA POR CORREO A TODA ESPAÑA

## **iiSORTEAMOS ENTRE NUESTROS SOCIOS, ORDENADORES** MSX Y MILES DE PROGRAMAS!!

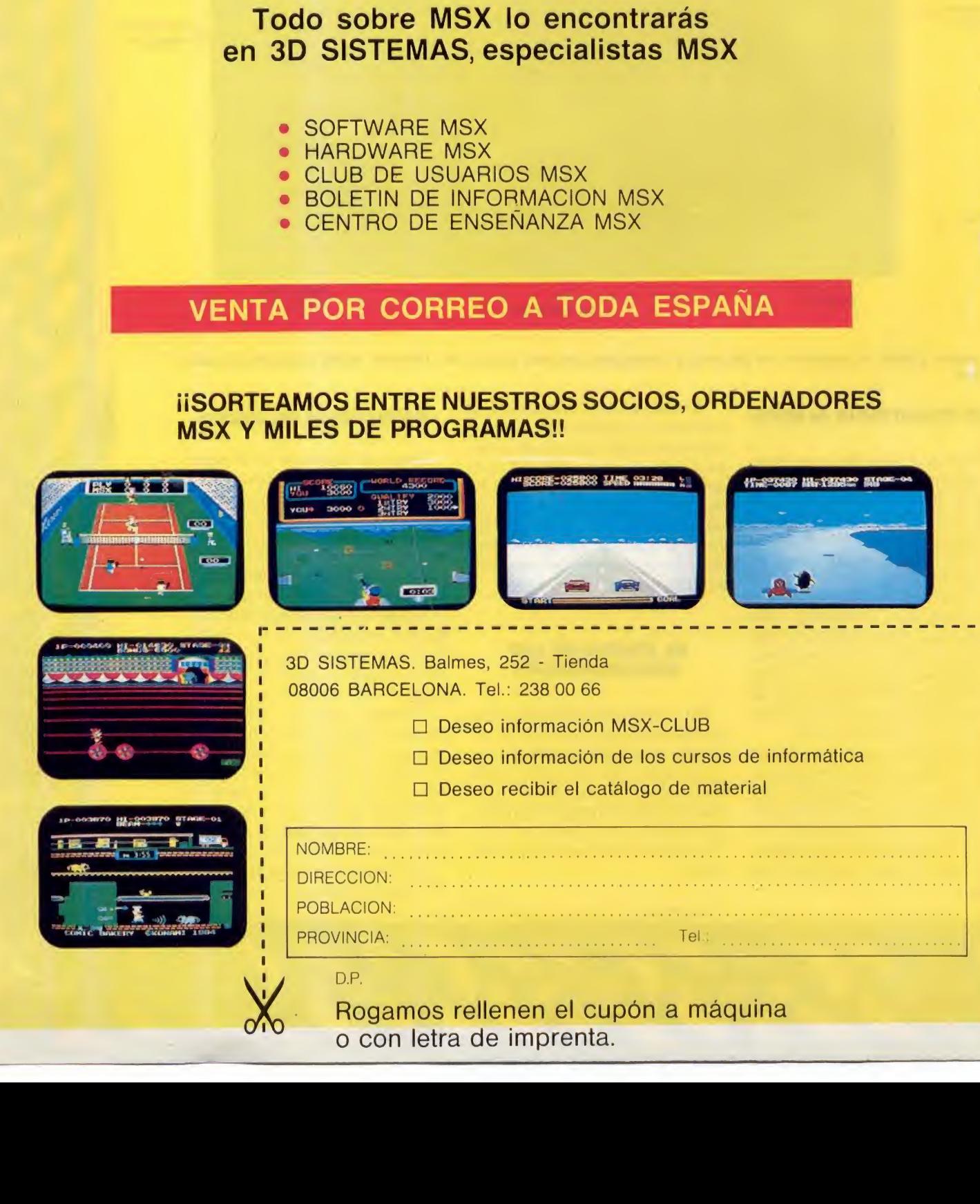

**r** r ñ ์<br>ก r r<br>C ์<br>ค n rc p r-

r

municiones (en este caso piedras) son infinitas. A esta fin, resultan especialmente adecuados los joysticks provistos de un mando de disparo automático, lo que nos liberará de la pesada tarea de mantener pulsado el botón de fuego durante largas horas de juego.

A continuación, debemos buscar la daga en los niveles 17 (dos posibles ubicaciones) y 19.

Una vez en nuestro poder, nos dirigimos a la entrada del nivel 21 y eliminamos al guardián. A continuación, buscamos el arco (niveles 20 ó 25) y matamos al diablo cornudo (nivel 18). Por último, hay que buscar la antorcha (niveles 15, <sup>11</sup> ó 9) y destruir al diablo alado (nivel 17). Este es el momento de dirigirse hacia una de las 3 salidas y culminar la aventura.

Si, de manera excepcional, la daga no estuviese en ninguno de los sitios anteriormente mencionados, entonces es que está en el nivel 16. Puesto que a este nivel no puede accederse sin destruir primero al diablo del nivel 18, debemos encontrar primero el arco, que en este caso, estará situado en el nivel 12.

Con un poco de práctica puede adivinarse, al encontrar una de las armas, donde hallar las dos restantes.

### EL MOVIMIENTO

Durante todo este recorido, Sabreman podrá desplazarse andando o saltando. Para andar hay que pulsar las siguientes teclas: «Q» Izquierda - «W» Derecha.

Para conseguir saltar hay que accionar simultáneamente la tecla «Q» y la dirección elegida.

La «T» sirve para disparar.

Si se usa el Joystick, la técnica varía ligéramente. Para andar, sólo hay que mover hacia la izquierda o derecha, mientras que para saltar es necesario empujar el mando hacia una posición intermedia entre arriba-derecha o arriba-izquierda. El botón del Joystick sirve para disparar.

Si no se tiene un dominio completo de los movimientos del personaje, resulta practicamente imposible completar el juego.

Las razones son varias. La intensidad del salto depende muchas veces de la posición ocupada por Sabreman y otras, de la forma de pulsar las teclas, etc. por lo que sólo tras unas horas de práctica se

consigue prever el sitio exacto a donde vamos a caer.

En ocasiones, da la impresión de que es necesario saltar, y resulta que nos pasamos de largo. Otras veces, parece que hay que andar y, sin embargo, nos quedamos cortos en el desplazamiento.

### LOS ALIADOS NATURALES

Al cruzar los abismos de un lado a otro, caeríamos sin remedio en el interior de los mismos si no fuese por las misteriosas lianas que surgen en el momento más oportuno. Estas cuerdas, que utiliza Sabreman para subir o bajar cómodamente de cualquier grieta, sólo hacen su aparición si conseguimos saltar en el momento justo y sobre el sitio adecuado.

Pero *icómo* conseguirlo? Al principio resulta complicado. Por más que nos esforzamos en dirigir a Sabreman con la potencia de salto adecuada, éste se empeña en caer en el abismo.

Afortunadamente, nuestro héroe está dotado de un sexto sentido, una especie de instinto de supervivencia que le advierte de la proximidad de estos peligrosos desniveles. Al acercarnos a uno de ellos debemos andar tranquilamente, en vez de intentar saltar. ¡Sabreman sabe lo que tiene que hacer en cada caso!

Una vez asido a la liana salvadora, podemos subir o bajar lentamente a la vez que nos defendemos de los monstruos alados que podrían provocar, al menor descuido, nuestra caida.

Podemos soltarnos en cualquier momento de la liana pulsando las teclas «CAPS SH1FT», «Z», «X», «C» o « $V$ ».

Los más habilidosos pueden combinar el movimiento alternativo izquierda-derecha para balancearse en la cuerda y, soltándose de la misma en el instante adecuado, conseguir penetrar en agujeros y pasadizos a los que es imposible llegar andando. No obstante, iCuidado con los balanceos! ¡Suelen provocar terribles desprendimientos de estalactitas!

Una vez en el fondo de cualquiera de las simas, nos percatamos de dos pequeños cráteres que, periódicamente, dejan escapar enormes burbujas de plasma líquido. Estas pompas no causan ningún daño a nuestro héroe. Más bien al contrario, le resultan una

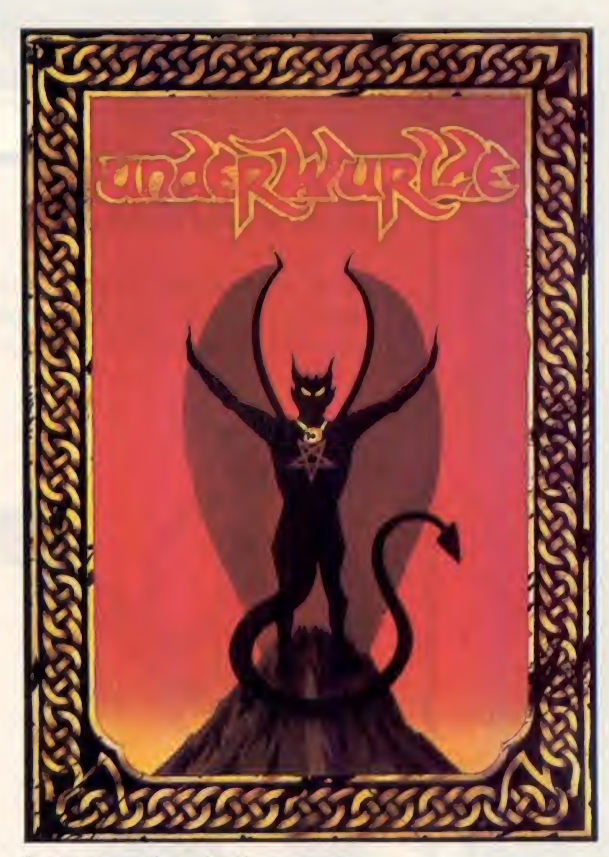

Carátula original del Underwulde.

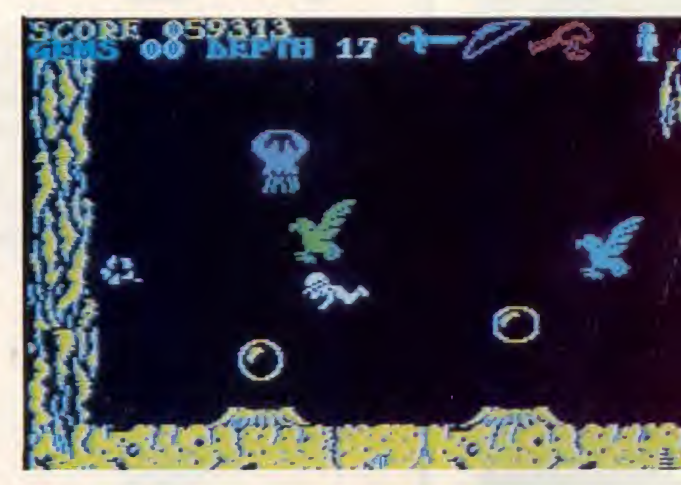

Una de las águilas raptoras acaba de secuestrar a Sabreman.

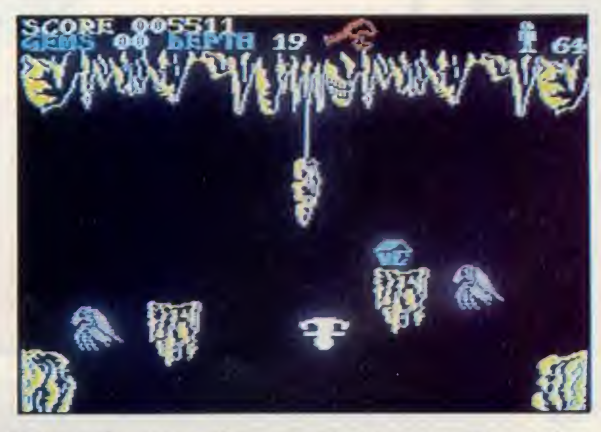

El repentino desprendimiento de una estalactita ocasiona la caida de nuestro héroe.

# LAS ARMAS

A lo largo de todo el juego hay distribuidas 4 armas de distinto tipo. Para poder hacer uso de ellas hay que situarse encima y pulsar alguna de las siguientes teclas: «SYMBOL SH1FT», «B», «N», «M» o «SPACE».

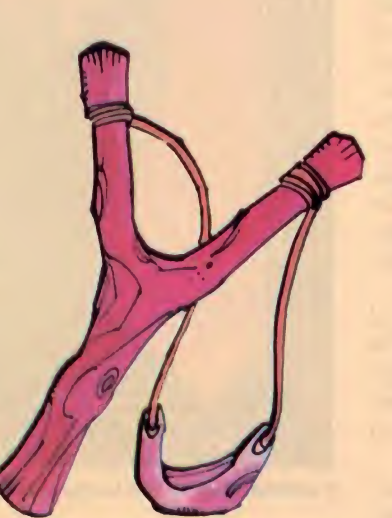

El Arco, que dispara flechas, y puede hallarse en los niveles 12, 20 ó 25, nos servirá para matar al diablo cornudo que se encuentra en el nivel 18.

La primera es un vulgar tirachinas provisto de infinitas piedras y que podemos encontrar en el nivel 15, justo en la misma pantalla donde comienza el juego.

Esta arma nos servirá unicamente para deshacernos momentaneamete (enseguida aparecen más) de los molestos animales que revolotean a nuestro alredodor.

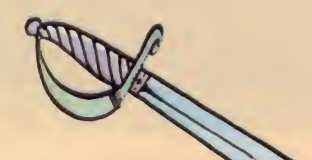

yjk

Por último, la antorcha de fuego elimina sin mayores dificultades al diablo alado (el mismo de la carátula) que se en' cuentra en el nivel 17.

Como máximo, pueden llevarse 3 armas a la vez, utilizándose para atacar la última que se haya recogido. Es decir, si transportamos simultáneamente el tirachinas y el sable y desermos disparar con el primero, hemos de soltar ambos y nuevamentes volverlos a recoger dejando para el último lugar el tirachinas.

Esta maniobra resulta muy importante ya que, para enfrentarnos a los guardias, no todas las armas son válidas, teniendo que seleccionar en cada caso la adecuada.

 $D$ 

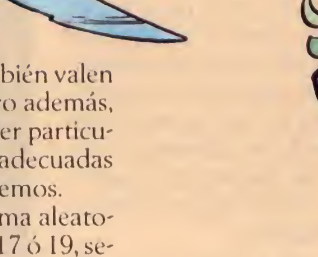

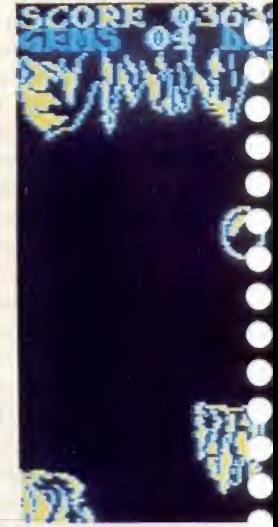

El adecuado uso de las

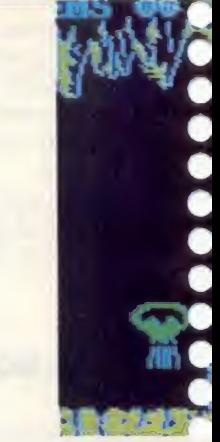

Una foto insól<sup>12</sup>

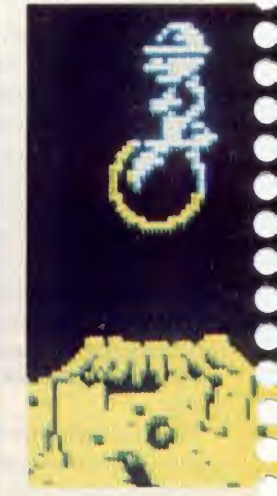

Ascender resulta fácil co las burbujas de plasma

Las tres restantes armas también valen para este proposito inicial, pero además, cada una de ellas tiene un poder particular que las hace especialmente adecuadas para las tareas que ahora veremos.

La Daga, que puede (de forma aleatorial) hallarse en los niveles 16, 17 ó 19, será indispensable para dar fin al ser infernal que protege la entrada del nivel 21.

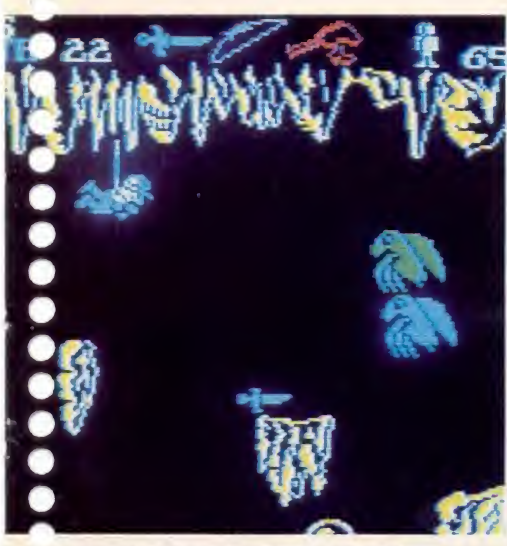

lianas es fundamental para sobrevivir.

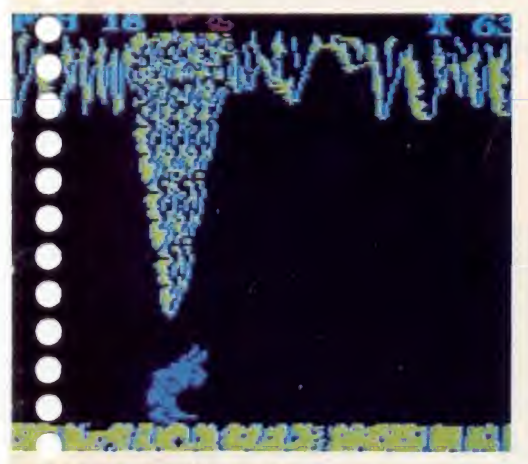

finquear al diablo sin matarlo.

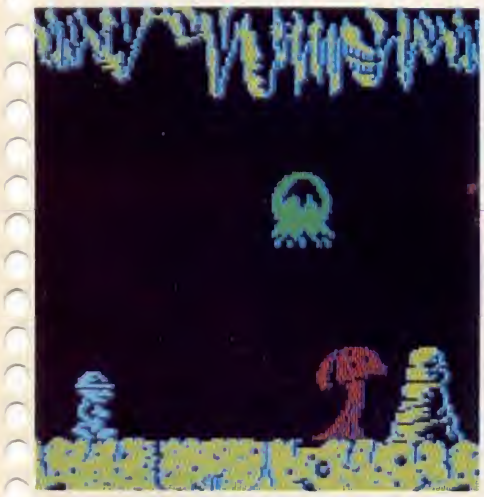

Los hongos venenosos: una flora típica de las profundidades.

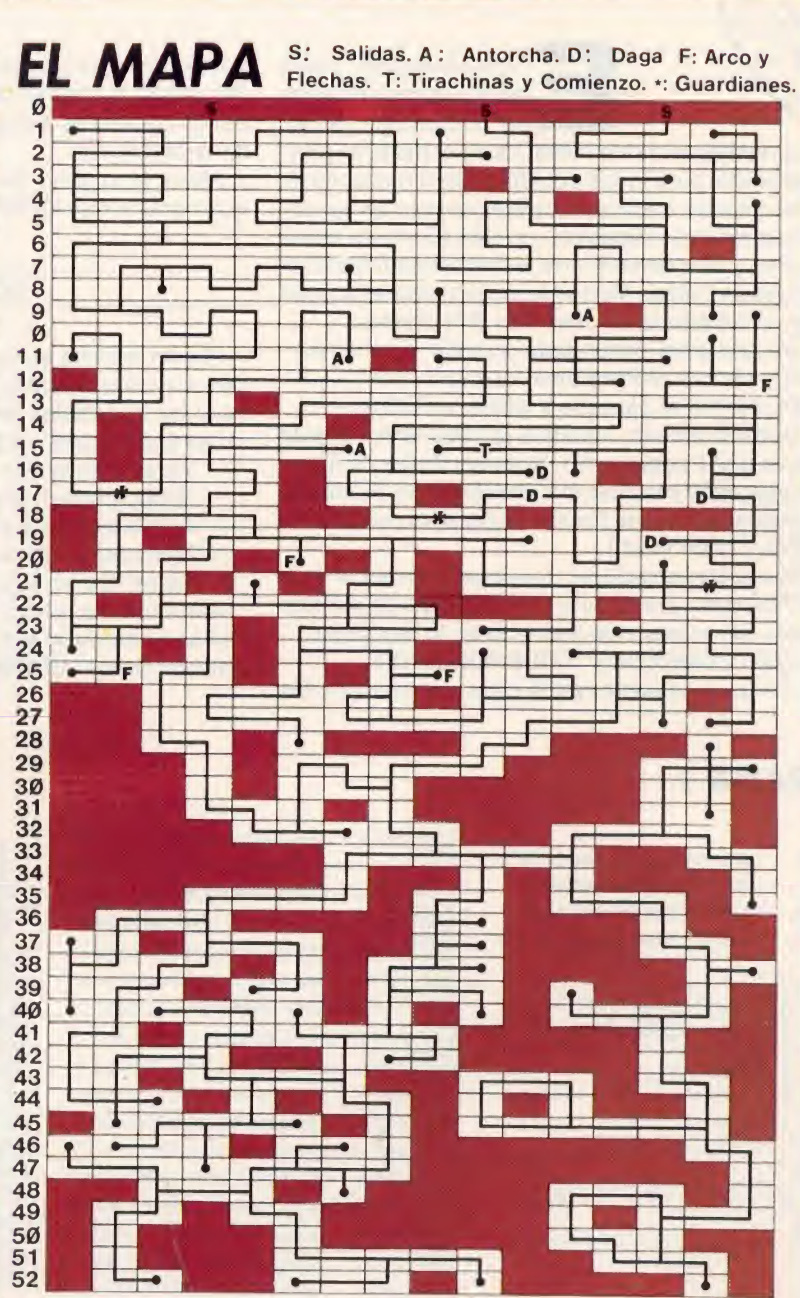

ayuda inestimable a la hora de salir de cualquiera de estos agujeros ya que por su propia naturaleza, soportan perfectamente su peso y pueden transportarle rapidamente en su ascensión.

Si en cualquiera de las subidas o bajadas conseguimos atrapar algunas de las Gemas mágicas que se encuentran distribuidas en pequeñas cornisas, Sabreman adquiere

entonces el aurea azulada que le identifica como beneficiario del poder del URDERWURLDE. Por más alta que sea la caida, resultará iléso. Sin embargo, esta inmunidad es sólo pasajera. Tras unos instantes que hemos de procurar aprovechar para desplazarnos más rápidamente (sin miedo a perder vidas en las caidas) el sortilegio nos abandona de forma inexorable.

E I «Underwurlde», como habréis tenido ocasión<br>programa de la estirpe de los TURBO. Esto lo hace, en prin-«Underwurlde», como habréis tenido ocasión

cipio, invulnerable para todos aquellos Micromaniacos de buena fe que intentan infructuosamente penetrar en sus secretos. Pero la palabra «imposible» no está escrita en nuestro Diccionario y para demostrarlo, hemos desarrollado un par de Rutinas en Código Máquina que permiten el acceso y modifican el programa sin mayores dificultades.

— Prepara una cinta virgen para guardar las Rutinas.

- Teclea y ejecuta el Programa <sup>1</sup> ("code save").
- Pon en marcha el cassette y graba la Rutina.

— Con cuidado infinito, modifica el Programa 1, hasta convertirlo en el 2 ("code load"). Si tienes dudas, lo mejor será que hagas NEW y teclees el 2 directamente. Ejecútalo y grabará automáticamente (en otra parte de la cinta) la segunda Rutina ("code load").

Apaga momentáneamente el Spectrum y teclea el Programa 3 ("Programa principal"). Cuando acabes, escribe directamente, sin número de instrucción, lo siguiente:

LOAD""CODE:LOAD""CODE:RUN 90G0 Pulsa PLAY en el cassette con la cinta que contiene las

PROGRAMA <sup>1</sup>

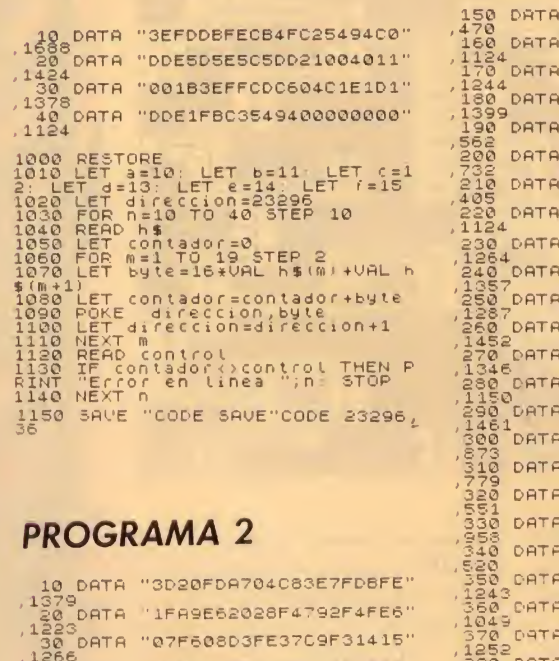

, 1266 40 DRTR "3E0FD3FE2126F3E5DBFE" , 1558 50 DRTR "1FE620F6024FE FCD30F2" , 1306 60 DRTR "30FB21150410FE2B7CB5" ,975 70 DRTR "20F93E0RCD30F230ER06" . 1136 **80 DATA "C43E16CD30F230E13ED6"** , 1324 90 DRTR "B338F206C43E16CD30F2" , 1263 100 DRTR "30D33EDFB838E4260R0S" , 1066 110 DRTR "C43E16CD30F230C33ECD" , 1285 120 DRTR "BS30BE2420EF06603E16"  $, \frac{1}{9}$ <sub>15</sub> 130 DATA "CD30F230B23E16CD30F2"<br>1330<br>140 DATA "30AB3EAB8830D879EE03"<br>1262 DATA "CD30F230B23E16CD30F2" dos Rutinas y éstas deben cargarse sin mayor dificultad. Por último, dispón el casette para grabar de nuevo ya que este programa se autograba en cinta junto con las dos Rutinas anteriores.

Ahora se supone que tienes en la cinta las dos Rutinas y el programa que las hace funcionar, en el orden correcto.

### **COMO USARLO**

Pon en marcha el cassette con tu cinta. Teclea LOAD "". Una vez completada la carga te hará una serie de preguntas a las que debes responder «s» o «n».

- Las posibilidades son las siguientes:
- Vidas infinitas desde el comienzo.
- Vidas infinitas una vez recogida la primera Gema.
- Armas colocadas siempre en el mismo lugar.
- Eliminación de los monstruos alados.
- Salvar las pantallas en cinta.

Una vez dada la respuesta deseada en cada caso, te pedirá que introduzcas la cinta original. Pulsa PLAY y podrás disfrutar de un «UNDERWURLDE» hecho a tu medida.

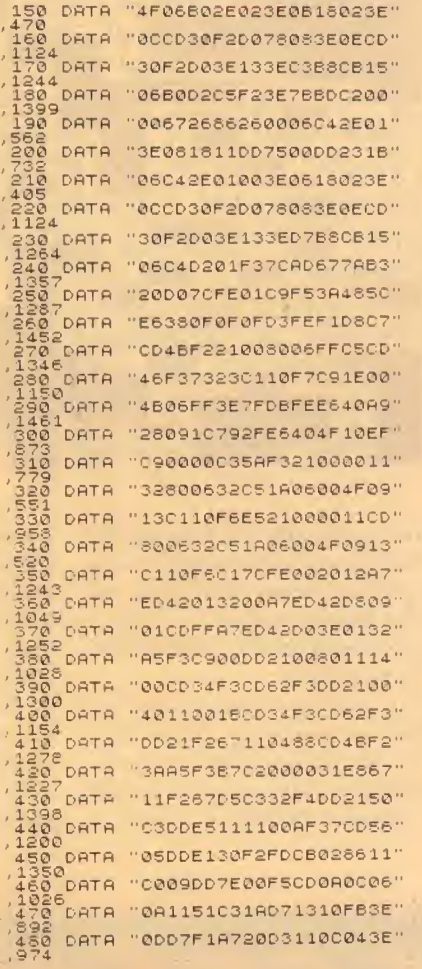

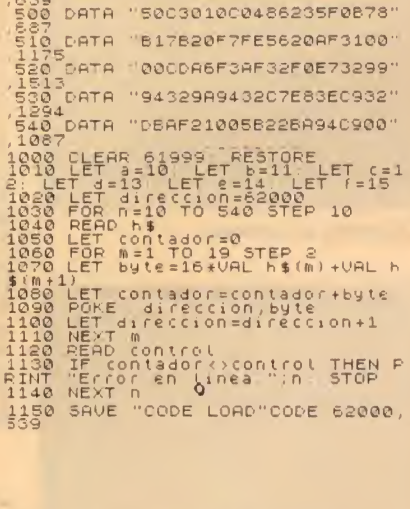

490 DRTR FF37CD56050000000021"

## PROGRAMA PRINCIPAL

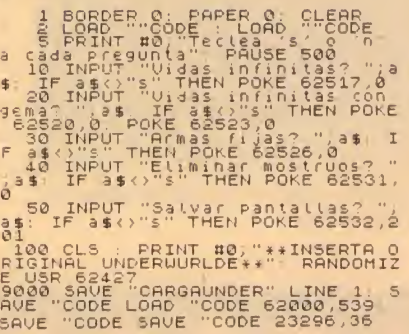

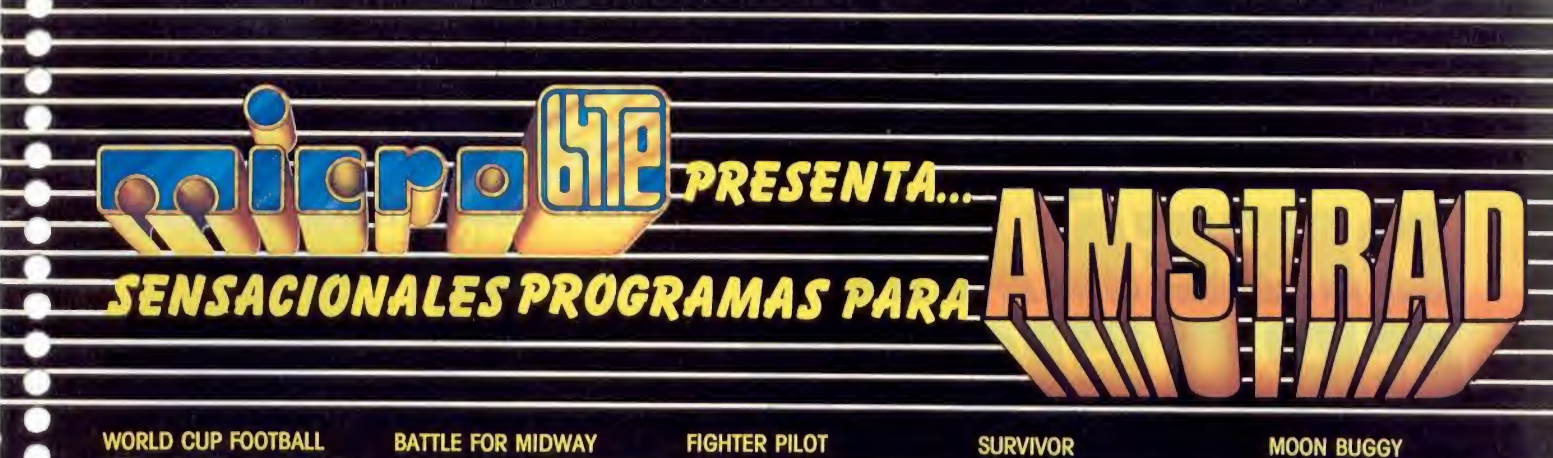

### **WORLD CUP FOOTBALL**

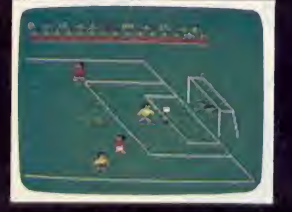

estrategia personal hará un papel fundamental<br>P.V.P.: 1.800 pts.

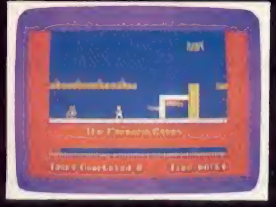

La ira del gran jefe se desatará si nuestro amigo Ted no consigue terminar sus 27 tareas darías durante la jomada de trabajo en la fábrica de microordenadores PV.P.: 1.800 ptx.

### **BATTLE FOR MIDWAY**

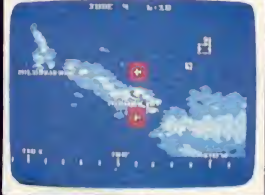

Una Ikivia de aviones hará sentir verdadero Como piloto de una sofisticada aeronave se te<br>terror a la flota adversaria que ataca la isla de ha encomendado la defensa de las cuatro bases desesperación por encontrar el diner

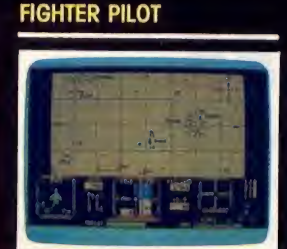

error a la flota adversaría que ataca la isla de la ha encomendado la defensa dels desesperación por encontrar el dinero esparcido<br>más importantes. Los diferentes niveles de difi-<br>cultad lo podrás superar con tu destreza y antido de futbol más emocionante en el que tu<br>
estrategia personal hará un papel fundamental.<br>
EXE: 1.800 pts.<br>
πestrategia personal hará un papel fundamental.<br>
EXE: 1.800 pts.<br>
πestrategia personal hará un papel fund

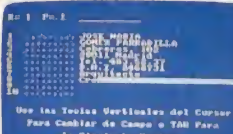

Sistema electrónico de tarjetas de diez lineas<br>por cada una y hasta 440 tarjetas, Este pro-<br>grama es fácil de usar e ideal para principiantes.<br>P.V.P.: 2.100 pts.

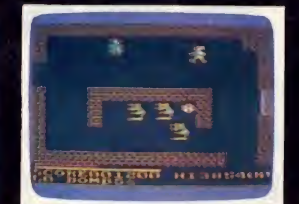

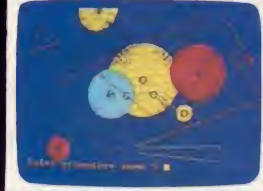

Descubre la estructura de formas geométricas y<br>experimenta con dibujos. Programar con LOGO-<br>Graphics es una actividad creativa para todas<br>las edades. P.V.P.: 2.400 pts.

### **MOON BUGGY**

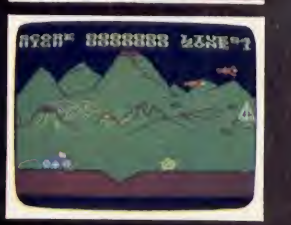

Apasionante experiencia de conducir a través de un paisaje siempre cambiante en combinación<br>con una rápida y fulminante acción de arcada:<br>iGran diversión para toda la familia!.<br>I P.V.P.: 1.800 pts.

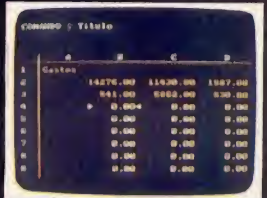

TASCOPY permite realizar copias de pantalla de<br>alta resolución en todos los modos de pantalla<br>Además puede imprimir a tamaño poster. TAS-<br>PRINT imprime resultados y lista programas en<br>una selección de cinco estilos en impr

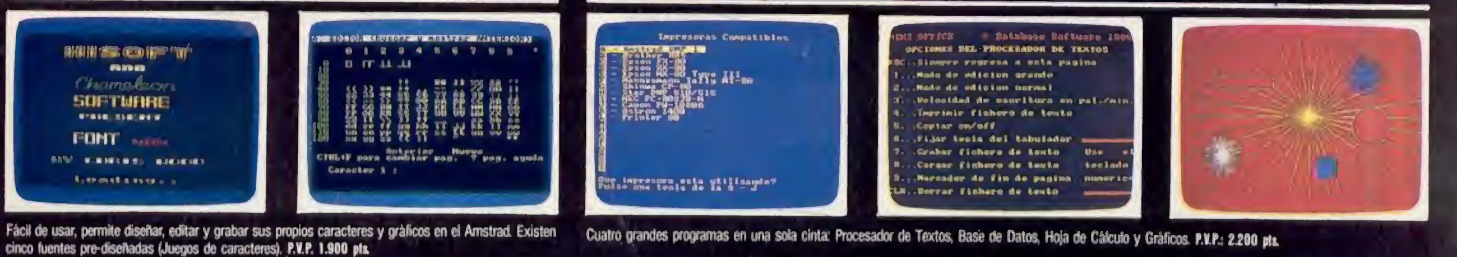

Cuatro grandes programas en una sola cinta: Procesador de Textos, Base de Datos, Hoja de Cálculo y Gráficos. P.K.P.: 2.200 pts.

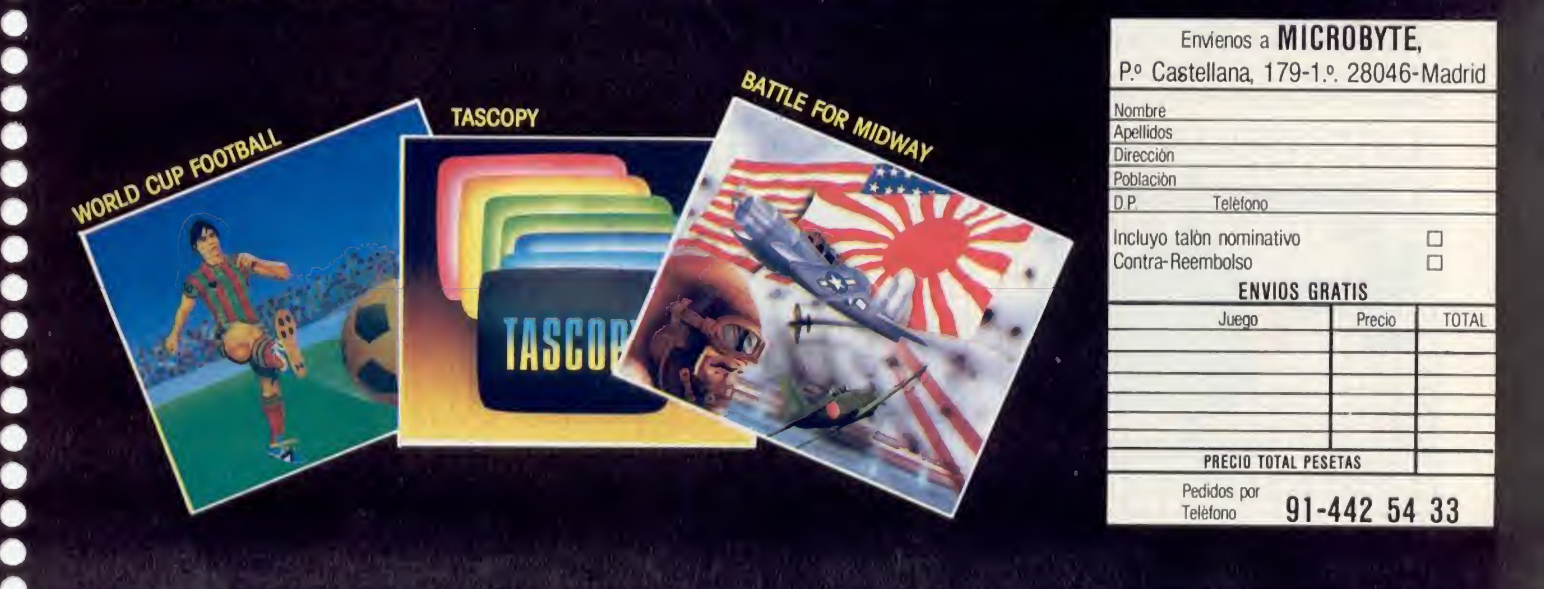

### FONT EDITOR MINI OFFICE

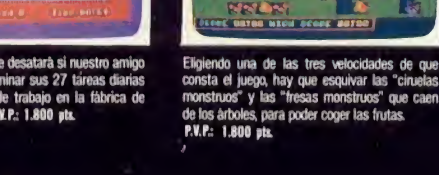

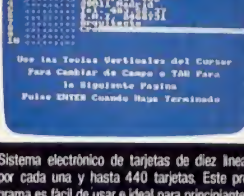

# COMMODORE 64 DISEÑAR GRAFICOS ES FACIL

El Commodore 64 posee un extensa capacidad gráfica, tanto para trabajar con su propio juego de caracteres, como para utilizar los gráficos que seamos capazes de disenár nosotros mismos.

Esta última posibilidad es tristemente desconocida para algunos usuarios de este ordenador. Hacer uso de ésta amplia gama de posibilidades gráficas, puede resultar muy interesante y divertido, mejorando de paso nuestros conocimientos de programación. Este artículo, te introducirá en el mundo de los sprites e incluye un programa para ayudarte en el diseño de tus propios gráficos.<br>**Un propios en gráfico programa-** pantalla y son inc

ble en alta resolución, (entendemos por gráfico un conjunto de puntos que nos sugieren la imagen de algo, bien sea este algo una figura, un objeto o un cuerpo). Este gráfico puede ser construido fácilmente desde el basic y su utilización en programas de juegos es indispensable debido a sus múltiples posibilidades.

Los sprites pueden teñirse del color que queramos, pueden aumentar y disminuir de tamaño fácilmente, el ordenador puede detectar si varios de ellos colisionan entre si, pueden moverse a nuestros antojo por la pantalla y situarse donde nos convenga. Además, debido a que se controlan por un editor de imagen separado, tienen la facultad de mantener exantamente su posición en los scrolls de

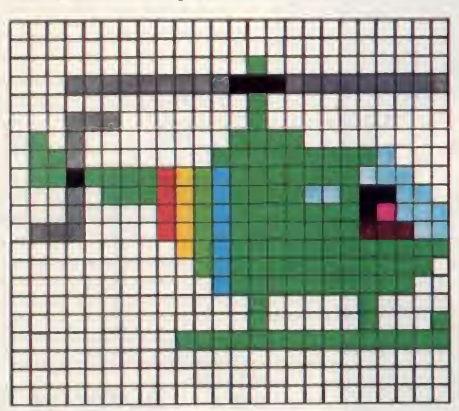

72 MICROMANIA

pantalla y son inmunes al comando CLEAR (limpieza de pantalla). Esto te dará idea de su gran potencia y las ventajas que aporta su uso.

### INTERIORIDADES DE LOS SPRITES

Un sprite siempre estará escrito en un rectángulo de 24 x 21 puntos, ocupando una superficie de 504 pixels, pero ¿cómo hacer aparecer un sprite en pantalla? La versión Basic del Commodore 64 no posee ningún comando que nos permita manejar gráficos, y el único medio de que disponemos para controlarlos, es PO-KEAR ciertas posiciones de memoria, lo cual puede resultar una tarea inabordable, para cualquier usuario inexperto. Si-

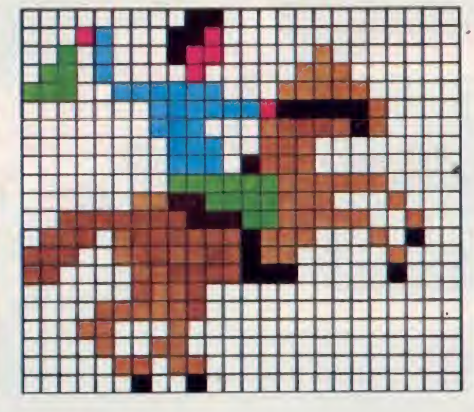

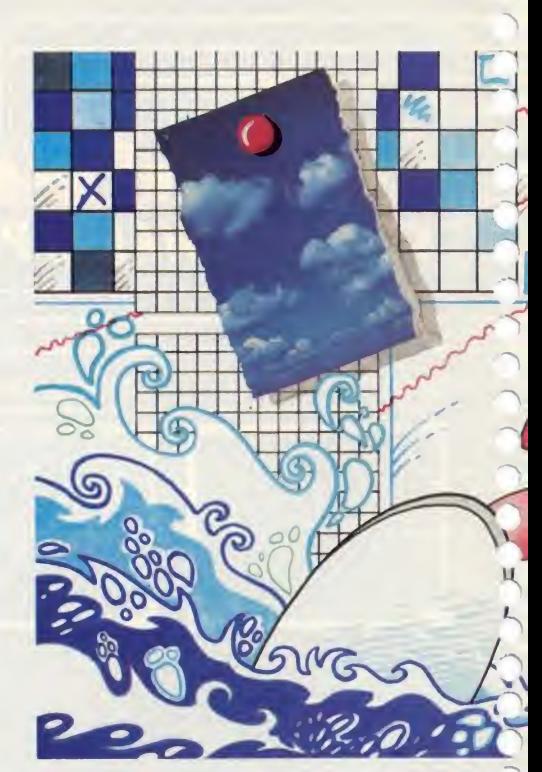

guiendo este artículo, verás que no resuladores de la contexa difícil.<br>ta nada difícil.

Lo primero que debes hacer, es seleccionar una variable, puedes darle el nombre que quieras, en nuestro caso le llamaremos V, a la que asignaremos el valor 53248, posición de memoria en la cual comienza el editor de imagen.

Este está formado por 46 registros, que contienen toda la información relativa a la posición, color y tamaño de nuestros sprites.

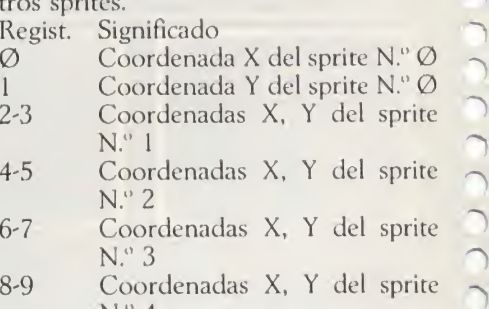

N.° 4 \_ 10-11 Coordenadas X, <sup>Y</sup> del sprite N.° 5

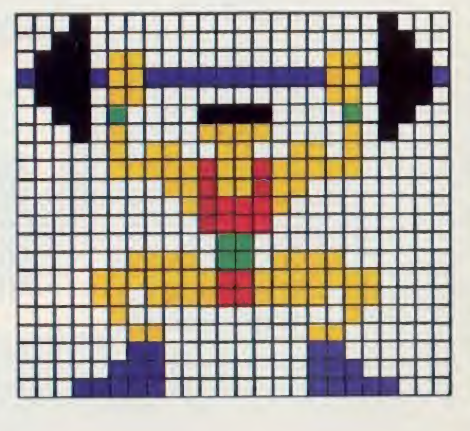
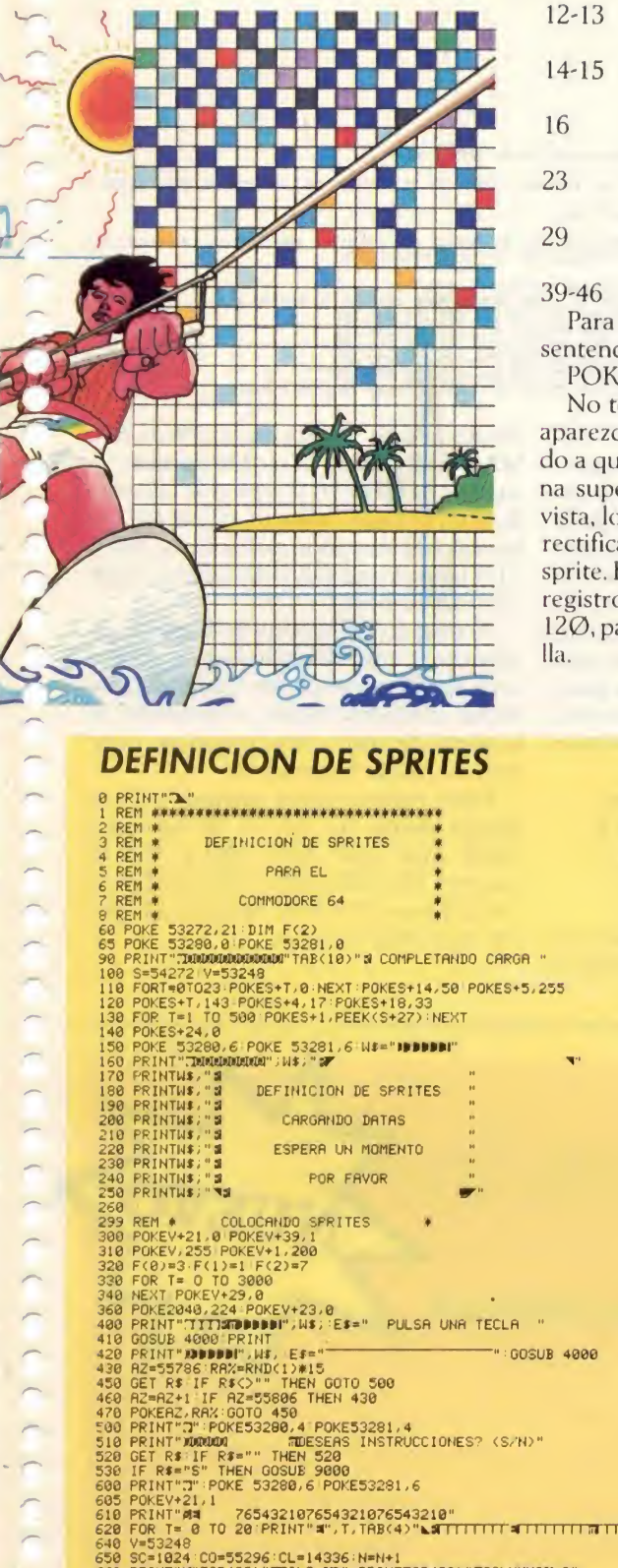

660 PRINTPATTRE(33)"ST-TLE INC. 190" PRINTFIBIKS 30) "MOOLUMNAH 0"<br>670 POR T=0 TO 62:POKECL+T,0:NEXT<br>680 PRINT"A4";TRBK329"TECLAS: ""<br>691 PRINTTAK:28)"DEEMECL+T,0:NEXT"<br>691 PRINTTAK:28)"DEEMECRA"<br>693 PRINTTAK:28)"DEEMECRA"

- 12-13 Coordenadas X, Y del sprite  $N.$ <sup>o</sup> $6$
- 14-15 Coordenadas X, Y del sprite N.° 7
- 16 Activa el sprite con el valor 1, El valor  $\emptyset$  lo desactiva
- 23 Expande el sprite en dirección X
- 29 Expande el sprite en dirección Y

39-46 Color de los sprites  $\varnothing$  a 7 Para activar un sprite debes utilizar la sentencia:

POKE v+21, <sup>1</sup>

No te desanimes si no consigues que aparezca algo en al pantalla, esto es debído a que el sprite se esconde, en la esquina superior izquierda, fuera de nuestra vista, lo cual solucionaremos fácilmente, rectificando las coordenadas X e <sup>Y</sup> des sprite. Esto se consigue POKEANDO los registros  $\emptyset$  y. 1 con los valores 150 y 120, para moverlos al centro de la panta-

NEXT

POKE V, 150: POKE V+1, 120

Siempre que el color del sprite sea distinto que el de la pantalla, verás aparecer en el centro de la misma una masa informe de puntos, esto es debido a que no hemos definido la forma del sprite. Todo lo que nos resta es darla forma y visualizar el resultado.

#### EL PROGRAMA DE DISEÑO

Vamos ahora a abordar el problema de darle forma a nuestro sprite. Mediante este programa puedes olvidarte del papel y el lápiz en la creación de tus gráficos, además te evita la engorrosa tarea de convertir números binarios en decimales.

El programa dibuja una cuadrícula de 24 x 21 casillas, sobre las cuales puedes componer la figura deseada.

Puedes moverte por la cuadrícula con las teclas del cursor. Para rellenar cual-

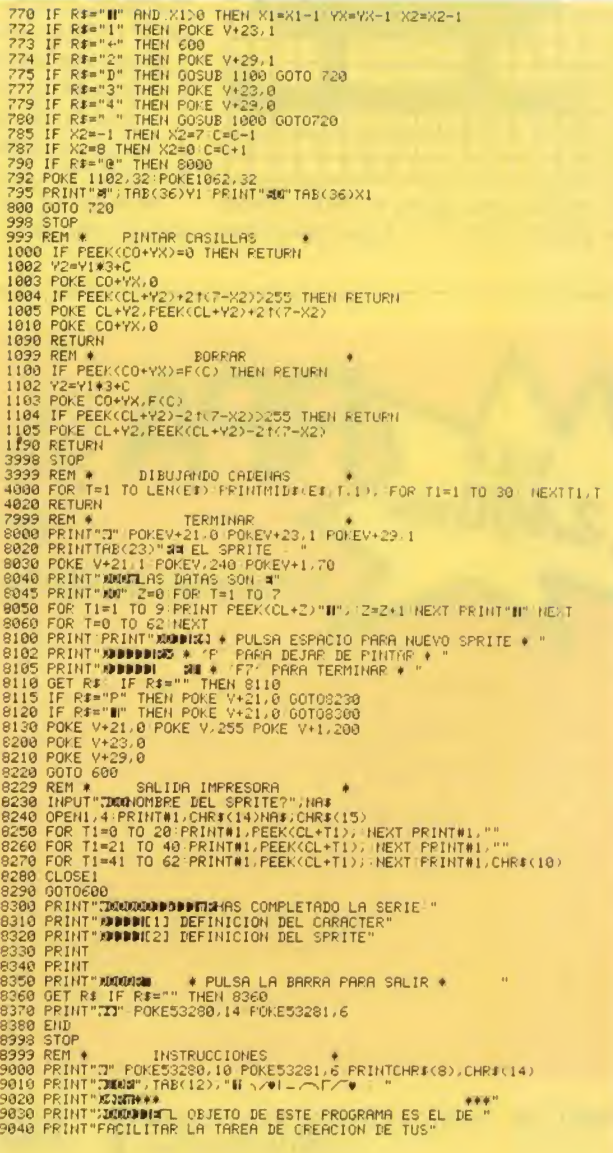

MICROMANIA 73

#### **COMMODORE 64**

- 
- PRINT"SPRITES."<br>PRINT"AQUPLURING REALICES EL SPRITE SOLO TIENES<br>PRINT"NOWE PEDIR LA OPCION '@' PARA TENER LOS"<br>PRINT"NOWERROS NECESPRICS PARA TOS PROGRAMAS."<br>PRINT"NOWEROS NECESPRICS PROVITAR LOS NUMEROS."<br>OET A1:<br>PRINT"Z"
- 
- 
- 
- 9140 PRINT<br>0 REM DEFINICION DE SPRITE
- .<br>18 V=53248 REM \* SITUR V EN EL PRINCIPIO DEL CHIP DE MEMORIA DE SPRITES \*
- FORT≡ØTO62 READA% POKE832+T,A% NEXT<br>REM ♦ POKEA LOS NUMEROS QUE DEFINEN EL SPRITE EN MEMORIA ≢

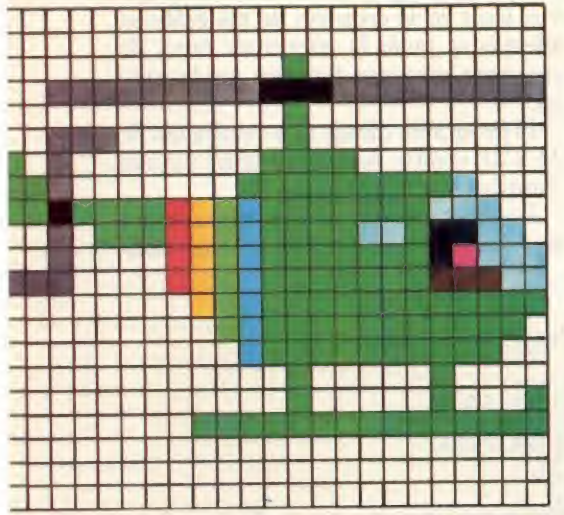

quier casilla basta situar el cursor sobre ella y pulsar SPACE. D te permitirá bo-

rrar cualquier casilla.

Además, tu sprite permanece representado constantemente a tamaño natural en la esquina inferior izquierda de la pantalla, permitiéndote en cada momento comprobar el resultado de tu labor de diseño.

Una vez concluida tu obra, pulsando la tecla aparecerá la lista de datas que constituyen tu sprite. Si no quedas satisfecho de los resultados, simplemente pulsando la tecla de la flecha, comenzarás el proceso creativo de nuevo.

- Otras opciones interesantes son:
- 1. expandir el sprite en dirección X
- 2. expandir el sprite en dirección Y 3. volver al tamaño normal en X
- 4. volver al tamaño normal en Y
- Si tienes la precaución de anotar los valores obtenidos al pulsar@, posterior-
- POKEV+21,1:REM \* ROTIVA EL SPRITE #1 \*
- POKE2040, 13:REM \*MARCA LA POSICON DE MEMORIA DE LOS NOS. DE DEFINICION \* PRINT"J" POKEY, 150
- 
- 
- 90 PRINT"J" POKEV,ISW<br>100 -<br>110 POKEV+1,100 PEM •SITUR <mark>EL SPRITE UNO LA MITAD INFERIOR DE LA PANTALLA •</mark><br>140 REM PARA EXPANDIR EN "Y" US<mark>AR</mark> POKEV+23,I
	-
	-
	-

mente podrás usarlos en el PROGRA-MA DEFINIDOR, el cual te permite visualizar tu sprite en el centro de la pantalla o en el lugar deseado, POKEANDO los valores deseados en las líneas, 90 y 11Ø (coordenadas X e Y) como se explicó anteriormente.

Al utilizar el programa de diseño, el ordenador transformará tu sprite en una serie de 63 números, los cuales deberás anotar cuidadosamente, o bien si tienes la suerte de poseer una impresora, obtener una copia pulsando P.

Estos valores deben sustituir a los situados detrás de DATA en las líneas 300, 310, 320, 330, 340 y 350 de nuestro PROGRAMA DEFINIDOR, o en las líneas DATA de cualquier programa que utilize sprites.

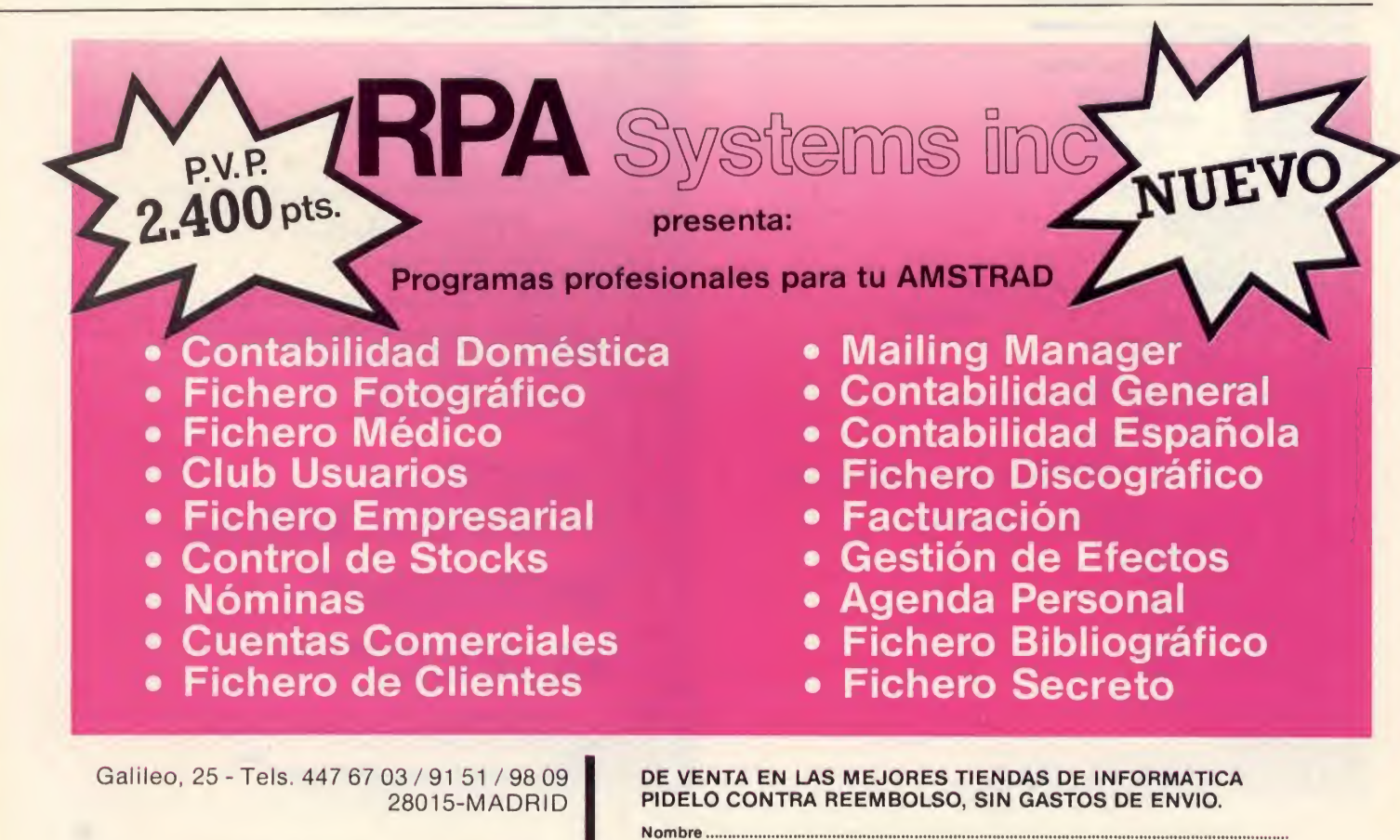

Apartado de Correos: 14.119 - 28080 MADRID.

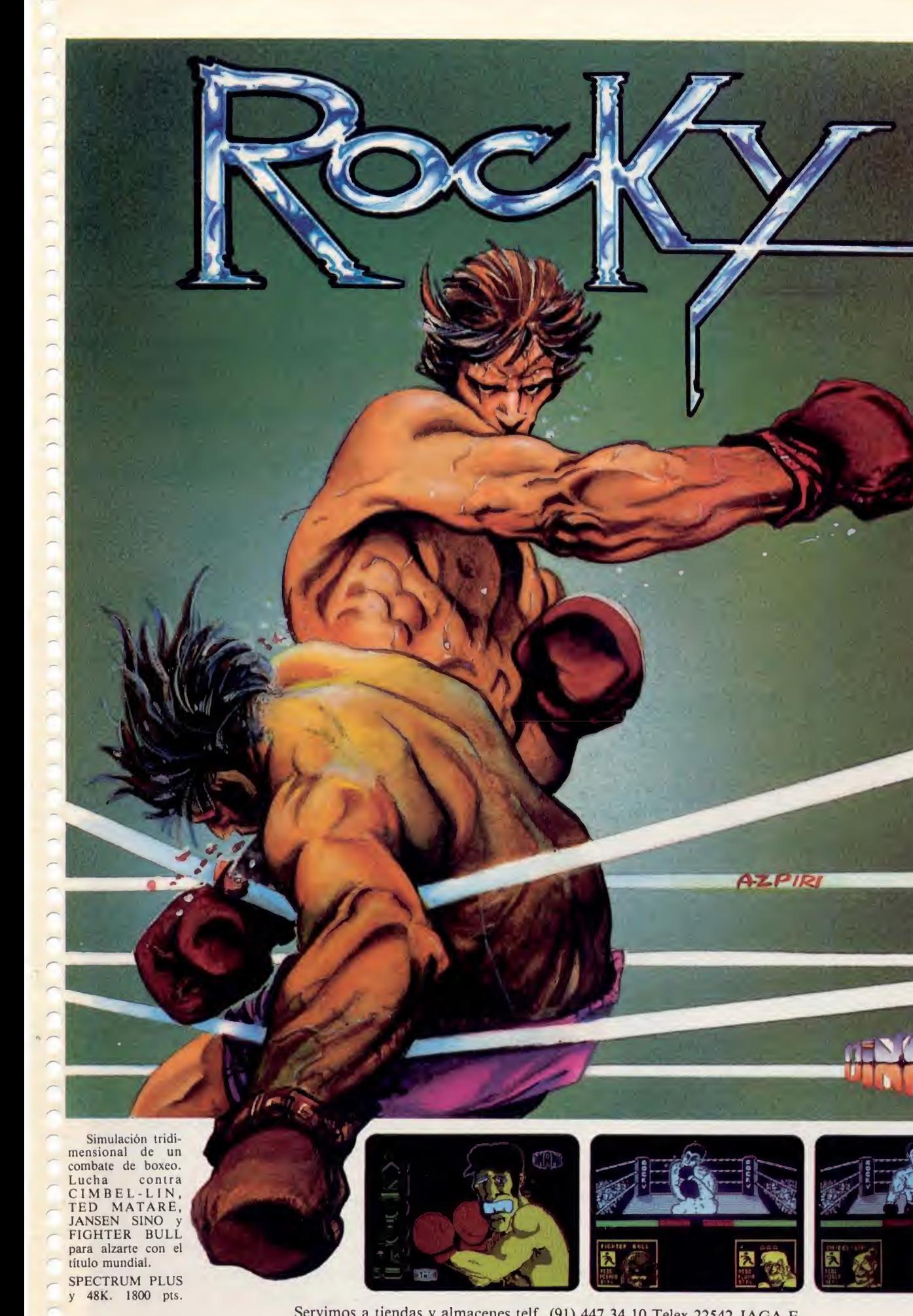

Servimos a tiendas y almacenes telf. (91) 447 34 10 Telex 22542 JAGA E Pedidos contrareembolso (Sin G/E y adhesivos regalo) a: "MANSION" DINAMIC: C/Tilos, 2,21 MONTEPRINCIPE, BOADILLA DEL MONTE, MADRID TLF. (91) 715 00 67

 $\frac{2}{\pi}$ 

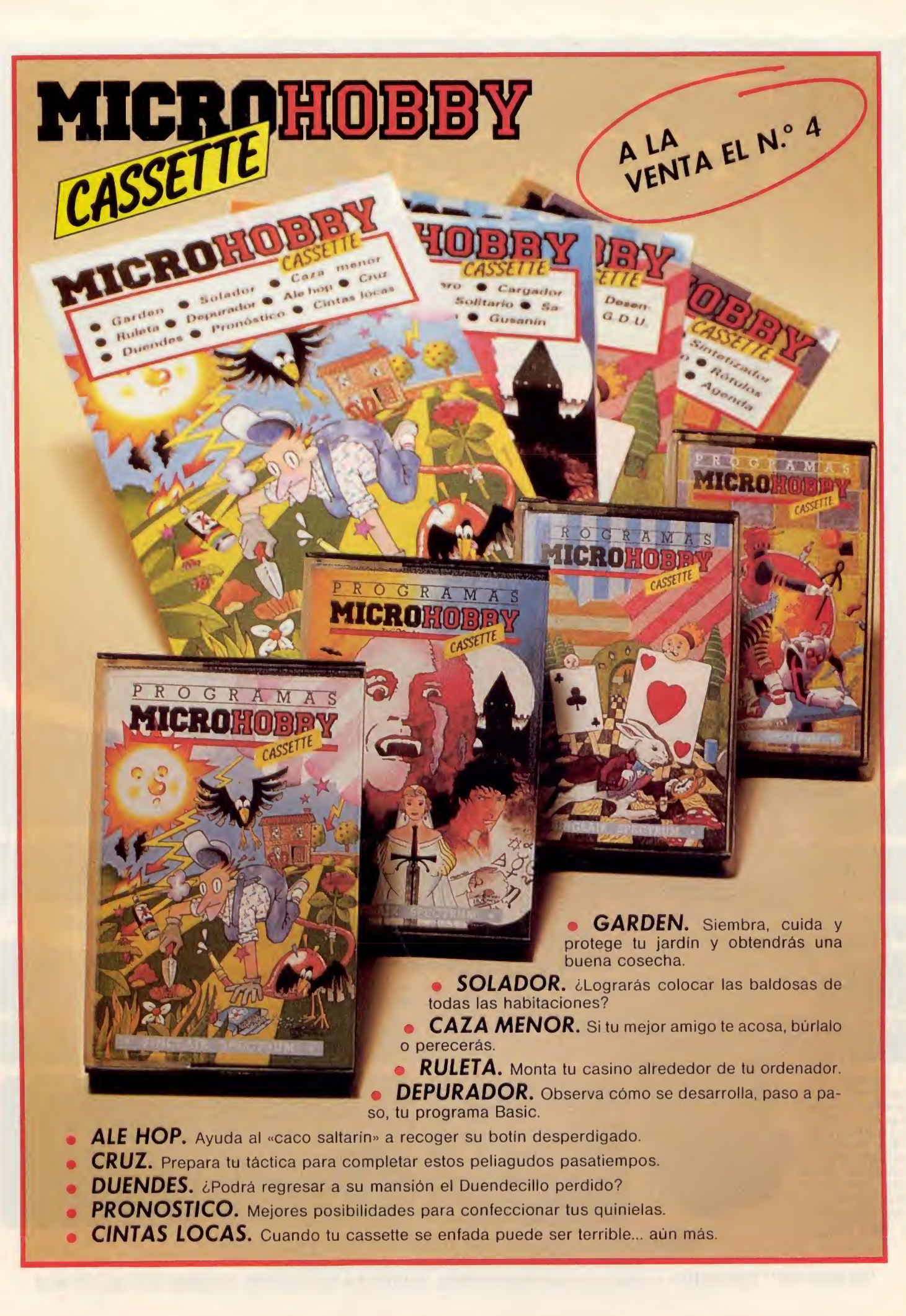

 $\overline{D}$ 

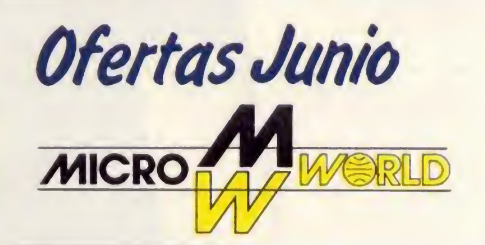

#### UNIDADES CENTRALES

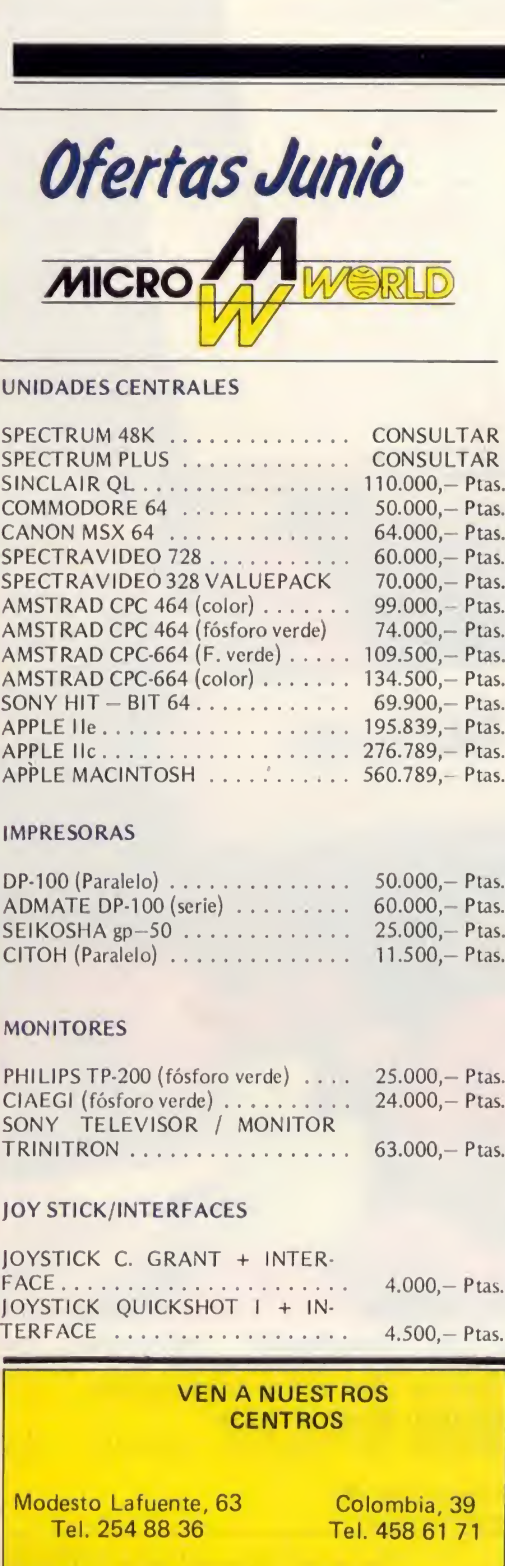

#### IMPRESORAS

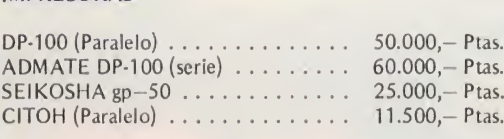

#### MONITORES

တဲ Alvaro

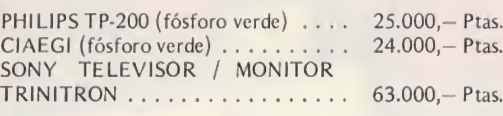

#### JOY STICK/INTERFACES

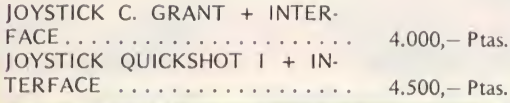

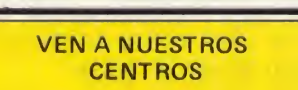

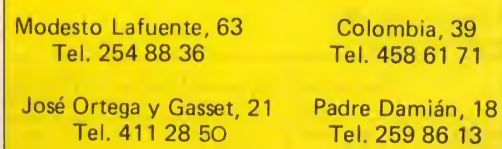

Fuen carral, 100 Tel. 221 23 62

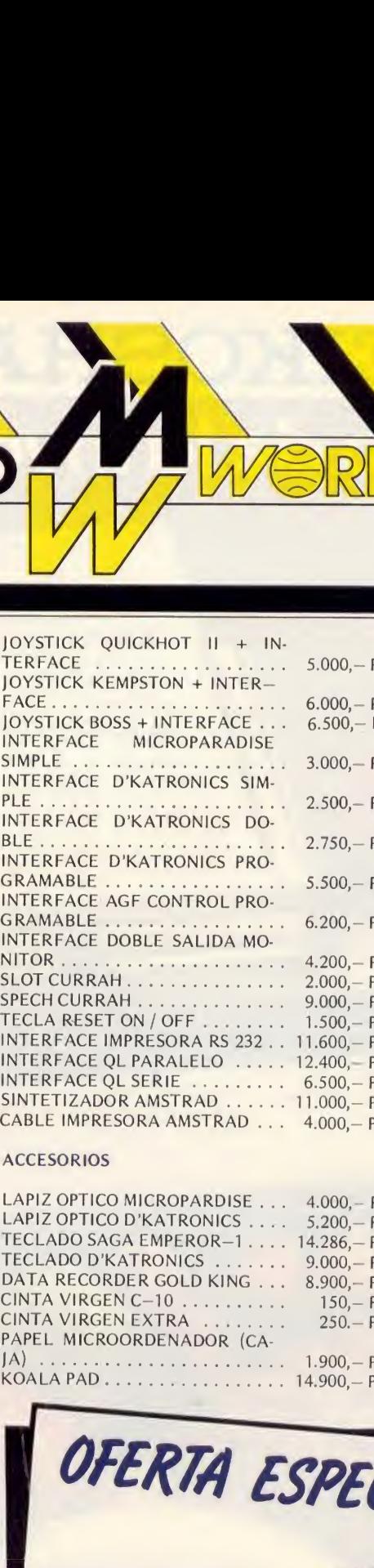

#### **ACCESORIOS**

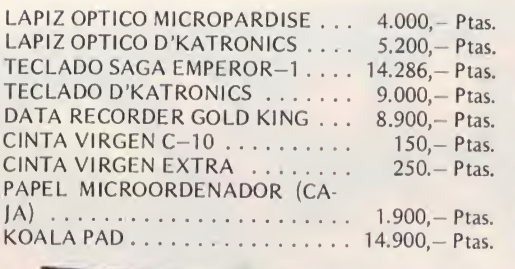

JOYSTICK QUICKSHOT <sup>J</sup> + INTERFACE

 $4.500 -$ 

#### Ptas. Ptas. Ptas. Ptas. Ptas. Ptas. Ptas. Ptas. Ptas. <sup>2</sup>tas. Ptas. Ptas. P<sub>tas.</sub> Ptas. Ptas. Ptas. Ptas. ULTIMOS EXITOS SOFTWARE Y JUEGOS ROCKY PROFANATION ABU-SIMBEL SCHOOL DAZE - WRIGLER - BASE BALL - SPY HUNTER SHADOW FIRE  $-$  TAPPER - MATCH DAY - ALLIEN 8 - GIFT FROM THE GODS BRUCE LEE - RAID OVER MOSCOW AIRWOLF DECATHLON - EVERYONE'S A WALLY INDIANA JONES - NIGHT GUNNER PIJAMARAMA - GOSTBUSTERS **AVALON** KNIGHT LORE - UNDERWURLDE SABRE WULF COMBAT LYNX

- STAFF OF KARNATH - TRANS EXPRESS - DECLARACION RENTA
- HOJA ELECTRONICA **TRATAMIENTO**
- TEXTOS

UTERIA ESPECIAL JUNIO

DATA RECORDER PARA SPECTRUM

7.000r

POR CADA COMPRA DE UN<br>ORDENADOR, MICRO WORLD TE<br>REGALA UNA BOLSA DE DEPORTES

SOLICITA GRATUITAMENTE NUESTRO CATALOGO DE PRODUCTOS

## SEIKOSHA SP-800 El fruto de la Investigación

**CON LA WURVA SP-300**<br>LA HAQUINA DE ESCRIBIR PRONTO DE APAPECERAN

La nueva impresora de SEIKOSHA SP-800, con un ordenador personal puede<br>escribir 96 combinaciones de letra diferentes, desde 96 caracteres por segundo<br>a 20 con muy alta calidad de letra, además es gráfica en alta densidad.<br>

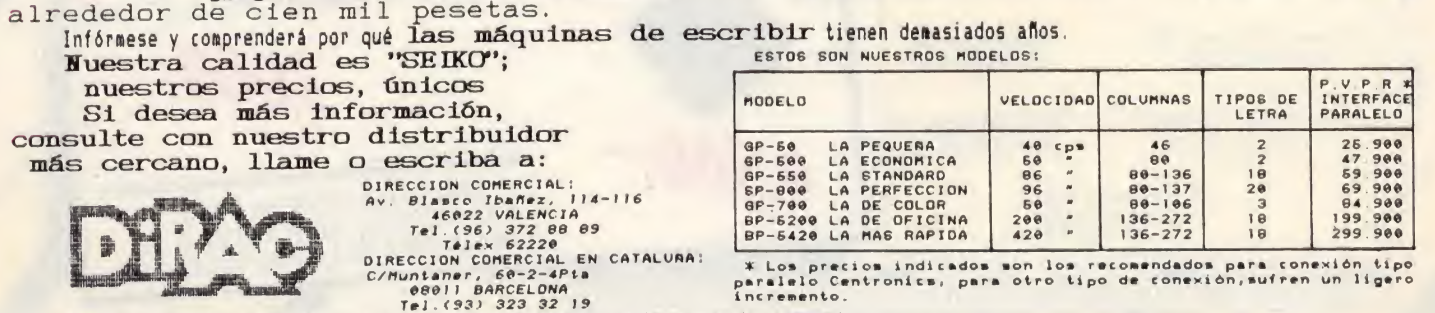

Este pie de página ha sido realizado integramente con la nueva imp SEIKOSHA

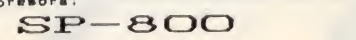

#### La función ATTR

Cuando escribo la función ATTR seguida de las coordenadas de algo que se esté moviendo por la pantalla, luego ¿qué números y por qué se ponen? Me refiero a como se haya la suma del color de BORDER, FLASH, etc.

¿Cómo se puede lograr que la pulsar dos o más teclas a la vez, ejecuten cada una su función, como por ejemplo, en un programa de tenis en el cual los dos jugadores quieran apretar una tecla simúltanemente?

Oscar VILLAVERDE-Bilbao

El resultado de la función ATTR es un número que se haya según la siguiente fórmula: 128\*FLASH+ 64BRIGHT+8\*PAPER+INK tenienuo en cuenta que FLASH y BRIGT pueden va-

ler Ø ó 1 y que INK y PAPER sólo pueden valer de O a 7. Para detectar la pulsación de dos o más teclas no puede usar la función INKEYS, deberá leer directamente los ports de teclado, le recomendamos una atenta lectura del articulo «Los ports de Spectrum» aparecido en el número 18 de nuestra revista.

**S.O.S.WATE** 

#### Ports de teclado

Mi problema es el siguiente: Al hacer la instrucción PRINTIN 65022 la respuesta es 191, quisiera saber como se puede hacer para que su valor sea 255.

Alborto ABAL-Pontevedra

Por lo que nos cuenta su, Spectrum es de la versión 3B o bien PLUS. El resultado que obtiene se debe a que el bit D6 es bajo cuando se lee un port de teclado. Gomo suponemos que lo que le interesa leer es el teclado, y no la entrada EAR (para esto usaria IN 254) puede solucionar el problema haciendo: PRINT 64+IN 65022 que se comportará como en un Spectrum ordinario.

#### Sonido y dibujos en el Spectrum

¿Se puede dar al Spec trum sonido como si fuese un órgano, una flauta, un violín, etc.?

¿Cómo se dibuja en el Spectrum de una manera sencilla?

A.E.M.-La Coruña

Para lo que usted pretende hacer, necesita un sitetizador con varios osciladores, generadores de envol-

vente, moduladores, etc. El Spectrum incorpora un modesto oscilador de onda casi cuadrada y monofónico (sólo dá una nota cada vez) por lo que no es posible hacer lo que usted desea. Si podrá en cambio, conectar su Spectrum a un sintetizador mediante el interface adecuado. Pregunte en una buena tienda de instrumen tos musicales.

Para dibujar en el Spectrum de una manera sencilla, puede hacer uso de los comandos PLOT, DRAW y CIRCLE combinándolos ocasionalmente con algún UDG. Para colorear los dibujos puede usar PARER e INK en combinación con UDGS, pero recuerde que sólo se admiten dos colores por cada posición de carácter. En general es conveniente hacer el dibujo antes sobre papel gráfico.

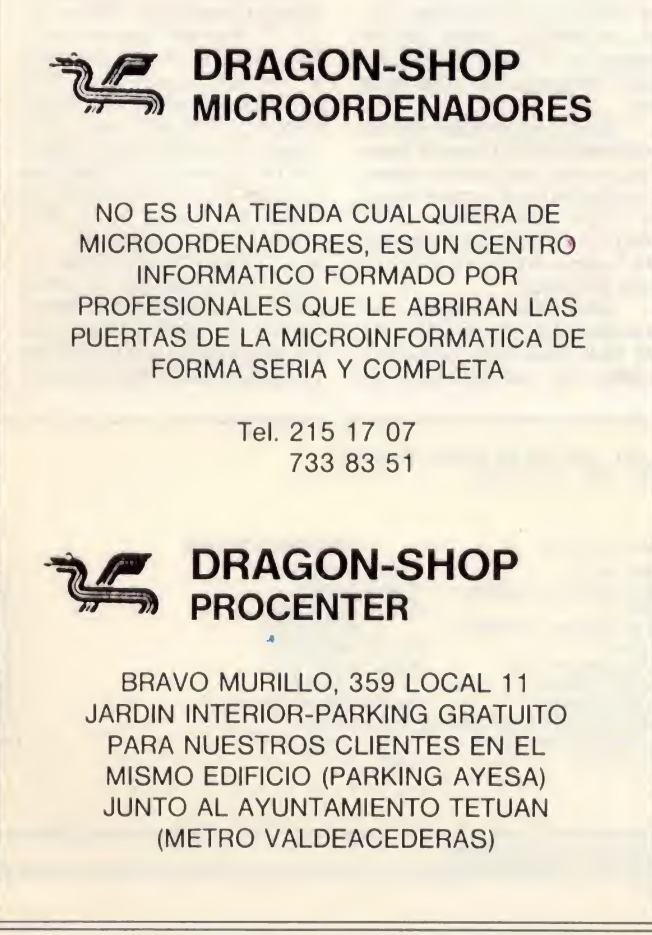

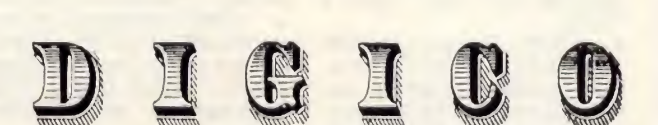

Plaza de Baix, <sup>2</sup> - Teléfono <sup>43</sup> <sup>62</sup> <sup>79</sup> ELCHE

#### ¡NOVEDAD!

DK'TRONICS SINTETIZADOR DE VOZ STEREO PARA AMSTRAD CPC 464 **iSU ORDENADOR HABLA POR SI MISMO!** Consta de: Interface más dos altavoces estéreo Software y manual en castellano Bus de conexión otros periféricos

Sólo por 12.900 ptas.

#### AMSCOPE

SUPER TAPE COPIER PARA AMSTRAD Fácil de usar, remueve las protecciones del basic. Le permitirá listar, estudiar y copiar sus programas; tres velocidades de carga; lee las cabeceras y las muestras en pantalla.

Amscope 1.500 ptas. (Consultar precios para distribuidores).

• CAMBIO 400 programas en código máquina para Spectrum 16/48K por ZX Microdrive o Im presora. Interesados dirigirse a José Miguel Lozano Barceló. Braulio Lausin 10, 5.º F. Zaragoza 50008. Tlí. 413884.

• VENDO ordenador Sinclair ZX 81. Nuevo, adjunto el manual, cables y algunos programas. Precio 10.000 ptas. Escribir: Jesús Manuel Cajarville. Fuente del Oro, 22. Santiago de Compostela (La Coruña).

• CAMBIO/VENDO un Ibertrén escala N por material para el Spentrum 48K. Interesados llamar: (987) 213088, (lunes a jueves de 7 a 8 tarde).

• CAMBIO Scalextric GP 66, máquina, órgano electrónico y curso de inglés con libros y cassettes, por Spectrum 48K. Llamar al Tlf. (956) 890551, preguntar por Manolo.

• VENDO Spectrum 48K, en perfecto estado, fuente de ali-<br>mentación, cables, etc... por mentación, cables, etc... 30.000 ptas. Llamar al Tlf. (942) 227447 o escribir a Jorge Calandra Reula. Nicolás Salmerón, 6, 6.° D. Santander 39009.

Regalo transformador para cassette (acepto ofertas de precio).

• VENDO ZX 16K al precio de 16.000 ptas. Manual en castellano e inglés, cables y conexiones junto al la cinta de demostración. Contactar al Tlf. (91) 2555646, preguntar por Víctor (5,30 a 10,30).

• VENDO Spectrum de 48K (noviembre 84), Joystick con su correspondiente Interface tipo Kempston (febrero 85), y un Cassette especial para ordenador (diciembre 84). Junto con algunas revistas de informática. Llamar al Tlf. (91) 4167220 o bien escribir a José Clemente González. Corazón de María, 27, 7.º E. Madrid. Precio total es de 49.000 ptas. (Se puede discutir).

CAMBIO lote de cinco juegos: Underwulde, Alien 8, Kinght Lore, Atic Atac, Sabré Wulf. Por interface y joystick no importa el modelo. Interesados llamen al Tlí. (965)210214 (de 6 a 8 de la tarde). Preguntar por Ramón.

La ocasión intern

• VENDO ZX Spectrum 16K comprado en septiembre del 84, impecable, con conexiones, alimentador, manuales y cinta de demostración. Regalo revistcassette con 15 programas y el juego «Road Racer». Envío gratis. Contactar: (983) 471033 ( de 2 a 3 o de 8 a 10). Precio: 29.000 ptas.

• VENDO para Spectrum, am pliación de memoria externa en excelente estado, por 8.000 ptas. Cambiaria por el Kit de ampliación de memoria interna. Llamar al Tlf. (976) 491650.

VENDO ordenador Laser 200 a color, en muy buen estado, con transformador, manual, cinta de demostración porsólo 18.000 ptas. Interesados escribir a Sebastián Mingell. Capilla, 25. Guimera (Lérida).

• VENDO Spectrum 48K,(Na vidades), con libro de instrucciones, transformador y cables. Regalo cintas de juegos por 30.000 ptas. todo. Llamar al Tlf. 4781985, preguntar por Tere.

• VENDO calculadora progra mable en Basic, nueva, Casio FX700P más interface para cassette FA-3, más impresora FP-12, más libro de programas Casio. Precio total: 25.000 ptas. Llamar tardes de 18 a 22 horas, al Tlf. 457681. Preguntar por Manuel.

• VENDO ampliación de me moria a 32K para ZX 81, compra da hace un mes y medio. Llamar al (91) 7184525 (7,30 a 9,30), preguntar por Javier Escobar Guisado.

• VENDO Joystick Quick Shot 1, sistema MSX, precio a convenir e intercambio juegos o utilidades para Spectrum 16/48K. Llamar al Tlf. 2138590 (hora laborables), preguntar por Ramón. Barcelona.

• VENDO Spectrum 48K por 30.000 ptas., semi-nuevo con muchos programas, libros, etc... Llamar Tlf. (93)2465111 (a partir

de las 15 horas, preguntar por Fernando).

**VENDO Interface para Joys**tick tipo Protek, precio a convenir, también lo cambiaría por Software. Llamar por las mañanas y preguntar por José Fernando: (91) 7059725.

VENDO consola de videojuego Philips Videopac G-7000 con <sup>11</sup> cartuchos de juegos por 20.000 ptas. Interesados llamar o escribir: Angel Gallego. García Rebull, 9, 2.° E. Jaén. Tlf. (953) 257282.

• VENDO Commodore 64, con adaptador, manual, cassette especial de Commodore modelo 1530-C2N y cuatro cintas originales: Indiana Jones, Cazafantasmas, Decathlon y Zaxxon. Todo en perfecto estado, por sólo 48.000 ptas. Tlf. (928) 353550. Preguntar por Francisco Rocha.

• VENDO Computador Chess Champion, juego exclusivo de Ajedrez con seis niveles de dificultad, nuevo, recien estrenado, con alimentador e instrucciones en español. Todo por 10.000 ptas. Tlf. 2002629. M.Teyra. Barcelona.

• VENDO Interface programable (Indescomp con garantía), joystick con instrucciones y cassetre con 14 programas N.º 1. Todo por 9.500 ptas. Interesados llamar al Tlf. 2335571 de Madrid. Preguntar por Tomás.

• VENDO Impresora Seikosha GP50S por 22.000 ptas. nueva, con garantía. Llamar los interesados al Tlf. (965) 564745. Ali cante. Preguntar por Rafa Biedma.

• VENDO sintetizador de voz CURRAH SPEECH, para el Spec trum, nuevo, con instrucciones, .comprados hace un mes. Precio de 7.000 ptas. Llamar al Tlf. 4690171 o dirigirse al Diego Hervás Crespo. Artibai, 14, 3.º A. Algorta (Vizcaya).

CAMBIARIA juegos Spectrum 48K (Skool Daze, Sabre Wulf, Alien 8 etc...) por programas de procesamiento de

textos, del tipo Contex V7 que fuera compatible con una impresora Admate (interface Centrinic): y también por un programa de contabilidad, que sea compatible con dicha impresora. VEN-DO interface joystick programable de la marca Indescomp. Precio a discutir. Interesados contactar con Julián Martínez. Tajo, 10. Badajoz 06007.

• VENDO Currah Speech. sintetizador de voz alafónica, 2 walky talky 27 MHZ-1 w, ampliables en todo. Sony-TCM- 6, para ordenador completísimo. Revistas de ZX, precio a convenir. Interesados llamar al Tlf. (977) 702602, preguntar por Ramón Gimenez (de 9 a 23 horas). Amposta (Tarragona).

• VENDO consola Atari, con sus 11 mejores juegos. Todo por 30.000 ptas. (valor real 85.000 ptas), o bien cambio por Spectrum 48K o Spectrum Plus. Inte-<br>resados llamar al Tlf. (91) resados llamar al Tlf. 2500905, preguntar por Nicolás.

• VENDO ZX Spectrum 48K RAM en perfecto estado, comprado en enero, posee garantía hasta principios de junio, junto a éste ordenador vendo también el transformador, cables de alimentación, cables de salida al te levisor, y cables para cassette, manual en inglés y en castellano, el programa de demostración «Horizons», 20 juegos. Si queréis os puedo vender el televisor. Escribir a Carlos Sixto. Bailén, 251, 1.º 1.ª. Manresa (Barcelona), o bien llamar al Tlf. (93) 8734925.

• VENDO órgano Casio PT20 en perfecto estado con funda y manual por 7.000 ptas. video juegos SOUNDIC con un cartucho de 10 juegos por 6.000 ptas. juego de 18 portacintas en 1.000 ptas. Llamar al Tlf. (987) 238444 de 2 a 2,45 tarde.

• CAMBIO órgano Casio VL Tone más funda con 10 ritmos, calculadora y sonidos de instrumentos por Interface 2 con Joystick (a poder ser una Quick Shot 2). Llamar: 2450736 o bien escri-

Dr. Drumen, 6. 28012 MADRID. Tel.: 239 39 26 (metro Atocha) Jorge Juan, 116. 28028 MADRID. Tel.: 274 53 80

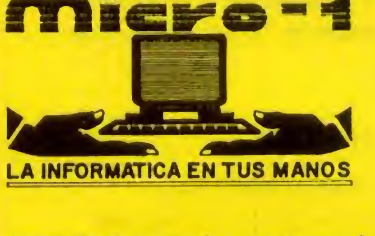

SPECTRUM 48K (incluido libro en castellano y 8 cintas): 15% Dto.<br>SPECTRUM PLUS (incluido libro en castellano y 8 cintas): 20% Dto. SPECTRUM PLUS (incluido libro en castellano y <sup>Y</sup> ademas como OFERTA EXCEPCIONAL, 3 REGALOS - <sup>1</sup> libro Basic

- 
- <sup>1</sup> Joystick Gran Capitán (hasta 30-6-85)

- Manual de bolsillo del Spectrum

AMSTRAD 64K (cassette y monitor verde) + 8 cintas de regalo: 67.900 ptas.

- LLámanos o escribe a MICRO-1, Dr. Drumen, 6. 28012-Madrid y recibirás tu pedido SIN NINGUN GASTO DE ENVIO

iiOFERTAS! (hasta 30-6-85) **JOYSTICK QUICK SHOT II** 2.995 TECLADO DKTRONIKS (teclas grabadas) 9.990 TECLADO SAGA - <sup>1</sup> 13.900 INTEFACE-1 + MICRODRIVE + 4 PROGRA¬ MAS DE GESTION 27.875 IMPRESORA SEIKOSHA GP-50S 24.500 IMPRESORA STAR GEMINIS 10X (hasta<br>10", 120 c.p.s. FENOMENAL)<br>CUALQUIER IMPRESORA DEL MERCADO 20% Dto.<br>MEGA-SOUND ¡Novedad! Haz que el sonido salga por tu T.V. 2.895

#### SOFTWARE SPECTRUM BASEBALL 1795<br>TAXXON 1950 ZAXXON 1.950 SKOOL DAZE SPY HUNTER 1975<br>BRUCE LEE 1975 BRUCE LEE 1.975<br>MATCH DAY 1975 MATCH DAY 1.975<br>BLUE MAX 1.975 BLUE MAX 1.975<br>RAID OVER MOSCOW 1.960 RAID OVER MOSCOW 1960<br>ROCKY 1795 ROCKY 1795<br>SHADOWFIRE 1975 1975 **SHADOWFIRE**

Si tu pedido de software es superior a 3.000 ptas. gratis 2 cintas C-15 y un cheque por valor de 200 ptas. que te será descontado de tu próximo pe

Todos los programas de ERBE SOFTWARE, llevan la pegatina para el sorteo del 24 de julio, e instrucciones en castellano

### BITEMAN: PERSONAL/BUSINESS AMPLIA GAMA PRINTER

Nuevas impresoras modelos  $F + y C +$ , sin rodillo alimentación horizontal, impresión vertical, tracción y fricción desde 4 a 10", bidireccional optimizada velocidad 105 cps. con soportes de elevación.

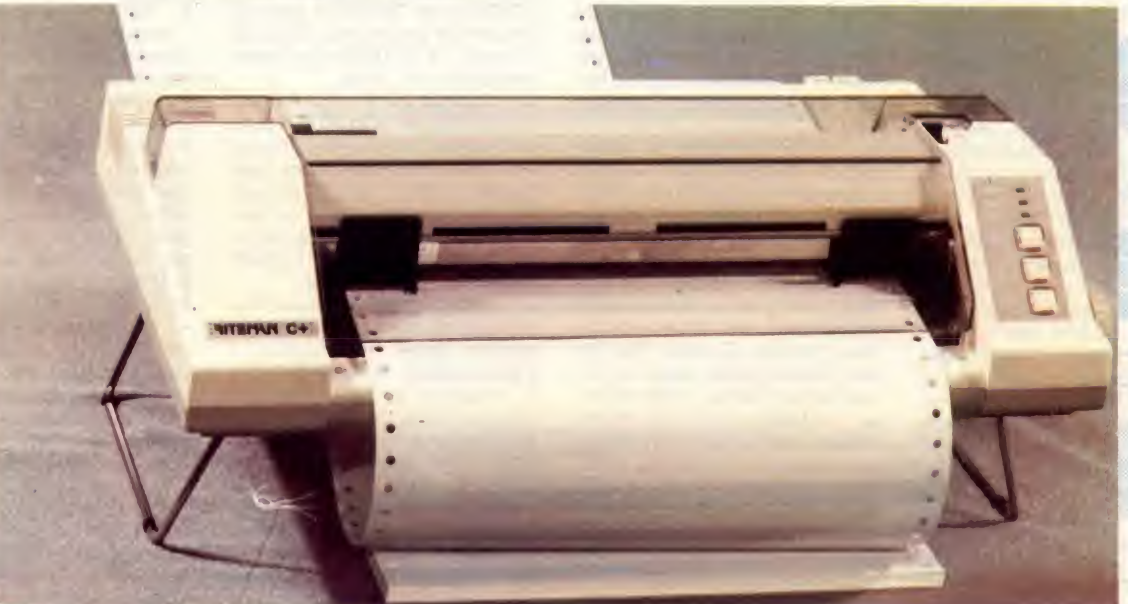

RITEMAN F+: Interface Paralelo Centronics, 2K buffer NLQ P.V.P. 69.000 pts. RITEMAN C+: Especial directa a C0MM0D0RE (cable inc.) P.V.P. 67.000 pts. Otros modelos RITEMAN en 80 y 136 columnas, velocidad 120, 140, 160 cps.

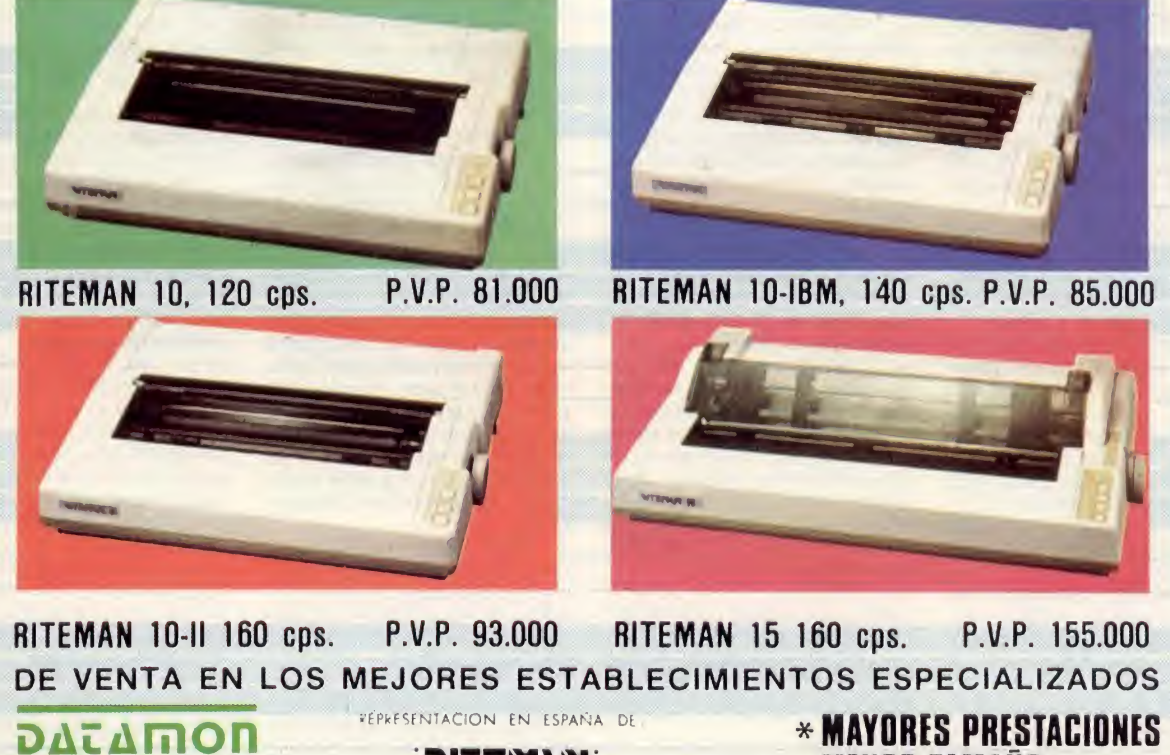

datamon, s. a. PROVENZA. 385-387, 6.°. 1.» TELEFONO (93) 207 27 04\*

08025 - BARCELONA

**RITEIWIN:**<br>A **MENOR TAMAÑO**<br>A **MELIOR DRECIO**  $*$  MEJOR PRECIO

# La ocasión <sub>pintan..</sub>.

bir a Juan Carlos. Bonn 12 Madrid.

CAMBIO Spectrum 48K completo con reset, por equipo de RC de 4 can. 4 ser Bat. Ni-Cd, y cargador. También Joystick con Interíace Kemston, revistas de Microhobby del 1 al 21; el libro «Como programar el Spectrum [, más 30 juegos, por coche RC-TT completo o bien lo vendo todo por 50.000 ptas. Interesados llamar: 3452572 (22,30 ho ras) preguntar por Esteban.

• VENDO ZX Printer, con ma nual de instrucciones en inglés y siete rollos de papel especial, dirigirse a Miguel de la Fuente Latorre. Tlf. (985) 237348.

• QUISIERA formar un club en Araniuez de usuarios del ZX Spectrum (48K o Plus). Además cambio libro de lenguaje máquina nuevo, (2.000 ptas.), más 3 discos, revistas especializadas, cintas... Dinero que falte por Currah sintetizador de voz. Interesados llamar: (91) 8911682. Luisma.

• CAMBIO cinta nueva Alien 8 de importación, última novedad de Ultimate (3.000 ptas. en España), por un mando Joystick. Información a Ignacio Haro. Valdelagua, 232, S. Agustín de Guadalix, (Madrid).

• VENDO ZX 81.32K de me moria, fuente de alimentación y cables de conexión con libro de instrucciones, además regalo 21 cintas de juegos y programas por 20.000 ptas. Llamar: (985) 298548, preguntar por Tania.

• VENDO ZX Spectrum 48K, Joystick marca Gran Capitán, In terface programable marca Indescomp, Cassette para ordenador Gold-Kmg. Regalo más de 100 programas. Todo por 35.000 ptas. Llamar al Tlf. (91) 7420835 (6 a 10 tarde). Pregun tar por Pedro.

• CAMBIO/VENDO Interface programable, nuevo en perfecto estado, por uno tipo Kepston. Llamar Tlf. (91) 2595021 (7 a 11 tarde) preguntar por Mateo.

• CAMBIO Transceptor 40 ca nales, 2 antenas (móvil y balconera), medidor estacionarias y potencia, cables, libros, revistas....por Interface 1, microdrive o por una impresora Seikosha GP50, o bien vendo pro 21.000 ptas. Interesados llamar al Tlf. 4278285 de Vizcaya, preguntar por Guillermo. Se estudiarán otras ofertas.

• OFREZCO Software por Hardware o libros, revistas, etc... Enviar ofertas a Ignacio Fernán dez Reina. Gabriel Matute, 8, Cá diz 11008.

Spectrum 48K, comprado en el 84, en perfecto estado, con garantía, cables, fuente de alimentación y manual en castellano. Regalo más de 40 programas. Todo a un precio increíble. Llamar al Tlf. (96) 3237520. Valencia, preguntar

por Toni.

• VENDO Spectrum 48K, 7 meses, perfecto funcionamiento, cables, manual, cintas horizontes....Regalo juegos. Todo por 43.000 ptas. Envío contra reem bolso. Víctor Luna. Fresno, 2, 1.°, 4.ª. Cornellá (Barcelona).

• VENDO ZX-81, nuevo, con todos los accesorios y libro de instrucciones en castellano. Sólo por 11.000 ptas. Interesados escribir: Pilar Delgado. Doctor Robert. 21-23-2 A. Reus (Tarragona).

• VENDO consola de vídeojuegos Philips G7000. Además 10 juegos. Por 20.000 ptas. Tam bién vendo cartuchos sueltos: 20.000 ptas. Interesados contac tar: 251186 (9 a 10 noche).

COMPRO manual de instrucciones y cinta demostración (castellano), del ZX-Spectrum-Plus. Escribir: Erundio Fernández. Avda. Lope de Vega, 46,4,' Medina del Campo (Valladolid).

CAMBIO un par de Walkie Kalkie Celect 2000, una calcula dora Canon y un carterón para encender aparatos eléctricos a distancia, por un Spectrum 16K. Escribir: Eugenio Blanco Paraje. Jaime II El Justo, bloque 11, 16, 2-1. Mataró (Barcelona).

VENDO ZX-81 con cables de grabación, fuente de alimentación, 14 juegos, incluido el teclado semi-profesional, ampliación a 16K y además regalo un microscopio. Todo por 16.000 ptas. Llamar: 2582468. Preguntar por Sergio.

• VENDO ZX Spectrum 16K, con todo el equipo, cables, fuente, etc... Nuevo, con garantia. Incluyo en el lote 8 cintas y 12 programas comerciales y 45 listados de programas de juegos y educativos, por 35.000 ptas. discutibles. Escribir: Félix Ruiz. Darsena 4,2.° B. Valladolid. Tlf. (983) 333130.

• VENDO Interface programable para Joystick de Investrónica, nuevo, por 45.000 ptas. Interesa dos llamar al Tlf. (94) 4634791, preguntar por Iñaki.

• CAMBIO órgano eléctrico VL-TONE, calculadora, en buenas condiciones, sólo un año de uso. Regalo pilas, manual, varias canciones, etc... Todo por un ZX 81. Interesados dirigirse: José Moreno López. Ruiz de Alda, 28, 4.° I. Calloso de Segura (Alicante) o llamar al Tlf. 310648 (tardes a partir de las 7 horas).

• VENDO ZX 81 en perfecto estado, con cables para cassette, fuente de alimentación y libro para la iniciación. Precio: 10.000 ptas. Escribir a Rafael Márquez Guillén. La Esperanza, 4, 2.<sup>a</sup> Madrid.

DESEO contactar con usuarios del Spectrum en Bilbao. Llamar a partir de las 18,30 al Tlf. 4634791. Preguntar por Iñaki.

COMPRO ordenadores estropeados, inservibles. Acepto

todas las marcas y modelos, 3.000 a 5.000 ptas. Mandar correspondencia indicando marca, modelo, junto con el Tlf. S. Criado Carrera. Apartado 47. Ponferrada (León).

• COMPRO cassette en buen estado para Spectrum 48K. También desearía contactar con usuarios del Spectrum para intercambiar programas. Zona de Vizcaya. Tlí. 4316550 de Bilbao, preguntar por Jorge.

VENDO ZX 81, con ampliación a 16K, por sólo 20.000 ptas. (se aceptan otras ofertas). El precio incluye: manual, cables, caja, transformador y regalo programas de todo tipo. Todo en perfecto estado. Interesados llamar al Tlf.(93) 2152021/2153640. Preguntar por Sr. Jaime.

**CAMBIO ZX Spectrum Plus** el siguiente bloque: <sup>1</sup> equipo de música (pedir información), <sup>1</sup> transformador TRQ de 6/7, 5/9 V., <sup>1</sup> cascos de clavija mono, <sup>1</sup> cascos de clavija de estero, 1 radio AM/FM con alimentación de pilas y corriente, 1 cassette pequeño (2 meses de uso), <sup>1</sup> tensor para realizar ejercicios de brazos y piernas. Llamar al Tlí. 238693. Santander. Toño.

DESEO contactar con otros usuarios del QL para intercambiar ideas, información. Dirigirse a Fernando Burgos de la Fuente Fidel Recio, 6. Valladolid.

VENDO Oric Atmos 48K, varias cassettes de juego, manuales castellano, libros en francés, por 46.000 ptas. Unidad de discos Oric Atmos, (84) más fuente de alimentación, instrucciones, disco sistema, 3 microdiscos de regalo. Todo por 77.000 ptas. Por último Interface Oric, para dos Joystick, (2.500 ptas.). Programas de utilidad para Oric Atmos: Author, 2.500 ptas. y Oric Mon, 2.700 ptas. Lote completo por 7.000 ptas. Interesados: Angel Julio Miró Pérez. Tlí. (96) 3740442 (a partir de 7,30 tarde). • DESEARIA me facilitasen contacto con el lector Benjamín Jiménez, autor del programa Test que salió publicado en la revista Microhobby número 14, para intercambiar ideas. Para contactar conmigo puede telefonear a Alicante (965) 251367 de 15,30 a 18,00 h. o a partir de las 23,00. Preguntar por Eduardo Ortos

DESEARIA contactar con usuarios de ZX Spectrum de 16 y 48K para formar un club. Dirigirse a Andrés Cardenas Moreno. Tlf. 4787444. Manuel Maroto, 29. 28018 Madrid.

• VENDO Spectrum 16K con cables, conexiones y cinta horizontes, Joysticks, interface tipo Kemspton, un libro Basic básico, un libro de juegos, manual en castellano e inglés, diez revistas ZX. Todo por 28.000 ptas. Escribir o llamar a Juan Rodríguez. Beato Almato, 76. Entlo.  $1^{\circ}$ 

08023 Barcelona, o llamar al tlf. (93) 2103466.

• DESEARIA contactar con usuarios del Spectrum 16 y 48K. Principalmente de San Sebastian o proximidades. Llamar al tlf. 460237 preguntar por Iñigo. Mi dirección. Carlos I, 26, 4º C. (SAN SEBASTIAN).

• VENDO Spectrum 48K, con 4 meses de garantia más programas. Precio 35.000 ptas. Doy libro de Basic. Preguntar por José Antonio de 9 a 10 PM. altlf. 6810995 de Madrid.

• DESEARIA hacer un club de amigos y amigas de Barcelona que compren la revista Microhobby, pero que no tengan ninguna clase se ordenador. Llamar de 5 a 8 de la tarde al tlf. 2412660 preguntar por José **Roca** 

• VENDO video-juegos ATAR! con cartuchos de juegos (Asteroides, Combat, Star Wars y Tiro al plato), adaptador, consola, dos mandos, paletas en perfecto estado. Todo por solo 17.000 ptas. También vendo juegos para Spectrum Time Gate y Simulador de vuelo, originales los dos por solo 1.000 ptas. Dirigirse a Wenceslao Glez.-Garra,

Tlí. 4310740 Principe de Vergara 36, 1<sup>°</sup>, Madrid.

VENDO Spectrum 48K completo (fuente de alimentación, conectores, cinta horizontes y el Manual en castellano) comprado a mediados de Enero del 85 <sup>y</sup> con garantía. Además regalo programas. Todo por 40.000 ptas. Interesados dirigirse a Miguel A. Salmerón. Maudes 34,4 B. 28003 Madrid. Tlf. (91) 2339337.

• VENDO calculadora científica y de estadística CANON F-73, con todo lo necesario para BUP y COU, (inversor de función, memorias y mas de 100 funciones diferentes, entre ellas: senos, cosenos, logaritmos etc.). Se encuentra en perfecto estado y casi sin usar. Precio: 7.500 ptas. que incluye como regalo una entretenida maquinita. Preguntar por Javi. Tlf. 2067949. Albañileria 9,2 izq. 28037 Madrid. Solo de 2,30 a 5 y de 9 a 10,30

• VENDO ZX Spectrum 48K por 32.000 ptas. También impresora Seikosha GP-50S (no precisa interface, 28.000 ptas.Junto o separado. Todo comprado en 8/1984, con sus manuales de instrucciones en castellano, cables, fuentes de alimentación, y en sus embalajes originales. José Miguel Blanco. Oriente 19, 11<sup>a</sup>. 46006 Valencia.

• VENDO ampliación de memoria de 16 a 48K. Muy buen estado. Comprado en el Simo-84, precio 5.500 ptas. Sin gastos de envío y contra reembolso. Regalo 15 juegos. Escribir a Emilio López. Schutlz 12 B. Sama de Langreo (ASTURIAS), o llamar al tlf. (985) 696275.

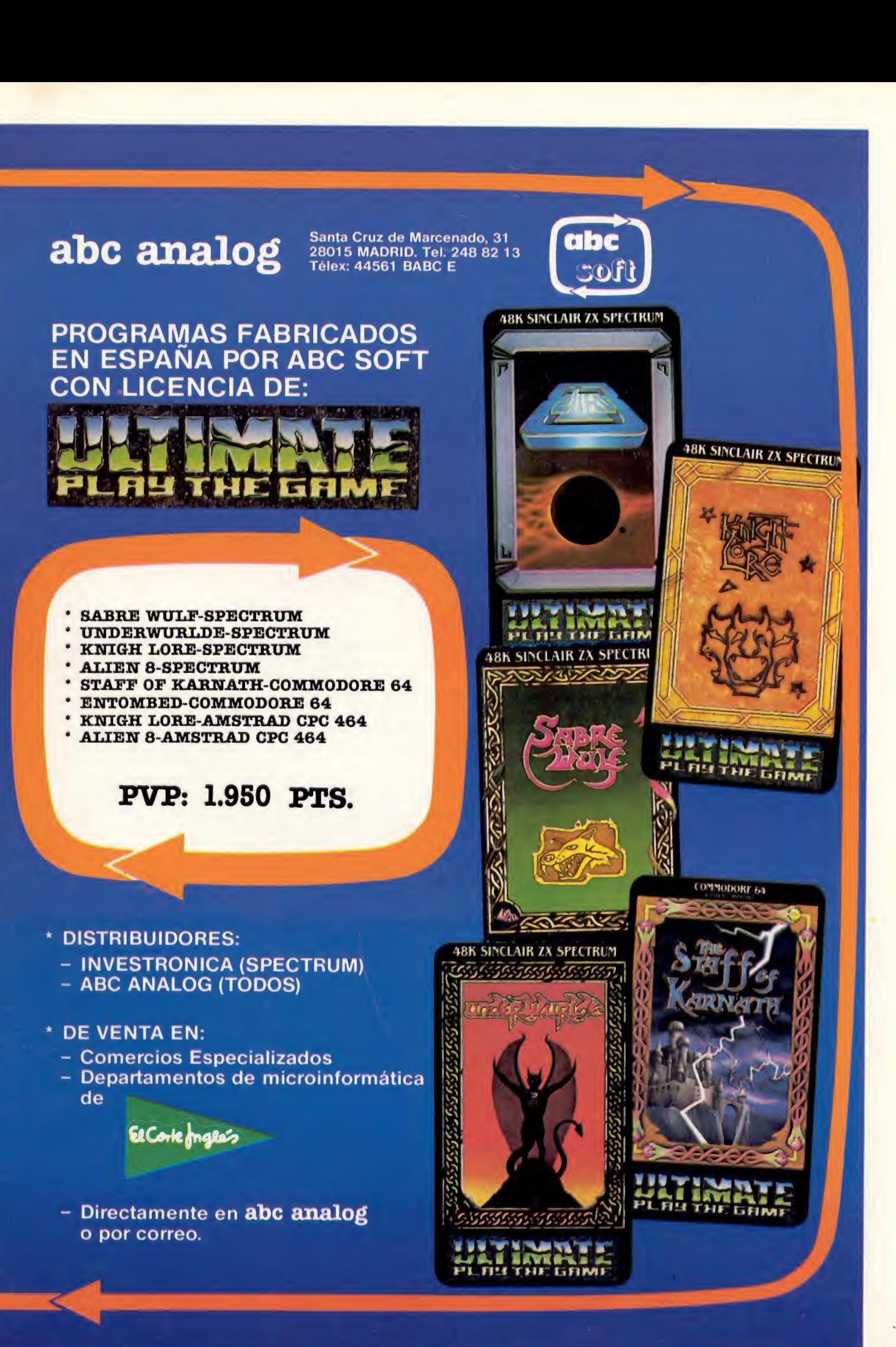

 $\overline{\phantom{0}}$  $\overline{\phantom{a}}$ n

n

 $\overline{\phantom{a}}$ 

\* rr' \*r n  $\cap$  $\overline{\phantom{0}}$ 

n<br>C

 $\cap$ r'

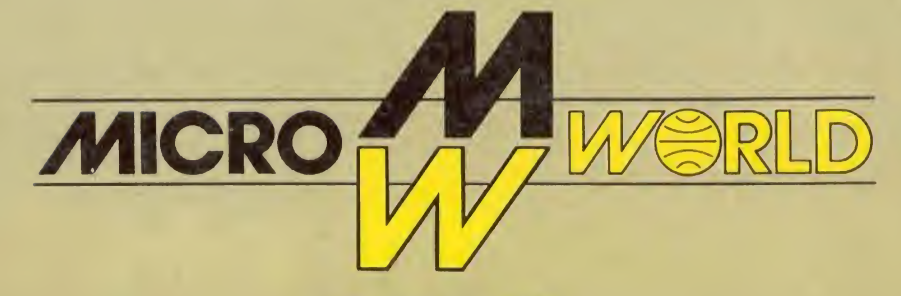

**PRESENTA** 

# UN ORDENADOR MUY PERSONAL

el nuevo AMSTRAD CPC-664

FDI

(CON UNIDAD DE DISCO INCORPORADA)

## *iA UN PRECIO INCREIBLE!*

### AMSTRAD CPC-664(f.verde) 109.500 Ptas AMSTRAD CPC-664 (color) 134.500 Ptas

VEN A VERLO A NUESTROS CENTROS

Modesto Lafuente, 63 \_ José Ortega y Gasset, 21 \_ Colombia, 39 \_ Padre Damián, 18 \_ Fuencarral, 100 Tel. 254 88 36 Tel. 411 28 50 Tel.458 61 71 Tel, 259 86 13 Tel. 221 23 62

SOLICITA GRATUITAMENTE NUESTRO CATALOGO DE PRODUCTOS